La Commissione propone per il 2020 cinque obiettivi misurabili dell'UE, che guideranno processo <sup>e</sup> verranno tradotti in obiettivi nazionali. Tali obiettivi, che riguardano l'occupazione, la ricerca e l'innovazione, il cambiamento climatico e l'energia, l'istruzione <sup>e</sup> la lotta contro la povertà, rappresentano la direzione da seguire <sup>e</sup> ci consentiranno di valutare la nostra riuscita.

José Manuel BARROSO

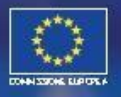

# denne Coimisiún Eorpach Európai Bizottság Commissione<br>Pisja Europejska Comissão Europeia Comisia Európeia Európeia Comisia Európeia<br>Komise Europa-Kommissionen Europäische Kommission Európai Bizottság Európeia<br>Principal Com omissão Europeia Comisia Europeana Europeia Bizottsão Europeia<br>pommissionen Europäische Kommission Europeia Comisia Europeia<br>ion européenne Coimisiún Eorpach Europeia Commission<br>missie Komisja Europejska Comissão Europan K EUROPA 2020

ese Commissie Komissione european<br><sup>Opeiska</sup> komissia european europea Europea<br><sup>Opeiska</sup> kominissionen Europejska Comissão Europeia<br><sup>Talich</sup> European european European european ia Europeiska komissie Komisja Europea Europea<br>Upwiralich Enriphmissionen Ebponencka komissan Europeia<br>Upwiralich Enriponin European Commission Comisión Europe <sup>ion Eup<sub>lumalich</sub> - <sup>----na</sup> <sup>Kommissionen Esponencka Comissan Europeia<br><sup>Id</sup>enne Coimisiún Eorpani European Commission Comisión Europea<br>Irena Coimisiún Eorpach Európal Blzottság Commissione europea</sup></sup>

européenne Colmisiún Enriponn European Commission Comisión Evrop<br>PPea Europese Colmisiún Eorpach Európai Bizottság Commissione<br>PPea Europese Commissie Komisia Europeiska Comissão Europe

<sup>-n Europäische Kommission Eupwridikri Eritporin European Curopea European Coimisiún Eorpach Európai Bizottság Commissione europea Kommissione<br>Tradition Europejska Comissão Europeia Comisia Europeană Európai Bizottság Comi</sup> Formation Europeische Kommission Europeische Kommissione europeische Kommission<br>Tisja Europejska Comissão Europeia Commissione Europeană Europeia Commission<br>Komise Europa-Kommissionen Europäische Kommission Europeia Commis

*"Opeiska kommissionen Eaponeücka komisja* Europeiska Comissão Europe<br><sup>Ореан</sup> Commissionen Европейска комисия Evropská komiss<sup>e</sup> Europa<br><sup>Ореан</sup> Commission Comisión E European Commission Comisión Europea Europea Evropská komise. Europa Normssin<br>*Ag Commission Comisión Europea Euroopa Komision Euroopan komissin*<br>La Kummission Ev ag Commissione europea Europea Euroopa Komisjon Euroopan Komissione<br>la Commissione europea Europos Komisija Eiropas Komisija Il-Kummissione<br>moogliska komissione <sup>ila</sup> Comisia Europea Europos Komisija Eiropas Komisija Il-Kulliniska koni<br><sup>Ila</sup> Comisia Europeană Európska komisia Evropska komisija Europeiska koni <sup>ala Comisia Europeană Europes komisia European Commission Commission<br><sup>0 Europäische Kommission Eupωπαϊκή Επιτροπή European Commission<br>i<sup>o</sup>nne Coimission Eup – a Constitution Commissione europea komis</sup></sup> <sup>n Europäische Kommission Eupωπαϊκή Eπιτροπή European Commission<br><sup>ienne</sup> Coimisiún Eorpach Europai Bizottság Commissione europea Komis<br><sup>ienne</sup> Coimisiún Eorpach Europai Bizottság Commissione európska komis<br><sup>isja Europeisk</sup></sup>

Topea Europese Commissie Komisja Europai Bizottsåg Commissione europea.<br>Kommissionen Commissie Komisja Europejska Comissão Europeia Comisia.

Una strategia per una crescita intelligente, sostenibile e inclusive Europejska Comissao Europeská kontrol<br>1 Европейска комисия Evropská kontrol<br>-Europejska Comissao Europejska Europejska Comissão Europeya konstitution<br>В Европейска комисия Evropská konstitution<br>Еттропή European Commissión<br>Senission Auropéenne Coimisión  $mission$  ( opas iropos Kor (omisja Eu

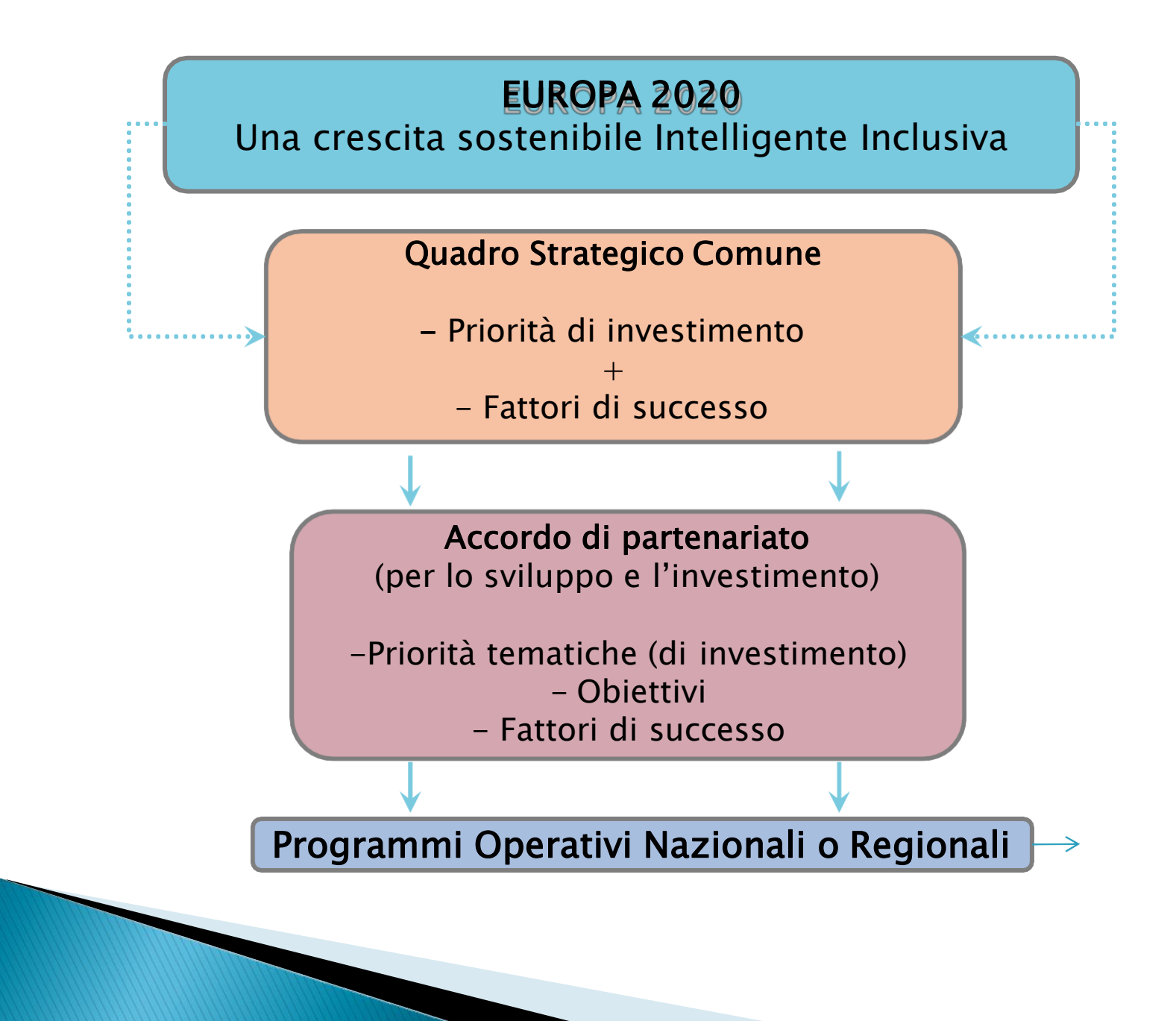

Una strategia della Commissione Europea volta a favorire di «una crescita intelligente, sostenibile e inclusiva».

- Crescita intelligente: sviluppare un'economia basata sulla conoscenza e sull'innovazione;
- Crescita sostenibile: promuovere un'economia più efficiente sotto il profilo delle risorse, più verde e più competitiva;
- Crescita inclusiva: promuovere un'economia con un alto tasso di occupazione che favorisca la coesione sociale e territoriale.

## La strategia EUROPA 2020

- I 5 obiettivi principali:
	- il 75% delle persone di età compresa tra 20 e 64 anni deve avere un lavoro;
	- il 3% del PIL dell'UE deve essere investito in R&S;
	- devono essere raggiunti i traguardi "20/20/20" in materia di clima/energia:
		- Riduzione emissioni gas serra del 20% rispetto al 1990;
		- 20% di energia ricavato da fonti rinnovabili
		- aumento del 20% dell'efficienza energetica
	- il tasso di abbandono scolastico deve essere inferiore al 10% e almeno il 40% dei giovani deve essere laureato;
	- 20 milioni di persone in meno devono essere a rischio di povertà.

## La strategia europea sull'istruzione

- ridurre a meno del 15% la porzione dei giovani 15enni con scarse abilità in lettura funzionale, matematica e scienze
- elevare ad almeno il 40% la porzione di adulti fra i 30 e i 34 anni con titolo di istruzione terziaria (laurea)
- far crescere almeno fino al 15% la partecipazione ad attività LifeLong Learning degli adulti fra i 25 e i 64
- ▶ ridurre a meno del 10% gli early school leavers
- garantire la partecipazione alla scuola dell'infanzia di almeno il 95% dei bambini di età compresa fra i 4 anni e l'età di accesso all'istruzione

I Fondi strutturali e di investimento europei (Fondi SIE) sono i principali strumenti finanziari della politica regionale dell'Unione europea il cui scopo è quello di rafforzare la coesione economica, sociale e territoriale riducendo il divario fra le regioni più avanzate e quelle in ritardo di sviluppo (art. 174 TFUE). I Fondi SIE si inseriscono all'interno della politica di coesione, definita dal Trattato sull'Unione come obiettivo fondamentale del processo di integrazione economica europea.

Nell'ambito della finalità generale della coesione, ciascuno dei Fondi Strutturali (Fondo Sociale Europeo e Fondo Europeo per lo Sviluppo Regionale) persegue specifiche missioni

**All Commences** 

La politica di coesione fornisce il quadro di riferimento necessario alla realizzazione degli obiettivi della strategia Europa 2020 per una crescita intelligente, sostenibile e inclusiva nell'Unione europea entro il 2020. La politica di coesione si basa sul cofinanziamento nazionale o regionale. Si tratta di un sistema che induce gli Stati membri a mantenere il loro impegno di investimento e di crescita anche in periodi di recessione. Inoltre, gli interventi finanziari dell'Unione devono essere aggiuntivi rispetto alla ordinaria spesa pubblica degli Stati, secondo il principio dell'addizionalità sancito dai regolamenti europei. Le risorse previste da questi fondi vengono distribuite secondo una programmazione settennale.

Il Fondo Sociale Europeo (FSE), istituito nel 1957 nell'ambito del Trattato di Roma, investe nelle persone, riservando speciale attenzione al miglioramento delle opportunità di formazione e occupazione. Si propone, inoltre, di aiutare le persone svantaggiate a rischio di povertà o esclusione sociale. Ha il compito di intervenire su tutto ciò che concorre a sostenere l'occupazione mediante interventi sul capitale umano. Il FSE si concentrerà su quattro obiettivi tematici della politica di coesione: la promozione dell'occupazione e il sostegno alla mobilità dei lavoratori; la promozione dell'inclusione sociale e la lotta contro la povertà; l'investimento in istruzione, competenze e apprendimento permanente; il miglioramento della capacità istituzionale e l'efficienza dell'amministrazione pubblica.

Approfondimento: [Portale UE Fondo Sociale](http://ec.europa.eu/esf/home.jsp?langId=it) Europeo

**CONTRACTOR** 

Il Fondo europeo di sviluppo regionale (FESR), istituito nel 1975, mira a consolidare la coesione economica e sociale regionale investendo nei settori che favoriscono la crescita al fine di migliorare la competitività, creare posti di lavoro e correggere gli squilibri fra le regioni. Il FESR finanzia, inoltre, progetti di cooperazione transfrontaliera. Tale fondo concentra gli investimenti su diverse aree prioritarie chiave: innovazione e ricerca; agenda digitale; sostegno alle piccole e medie imprese (PMI); economia a basse emissioni di carbonio. Il FESR riserva particolare attenzione alle specificità territoriali. La sua azione mira a ridurre i problemi economici, ambientali e sociali che affliggono le aree urbane, investendo principalmente nello sviluppo urbano sostenibile.

Approfondimento: [Portale](http://ec.europa.eu/regional_policy/it/funding/erdf/) [UE](http://ec.europa.eu/regional_policy/it/funding/erdf/) [Fondo](http://ec.europa.eu/regional_policy/it/funding/erdf/) [Europeo](http://ec.europa.eu/regional_policy/it/funding/erdf/) [di](http://ec.europa.eu/regional_policy/it/funding/erdf/) [Sviluppo](http://ec.europa.eu/regional_policy/it/funding/erdf/) [Regionale](http://ec.europa.eu/regional_policy/it/funding/erdf/)

Al fine di rafforzare il sistema dell'istruzione e della formazione, il Ministero dell'Istruzione, dell'Università e della Ricerca (MIUR) ha già promosso la realizzazione di interventi finanziati dai Fondi Strutturali durante tre cicli di programmazione (1994-1999; 2000- 2006 e 2007-2013).

Per il periodo di programmazione 2014-2020, il MIUR è responsabile dell'attuazione del Programma Operativo Nazionale "Per la Scuola. Competenze <sup>e</sup> ambienti per l'apprendimento", che prevede interventi di sviluppo delle competenze, finanziati dal FSE, ed interventi per il miglioramento degli ambienti <sup>e</sup> delle attrezzature per la didattica, finanziati dal FESR. Approfondimento: [Portale](http://www.istruzione.it/pon/ilpon.html) [PON](http://www.istruzione.it/pon/ilpon.html) [2014/2020.](http://www.istruzione.it/pon/ilpon.html)

Sul portale, oltre la documentazione sulla programmazione corrente, è possibile conoscere ed approfondire le esperienze le esperienze delle programmazioni precedenti.

**The Common Street, Inc.** 

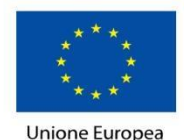

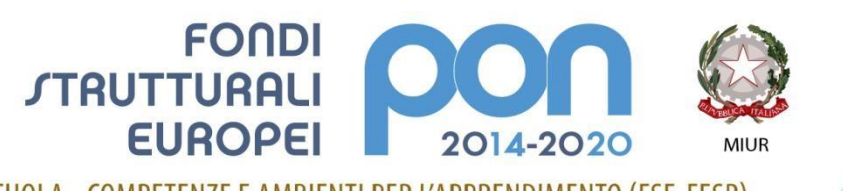

PER LA SCUOLA - COMPETENZE E AMBIENTI PER L'APPRENDIMENTO (FSE-FESR)

Il Programma Operativo Nazionale (PON) del Ministero dell'Istruzione, dell'Università e della Ricerca, "Per la Scuola - competenze e ambienti per l'apprendimento", finanziato dai Fondi Strutturali Europei contiene le priorità strategiche del settore istruzione e ha una durata settennale, dal 2014 al 2020.

Il PON "Per la scuola" è rivolto alle scuole dell'infanzia e alle scuole del I e del II ciclo di istruzione di tutto il territorio nazionale.

Il Programma Operativo Nazionale punta a creare un sistema d'istruzione e di formazione di elevata qualità, efficace ed equo offrendo alle scuole l'opportunità di accedere a risorse comunitarie aggiuntive rispetto a quelle già stabilite dalla "Buona Scuola".

- Per la Programmazione 2014-2020 è disponibile un budget complessivo di poco più di 3 miliardi di Euro così diviso:
- 2,2 miliardi circa stanziati dal Fondo Sociale Europeo (FSE) per la formazione di alunni, docenti e adulti; 800 milioni dal Fondo Europeo di Sviluppo Regionale (FESR) per laboratori, attrezzature digitali per la Scuola e per interventi di edilizia.

## Dotazione finanziaria PON Istruzione

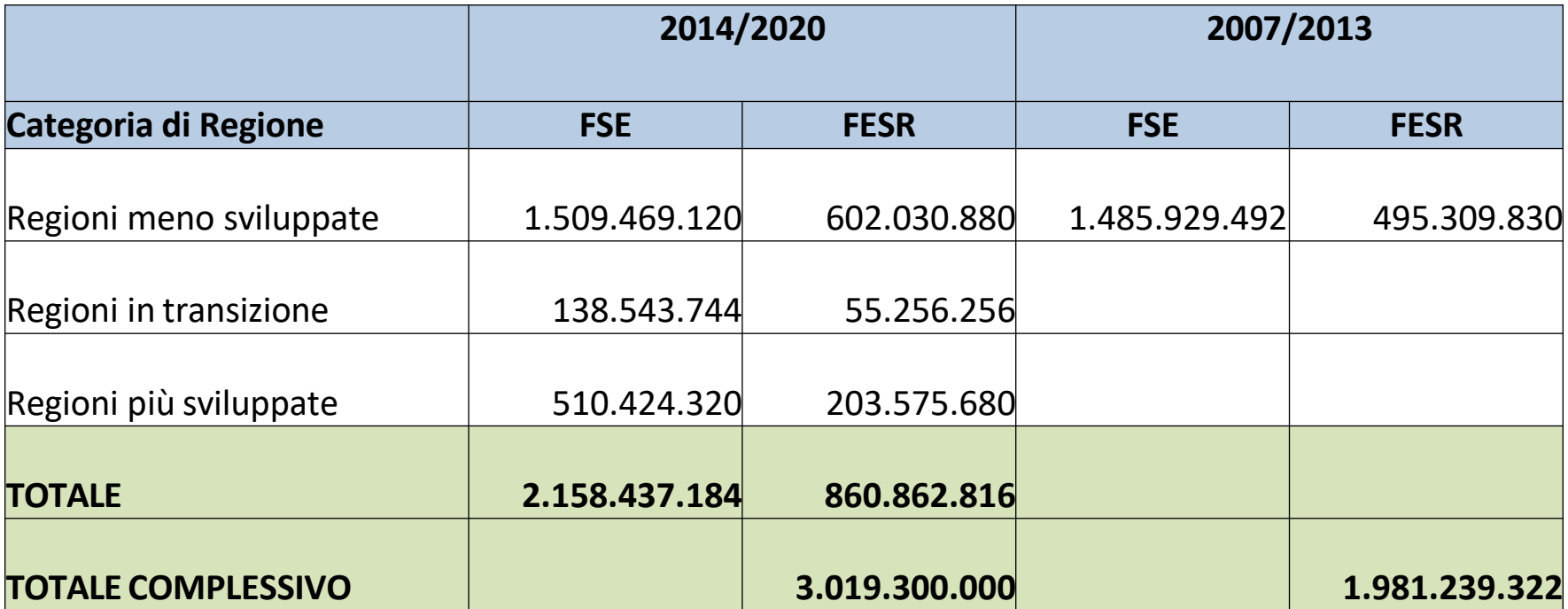

# L'articolazione del PON

Il PON è articolato in 4 assi ciascuno con i propri obiettivi specifici:

competenze, "L'Asse 1 - Istruzione punta a investire nelle nell'istruzione e nell'apprendimento permanente.

"L'Asse 2 - Infrastrutture per l'istruzione mira a potenziare le infrastrutture scolastiche e le dotazioni tecnologiche.

"L'Asse 3 - Capacità istituzionale e amministrativa riguarda il rafforzamento della capacità istituzionale e la promozione di un'Amministrazione Pubblica efficiente (E-Government, Open data e Trasparenza, Sistema Nazionale di Valutazione, Formazione Dirigenti e Funzionari).

"L'Asse 4 - Assistenza tecnica è finalizzato a migliorare l'attuazione del Programma attraverso il rafforzamento della capacità di gestione dei Fondi (Servizi di supporto all'attuazione, Valutazione del programma, Disseminazione, Pubblicità e informazione).

**CONTRACTOR** 

# L'articolazione del PON

#### Ciascun asse è caratterizzato da: Priorità di investimento Obiettivi specifici generali

Nell'ambito della priorità di investimento e di un obiettivo specifico sono previste, nel programma, delle azioni esemplificative degli interventi realizzabili.

Vediamo come sono organizzati gli assi, le priorità di investimento di ciascuno e gli obiettivi specifici, rinviando alla lettura del materiale di supporto l'approfondimento delle azioni esemplificative

#### ASSE I - ISTRUZIONE (FSE) PRIORITÀ DI INVESTIMENTO

- 10.I Riduzione e prevenzione dell'abbandono scolastico precoce, promozione dell'uguaglianza di accesso all'istruzione prescolare, primaria e secondaria di buona qualità, inclusi i percorsi di apprendimento formale, non formale e informale, che consentano di riprendere l'istruzione e la formazione OBIETTIVI SPECIFICI
	- 10.1- Riduzione del fallimento formativo precoce e della dispersione scolastica e formativa
	- 10.2 Miglioramento delle competenze chiave degli allievi

10.9 - Miglioramento delle capacità di auto-diagnosi, autovalutazione e valutazione delle scuole e di innovazione della didattica

#### PRIORITÀ DI INVESTIMENTO

10.III Rafforzare la parità di accesso alla formazione permanente, per tutte le fasce di età nei contesti formali, non formali e informali aggiornando le conoscenze, le abilità e le competenze della manodopera e promuovere percorsi di apprendimento flessibili anche tramite l'orientamento del percorso professionale e il riconoscimento delle competenze acquisite.

OBIETTIVO SPECIFICO

10.3 - Innalzamento del livello di istruzione della popolazione adulta, con particolare riguardo alle fasce di istruzione meno elevate.

#### PRIORITÀ DI INVESTIMENTO

10 IV Migliorare l'aderenza al mercato del lavoro dei sistemi d'insegnamento e di formazione, favorendo il passaggio dall'istruzione al mondo del lavoro e rafforzando i sistemi di istruzione e formazione professionale e migliorandone la qualità.

OBIETTIVO SPECIFICO

**CONTRACTOR** 

10.6 - Qualificazione dell'offerta di istruzione e formazione Tecnica e Professionale

10.8 – Diffusione della società della conoscenza nel mondo della scuola e della formazione e adozione di approcci didattici innovativi

#### ASSE II – INFRASTRUTTURE PER L'ISTRUZIONE (FESR) PRIORITÀ DI INVESTIMENTO

10.A Investire nell'istruzione, nella formazione e nella formazione professionale nonché nella formazione permanente, sviluppando l'infrastruttura scolastica e formativa

OBIETTIVI SPECIFICI

10.7- Aumento della propensione dei giovani a permanere nei contesti formativi e miglioramento della sicurezza e della fruibilità degli ambienti scolastici

10.8 – Diffusione della società della conoscenza nel mondo della scuola e della formazione e adozione di approcci didattici innovativi

PRIORITA' D'INVESTIMENTO 10.1 "Ridurre e prevenire l'abbandono scolastico precoce e promuovere la parità di accesso all'istruzione prescolare, primaria e secondaria di elevata qualità, inclusi i percorsi di istruzione (formale, non formale e informale) che consentano di riprendere percorsi di istruzione e formazione"

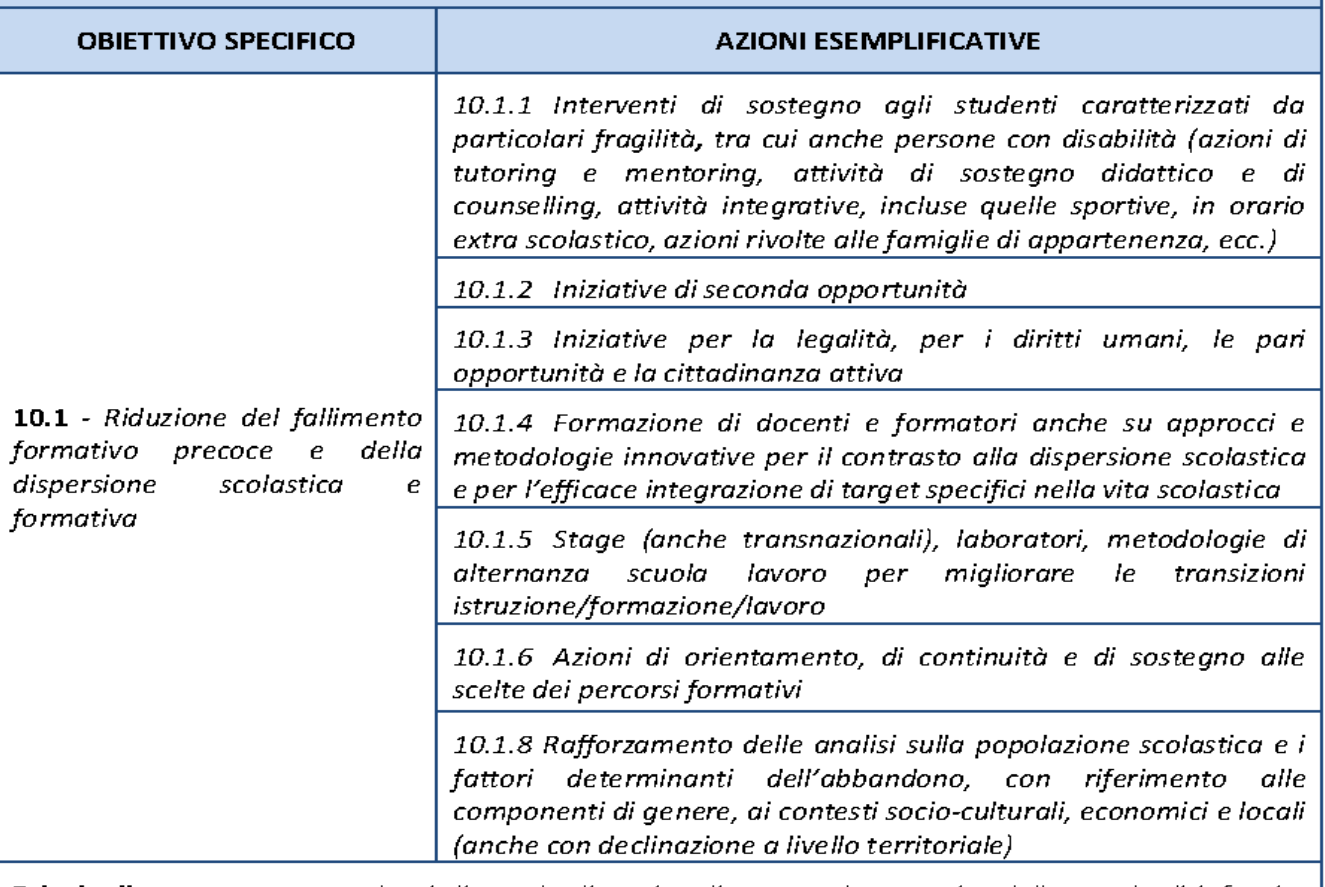

**Principali target group**: studenti di scuole di ogni ordine e grado a partire dalla scuola di infanzia, famiglie, personale scolastico.

PRIORITA' D'INVESTIMENTO 10.1 "Ridurre e prevenire l'abbandono scolastico precoce e promuovere la parità di accesso all'istruzione prescolare, primaria e secondaria di elevata qualità, inclusi i percorsi di istruzione (formale, non formale e informale) che consentano di riprendere percorsi di istruzione e formazione".

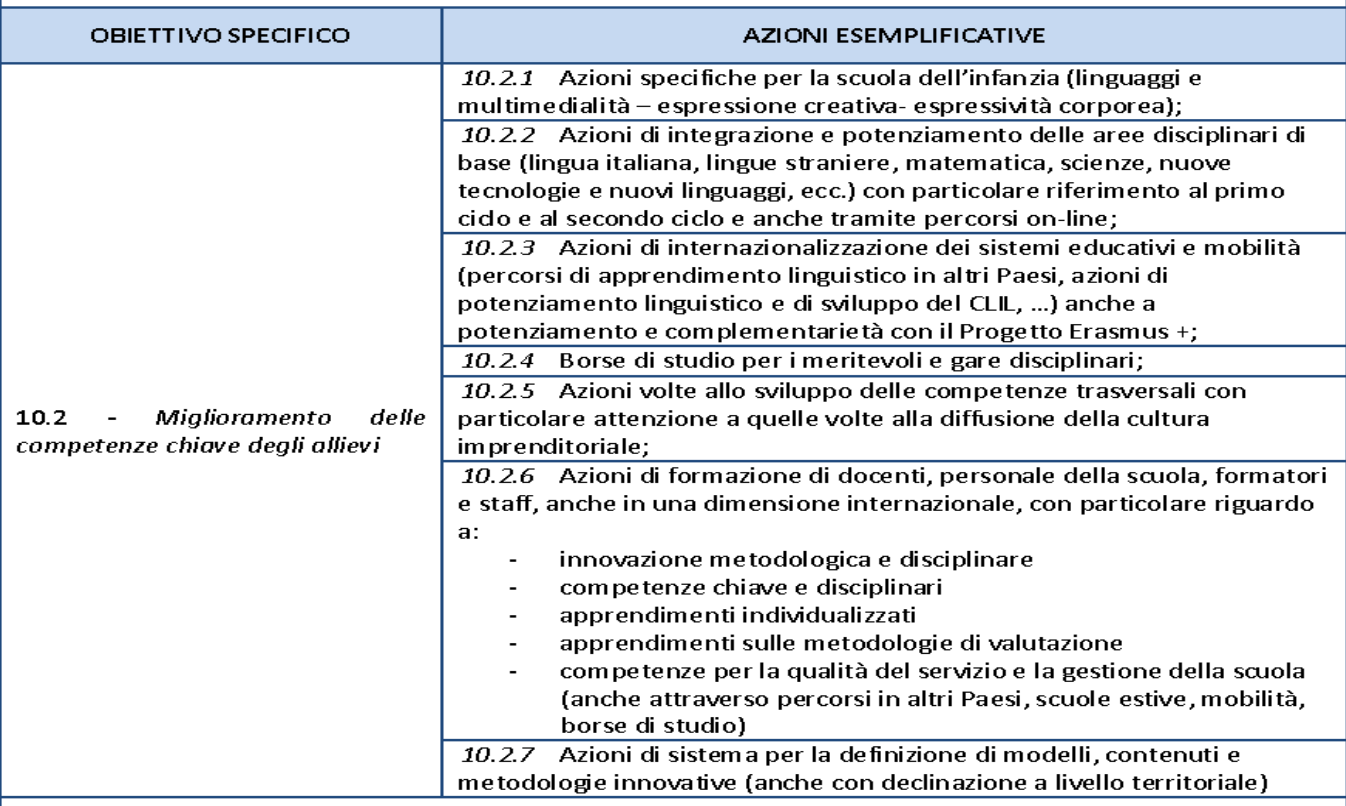

Principali target group: studenti di scuole di ogni ordine e grado a partire dalla scuola di infanzia, personale scolastico.

Territori di riferimento: territorio nazionale (Regioni LDR; Regioni TR; Regioni MDR)

Tipologia di beneficiari: Scuole, MIUR, Enti strumentali del MIUR

PRIORITA' D'INVESTIMENTO 10.i "Ridurre e prevenire l'abbandono scolastico precoce e promuovere la parità di accesso all'istruzione prescolare, primaria e secondaria di elevata qualità, inclusi i percorsi di istruzione (formale, non formale e informale) che consentano di riprendere percorsi di istruzione e formazione"."

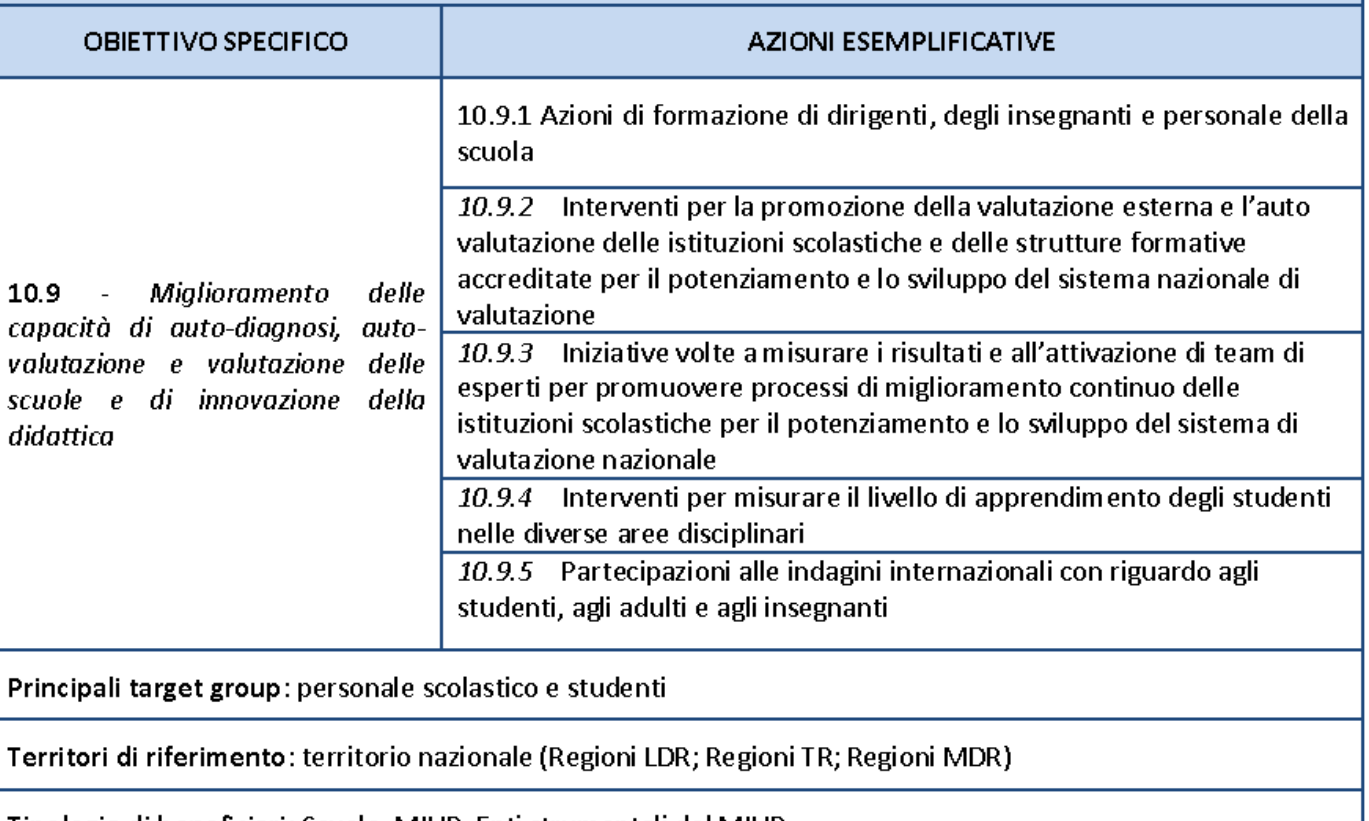

Tipologia di beneficiari: Scuole, MIUR, Enti strumentali del MIUR

PRIORITA' D'INVESTIMENTO: 10.iii "Rafforzare la parità di accesso all'apprendimento permanente per tutte le fasce di età nei contesti formali, non formali e informali, aggiornando le conoscenze, le abilità e le competenze della manodopera e promuovendo percorsi di istruzione flessibili anche tramite l'orientamento professionale e la convalida delle competenze acquisite"

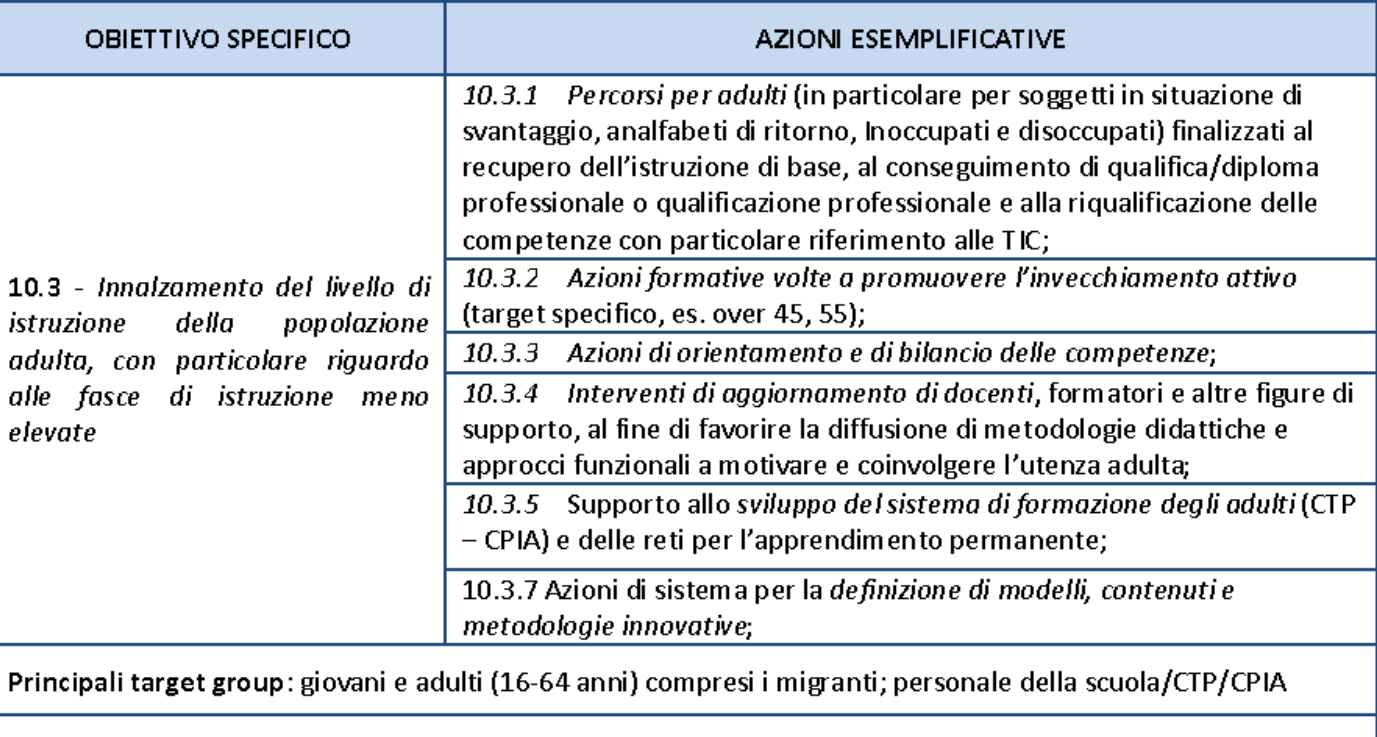

Territori di riferimento: territorio nazionale (Regioni meno sviluppate; Regioni in transizione; Regioni più sviluppate)

Tipologia di beneficiari: Scuole, CTP, CPIA, MIUR, Enti strumentali del MIUR

PRIORITA' D'INVESTIMENTO 10.iv "Migliorare la pertinenza dei sistemi di istruzione e formazione al mercato del lavoro, favorendo il passaggio dall'istruzione al mondo del lavoro e rafforzando i sistemi di istruzione e formazione professionale nonché migliorandone la qualità, anche mediante meccanismi di anticipazione delle capacità, l'adeguamento dei curriculum e l'introduzione e lo sviluppo di programmi di apprendimento basati sul lavoro, inclusi i sistemi di apprendimento duale e i programmi di apprendistato"

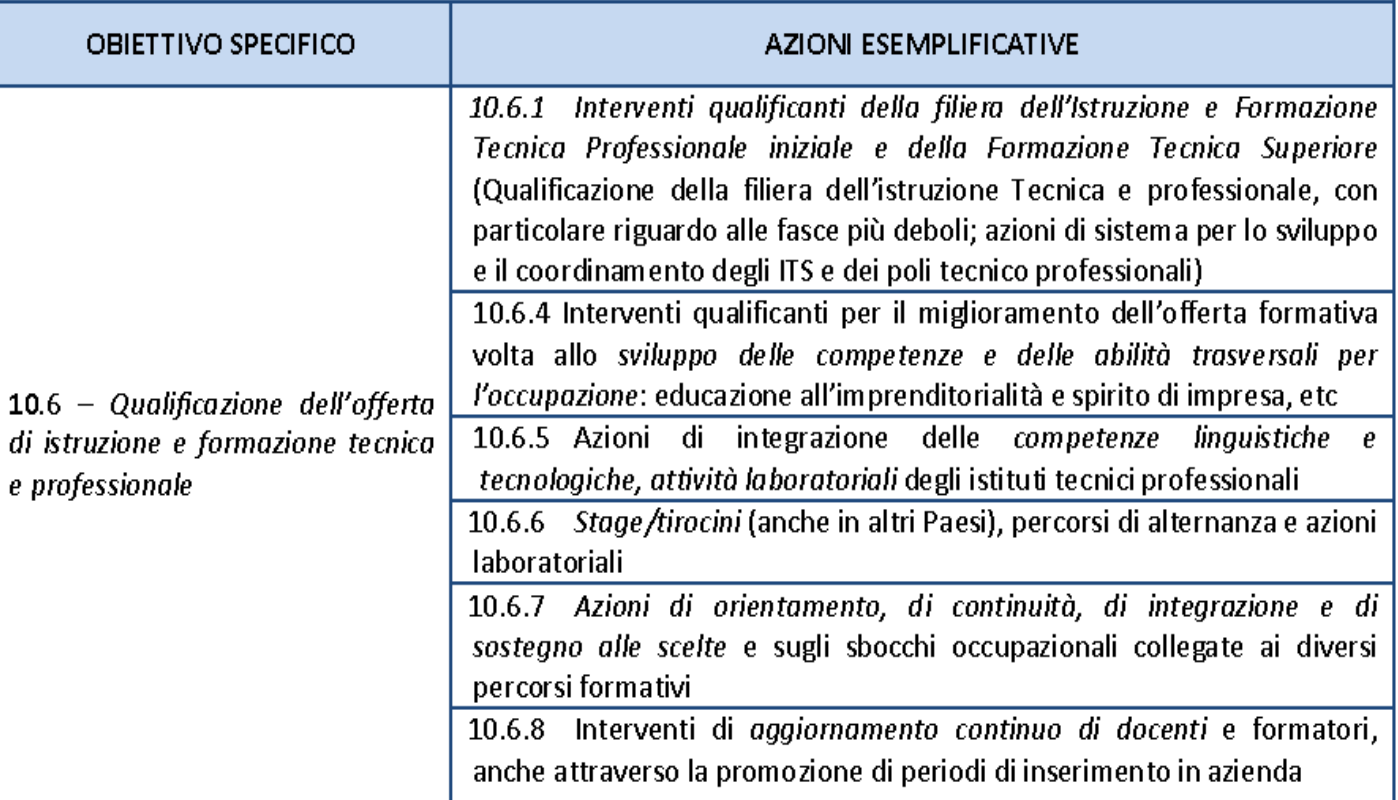

PRIORITA' D'INVESTIMENTO 10.iv "Migliorare la pertinenza dei sistemi di istruzione e formazione al mercato del lavoro, favorendo il passaggio dall'istruzione al mondo del lavoro e rafforzando i sistemi di istruzione e formazione professionale nonché migliorandone la qualità, anche mediante meccanismi di anticipazione delle capacità, l'adequamento dei curriculum e l'introduzione e lo sviluppo di programmi di apprendimento basati sul lavoro, inclusi i sistemi di apprendimento duale e i programmi di apprendistato"

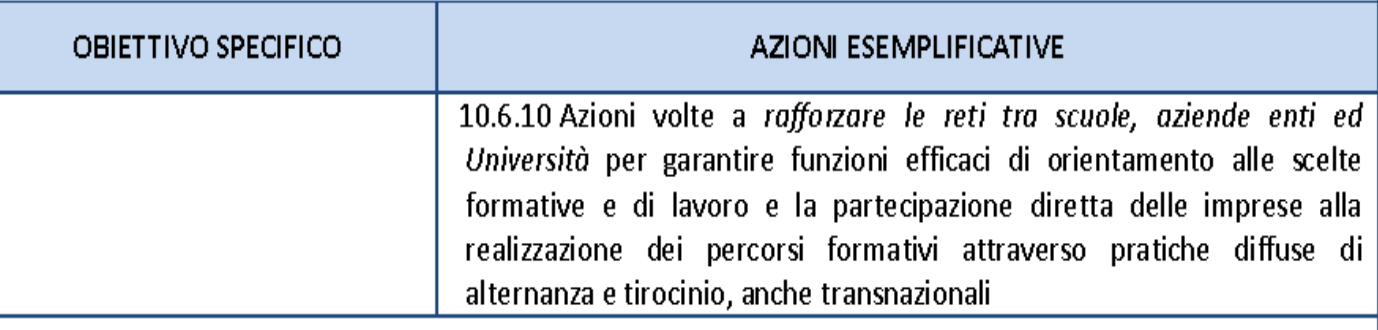

Principali target group: studenti e personale delle scuole e sezioni degli istituti tecnici e professionali

Territori di riferimento: territorio nazionale (Regioni meno sviluppate; Regioni in transizione; Regioni più sviluppate)

Tipologia di beneficiari: Istituti tecnici e professionali, Istituti Superiori con sezioni di istruzione tecnica e professionale, MIUR, Enti strumentali del MIUR

PRIORITA' D'INVESTIMENTO 10 iv 10iv – "Migliorare la pertinenza dei sistemi di istruzione e formazione al mercato del lavoro, favorendo il passaggio dall'istruzione al mondo del lavoro e rafforzando i sistemi di istruzione e formazione professionale nonché migliorandone la qualità, anche mediante meccanismi di anticipazione delle capacità, l'adeguamento dei curriculum e l'introduzione e lo sviluppo di programmi di apprendimento basati sul lavoro, inclusi i sistemi di apprendimento duale e i programmi di apprendistato"

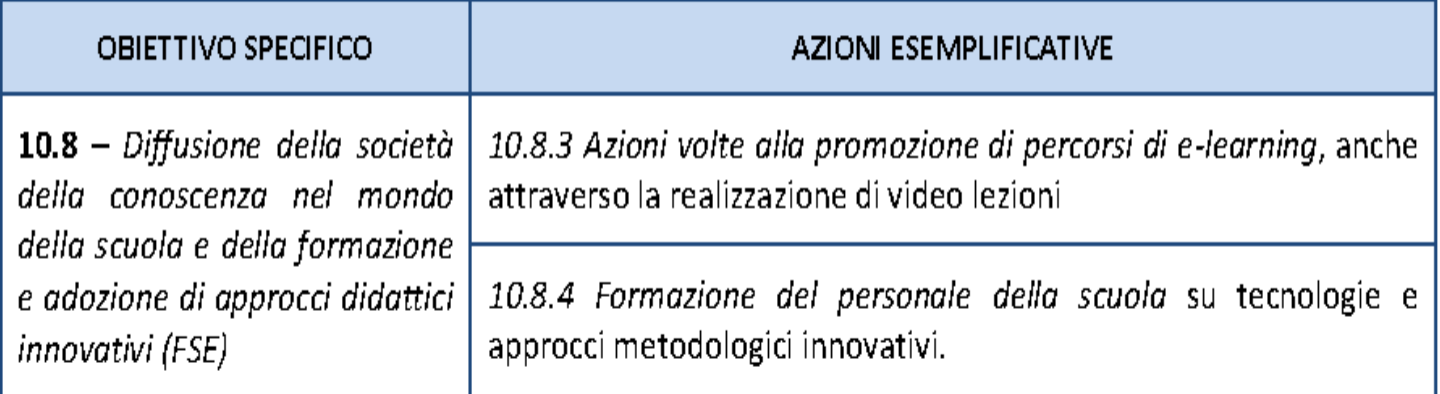

Principali target group: studenti, personale della scuola

Territori di riferimento: territorio nazionale (Regioni meno sviluppate; Regioni in transizione; Regioni più sviluppate)

Tipologia di beneficiari: Scuole, MIUR, Enti strumentali del MIUR

### "L'Asse 2 – Infrastrutture per l'Istruzione" punta a investire nelle competenze, nell'istruzione e nell'apprendimento permanente.

PRIORITA' D'INVESTIMENTO 10.a "Investire nell'istruzione, nella formazione e nella formazione professionale per la qualificazione professionale nonché nella formazione permanente, sviluppando l'infrastruttura scolastica e formativa"

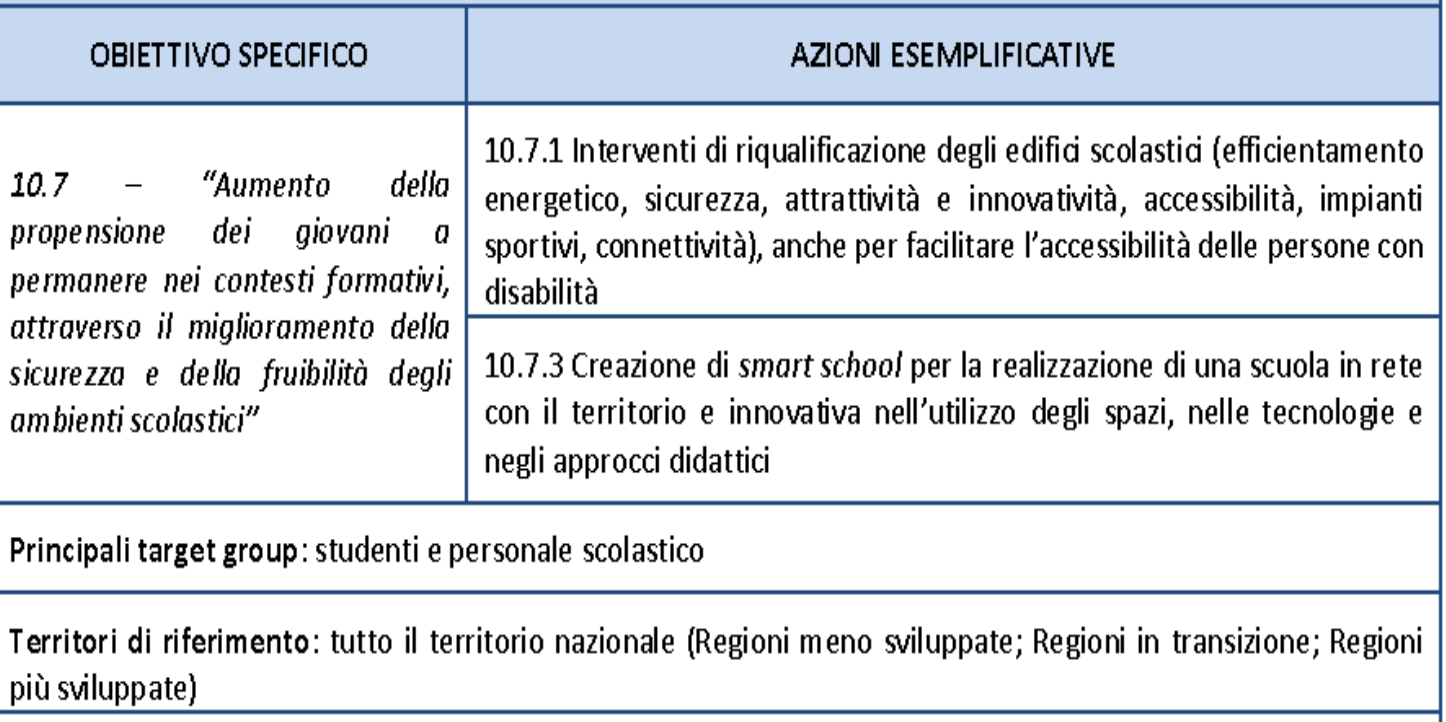

Tipologia di beneficiari: Scuole, Enti Locali, MIUR, Enti strumentali del MIUR

### "L'Asse 2 - Infrastrutture per l'Istruzione" punta a investire nelle competenze, nell'istruzione e nell'apprendimento permanente.

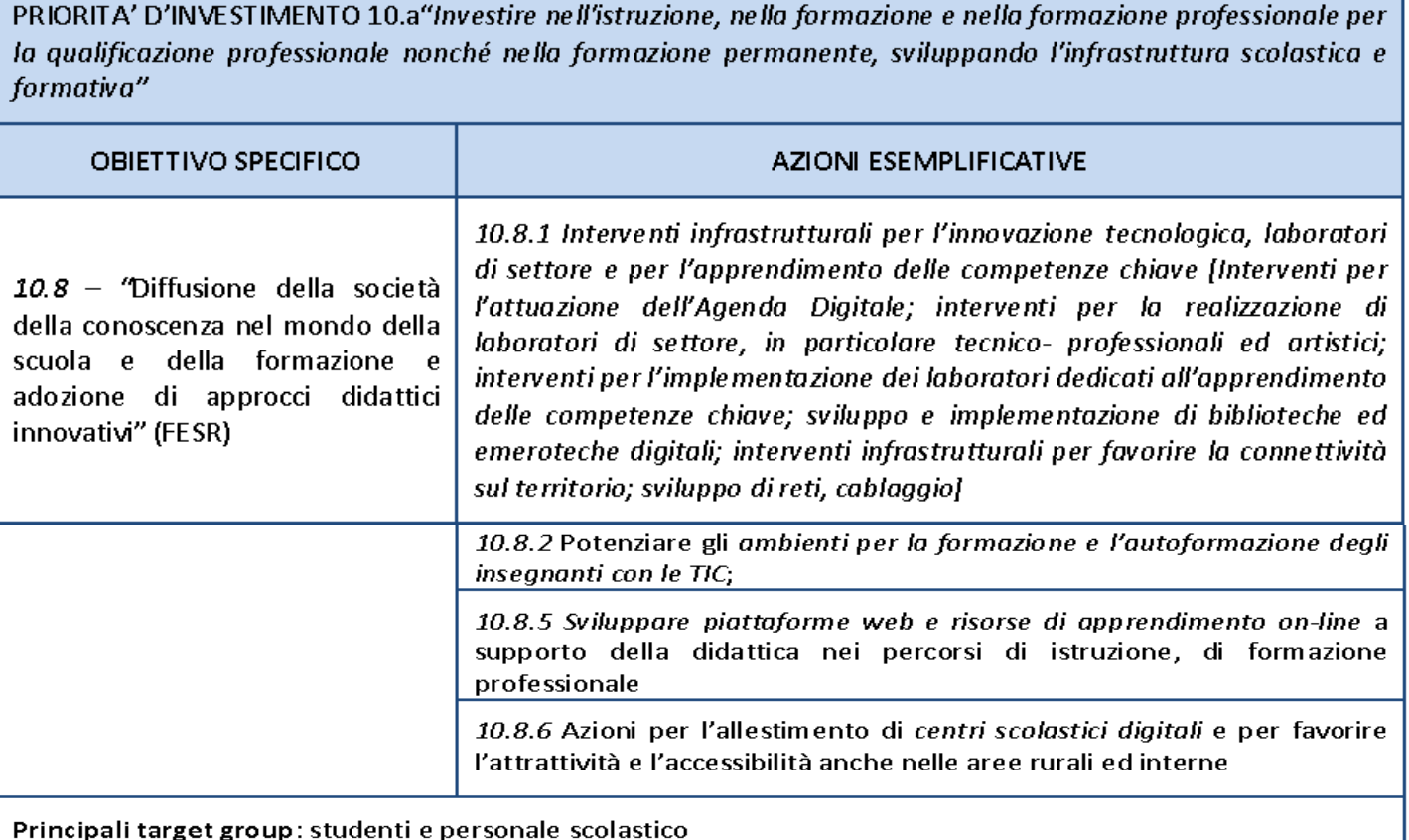

Territori di riferimento: Tutto il territorio nazionale (Regioni meno sviluppate; Regioni in transizione; Regioni più sviluppate)

Tipologia di beneficiari: Scuole, MIUR, Enti strumentali del MIUR

La normativa, la documentazione, gli approfondimenti e i procedimenti attuativi relativi al Programma Operativo Nazionale sono puntualmente resi disponibili sul portale ufficiale:

### <http://www.istruzione.it/pon/index.html>

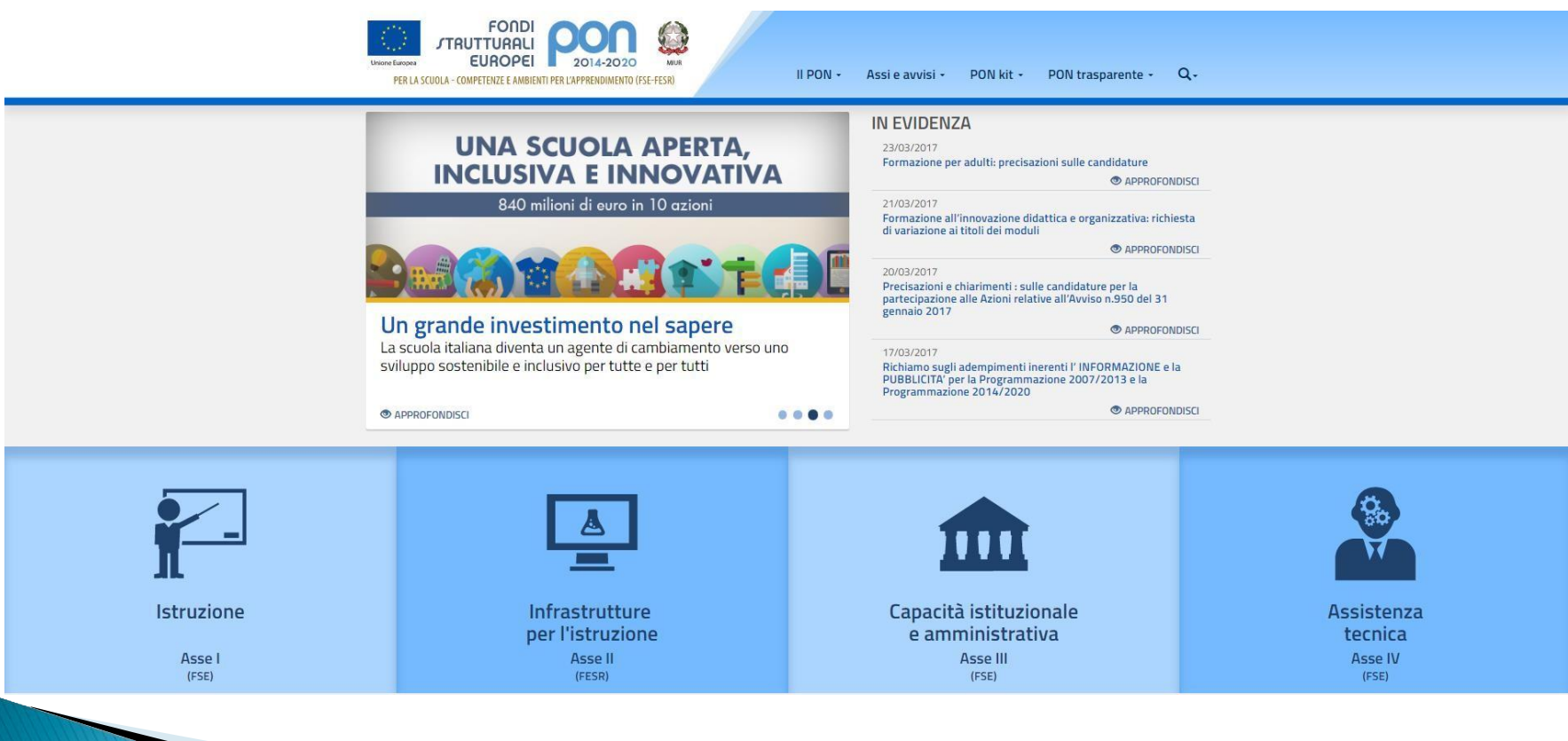

## PON Partecipare e organizzare

Dal quadro normativo, programmatico e finanziario dipendono gli Avvisi che l'Amministrazione predispone.

Tali Avvisi, che costituiscono il momento attuativo del piano programmatico, sono diffusi in maniera capillare attraverso invii massivi alle Istituzioni Scolastiche.

Rimangono pubblicati nell'area Assi e Avvisi all'indirizzo <http://www.istruzione.it/pon/index.html>

Nella specifica area, suddivisa par Assi viene evidenziata la possibilità di inoltrare la candidatura ovvero l'avvenuta scadenza dei termini.

A ciascun Avviso, corrisponde la relativa documentazione di

supporto.

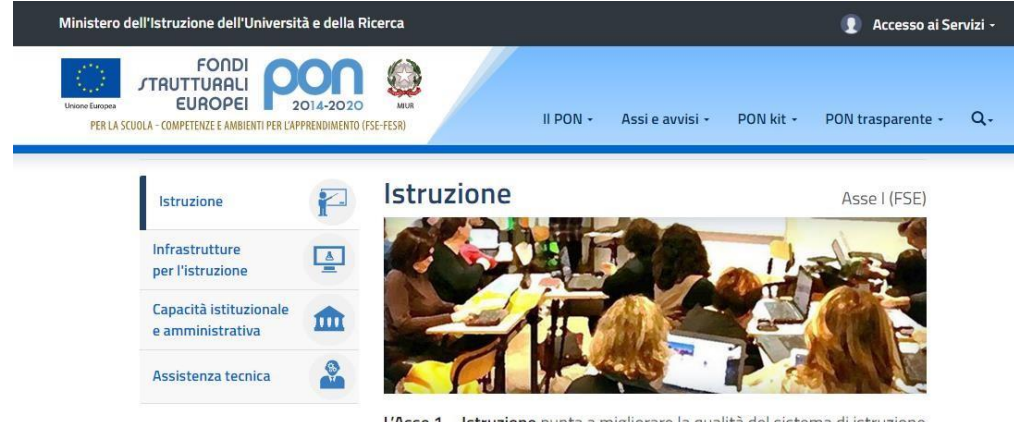

L'Asse 1 - Istruzione punta a migliorare la qualità del sistema di istruzione e a favorire l'innnalzamento e l'adeguamento delle competenze, promuovendo una maggiore partecipazione ai percorsi formativi e ai processi di apprendimento permanente.

#### Avvisi pubblicati

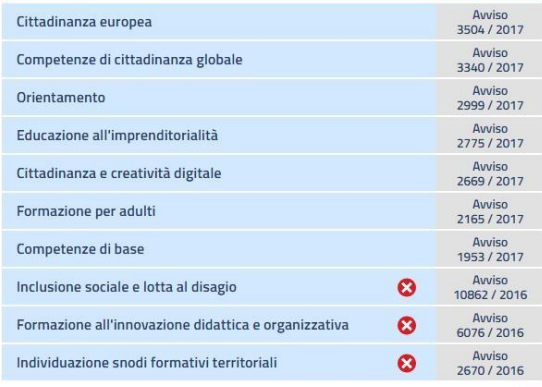

Inoltro candidature scaduto O

La documentazione di supporto viene implementata fin dalla data di apertura delle candidature e segue tutto l'iter attuativo dell'Avviso specifico.

E' reperibile nelle sottosezioni relative, ordinate per argomento.

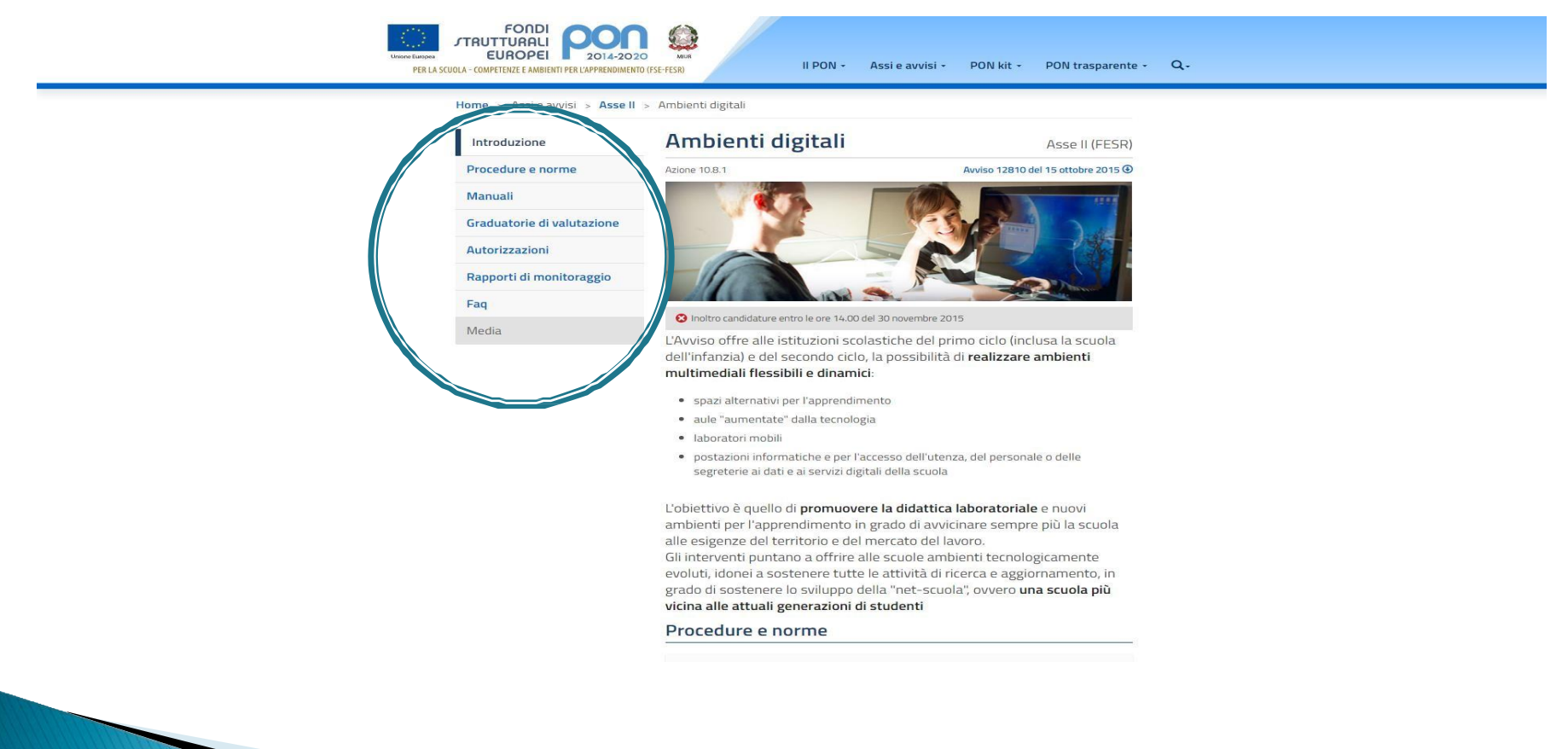

Ciascun avviso, regolato da uno specifico periodo temporale per la presentazione delle candidature, deve essere letto tenendo conto di:

- finalità e Asse di riferimento
- beneficiari
- interventi attivabili
- articolazione dei moduli
- criteri di ammissibilità e di selezione dei progetti
- massimali economici della proposta progettuale
- modalità di presentazione delle proposte.

Dalla data di apertura della finestra di candidatura sono disponibili i "Manuale di gestione" cui fare riferimento per la presentazione della proposta.

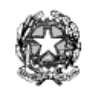

#### Ministam dalí Atmusions, dalí Università e dalla Pricema

Dipartimonto por la Programmanione e la gestione delle risone vremoe, formoviani e strumontali Diminima Ionamida par indimuneto ne muitarin de adeliniu caduction, par lui geodinea da funde cânstinuide. peu l'atmosisse e peu l'innovainne digitale

> Avviso pubblico per la realizzazione di progetti di potenziamento delle competenze di cittadinanza globale

Fondi Strutturali Europei – Programma Operativo Nazionale "Per la scuola, competenze e ambienti per l'apprendimento" 2014-2020

> Asse I - Istruzione - Fondo Sociale Europeo (FSE) Obiettivo Specifico 10.2 - Azione 10.2.5 - Sotto Azione 10.2.5 A

#### ART. 1- FINALITA' DELL'AVVISO PUBBLICO

Il presente Avvisa pubblica si inserisce nel quadra di aziani finalizzate all'innatzamenta delle competenze trasversali di cittadinanza globale, di cui all'Obiettivo Specifico 10.2 del Programma Operativo Nazionale "Per la Scuola - competenza e ambienti per l'apprendimento" per il periodo di program mazione 2014-2020.

L'abiettiva specifica "Migliaramenta delle campetenze chiave degli allievi" prevede anche aziani dirette al consolidamento, all'approfondimento e allo sviluppo delle conoscenze e delle competenze di cittadinanza globale. Le azioni sono finalizzate allo sviluppo delle competenze trasversali, sociali e civiche, che rientrano nel più ampio concetto di promozione della cittadinanza globale, al fine di formare cittadini consapevoli e responsabili in una società moderna, connessa e interdipendente.

Le aree tematiche per gli interventi delle scuole sono:

- Area tematica 1: educazione alimentare, cibo e territorio;
- Area tematica 2: benessere, corretti stili divita, educazione motoria e sport;
- Area tematica 3: ed ucazione ambientale;
- Area tematica 4: cittadinanza economica;
- Area tematica 5: civismo, rispetto delle diversità e cittadinanza attiva.

Il presente Avviso è emanato nell'ambito dell'Asse I del Programma Operativo Nazionale "Per la Scuala" 2014-2020, came illustrata nel seguente schema.

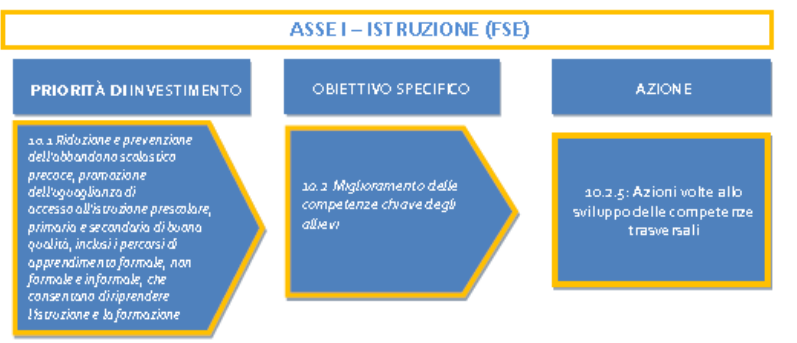

### Analisi dei fabbisogni in ambito FESR

Una ipotesi di candidatura in ambito FESR deve tenere conto dell'analisi di contesto con riferimento a:

- destinatari
- ambienti fisici
- dotazioni tecnologiche ed infrastrutturali esistenti
- risorse umane/utilizzatori presenti

Relativamente agli ambienti di apprendimento, in termini di caratteristiche ed esperienze, si segnalano i contributi disponibili all'indirizzo:

[http://www.formazionepnsd.it/strumenti/spazi-e-ambienti-per](http://www.formazionepnsd.it/strumenti/spazi-e-ambienti-per-lapprendimento/)[lapprendimento/](http://www.formazionepnsd.it/strumenti/spazi-e-ambienti-per-lapprendimento/)

nonché all'indirizzo:

<http://schoolkit.istruzione.it/>

### Autodiagnosi in ambito FSE

In caso di candidatura in ambito FSE è obbligatorio effettuare l'autodiagnosi dell'Istituzione Scolastica utilizzando la GPU

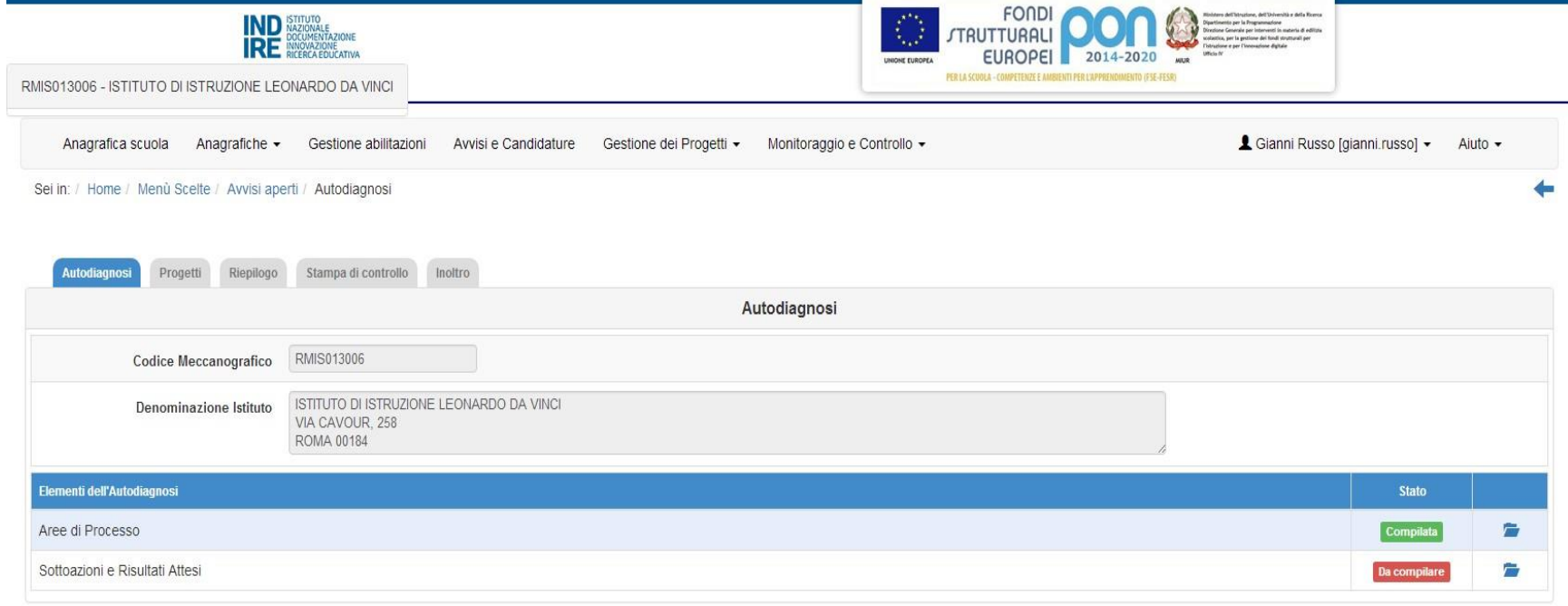

### Autodiagnosi FSE – Aree di Processo

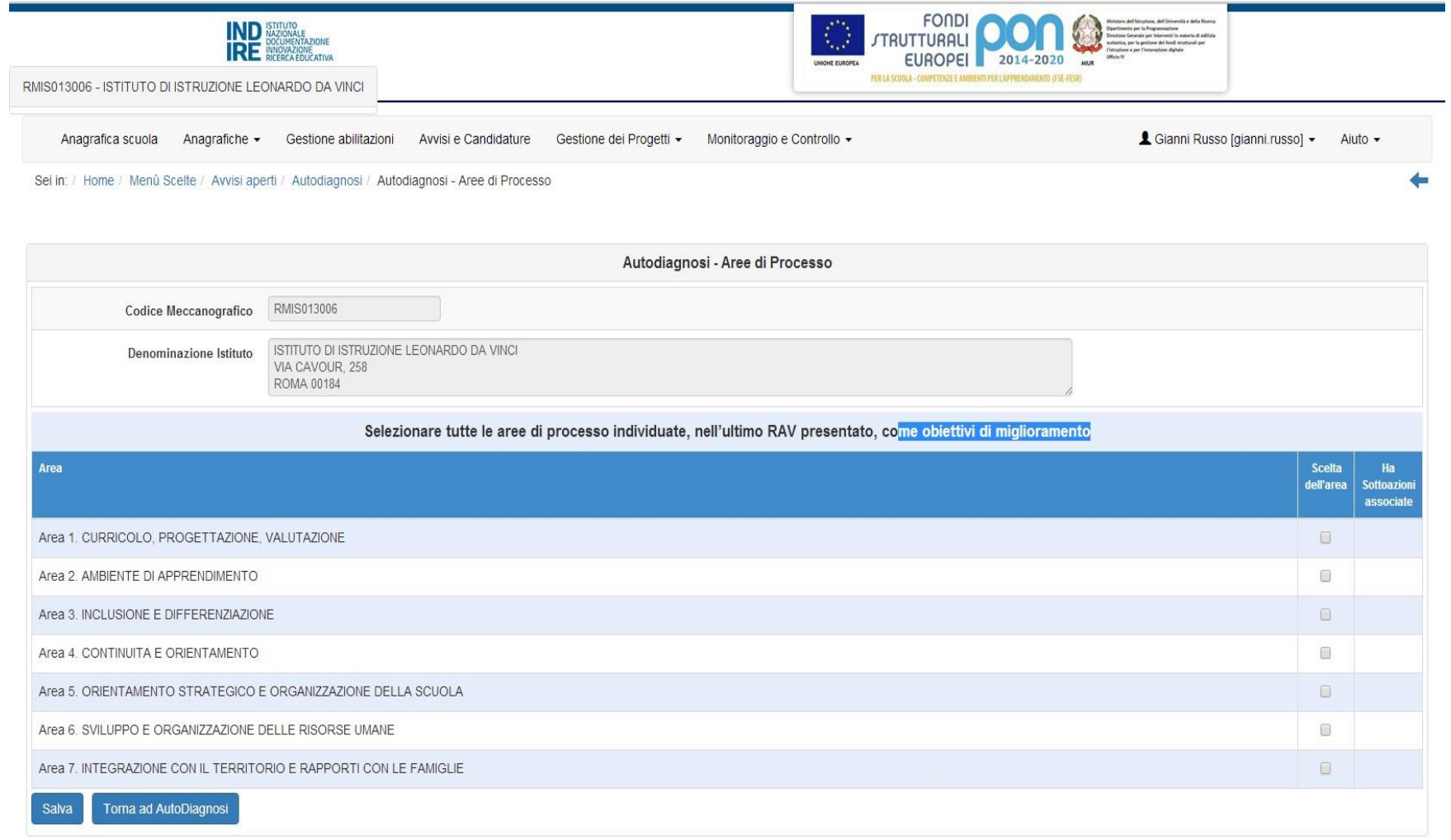

### Autodiagnosi FSE – Sottoazioni delle aree di processo

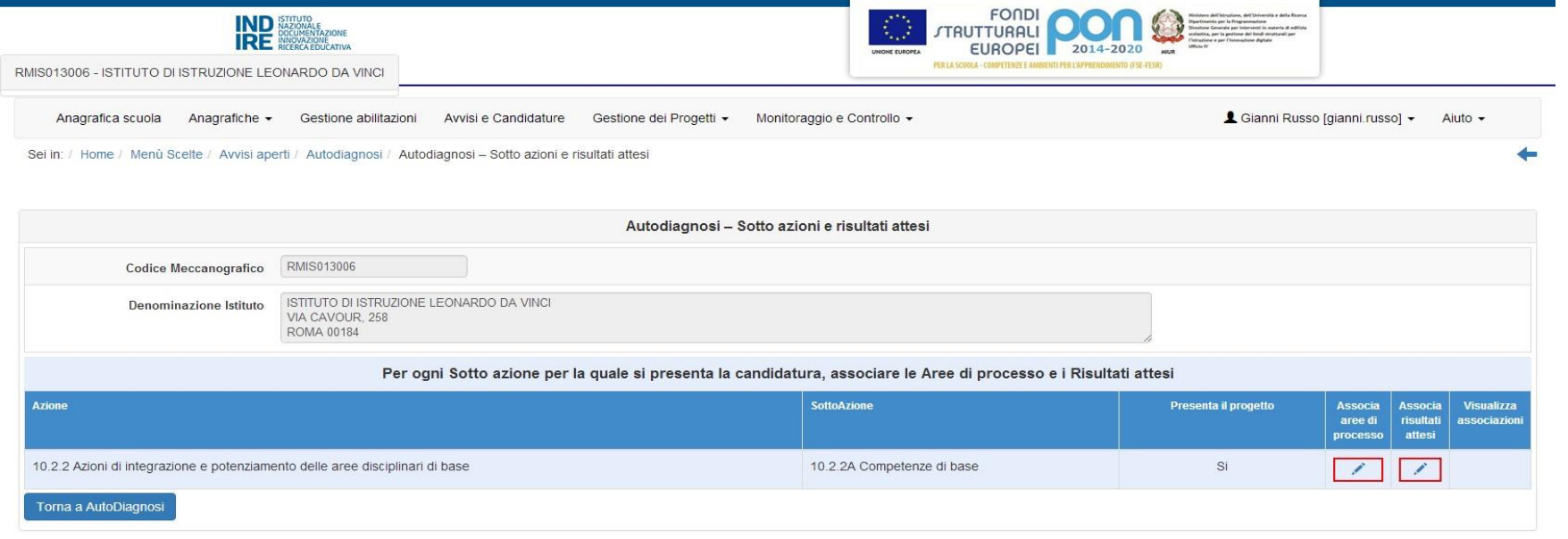
# Autodiagnosi FSE – Sottoazioni delle aree di processo Associazione delle aree di processo

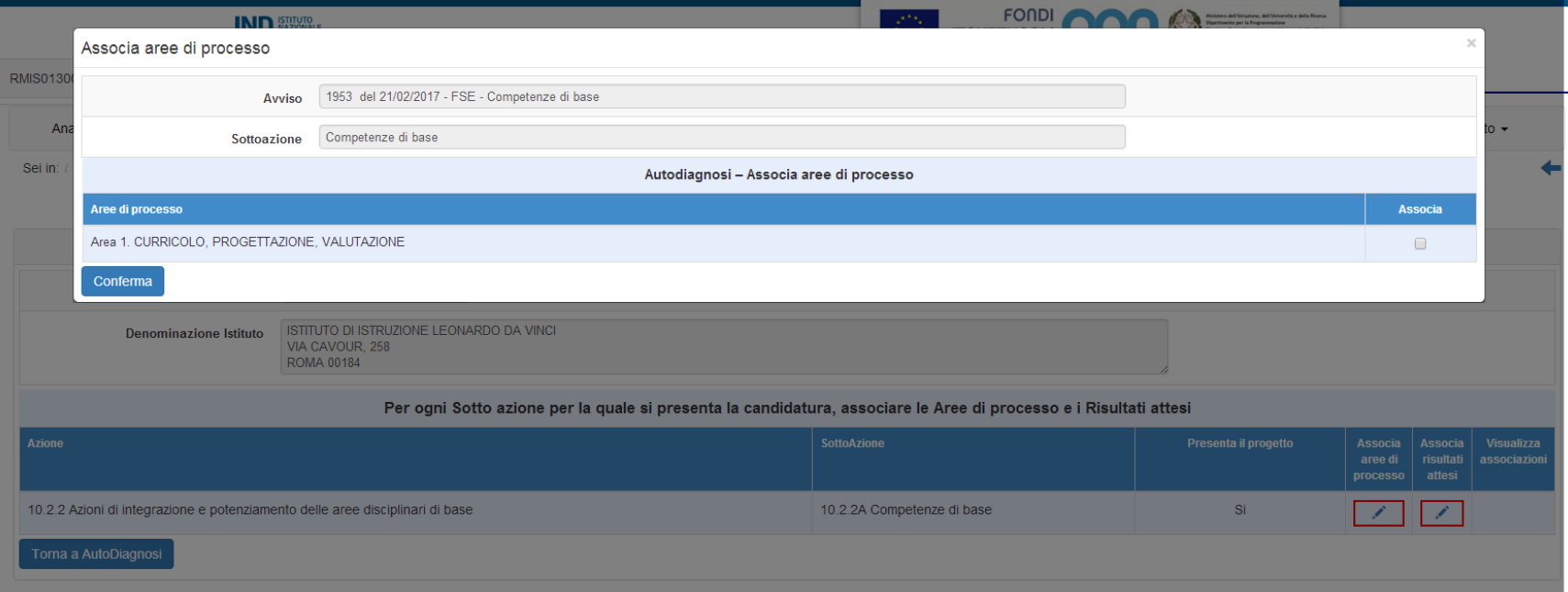

# Autodiagnosi FSE – Sottoazioni delle aree di processo Risultati attesi

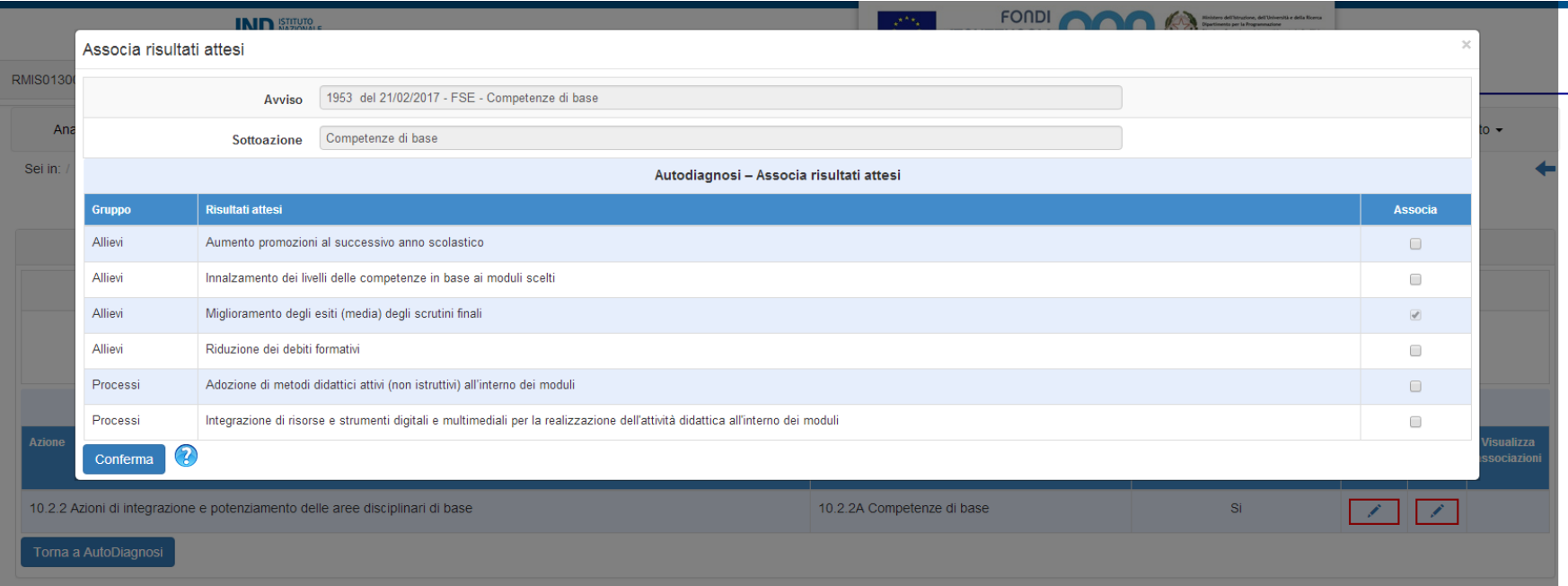

Sotto azione 10.2.1.A : Il Sistema presenta un Risultato Atteso obbligatorio. E' possibile selezionare da un minimo di 1 ad un massimo di 3 Risultati Attesi, oltre quello già previsto. Sotto azione 10.2.2.A : E' possibile selezionare da un minimo di 2 ad un massimo di 3 Risultati attesi (oltre quello obbligatorio) distribuiti nelle due Areepreviste.

Il Sistema ne presenta uno obbligatorio nell'Area Allievi. Nella stessa, è quindi possibile selezionare, al massimo un altro indicatore tra quelli elencati.

Nell'Area Processo, è obbligatorio selezionare almeno un Risultato atteso, fino ad un massimo di due.

# Autodiagnosi FSE – Sottoazioni delle aree di processo Visualizzazione

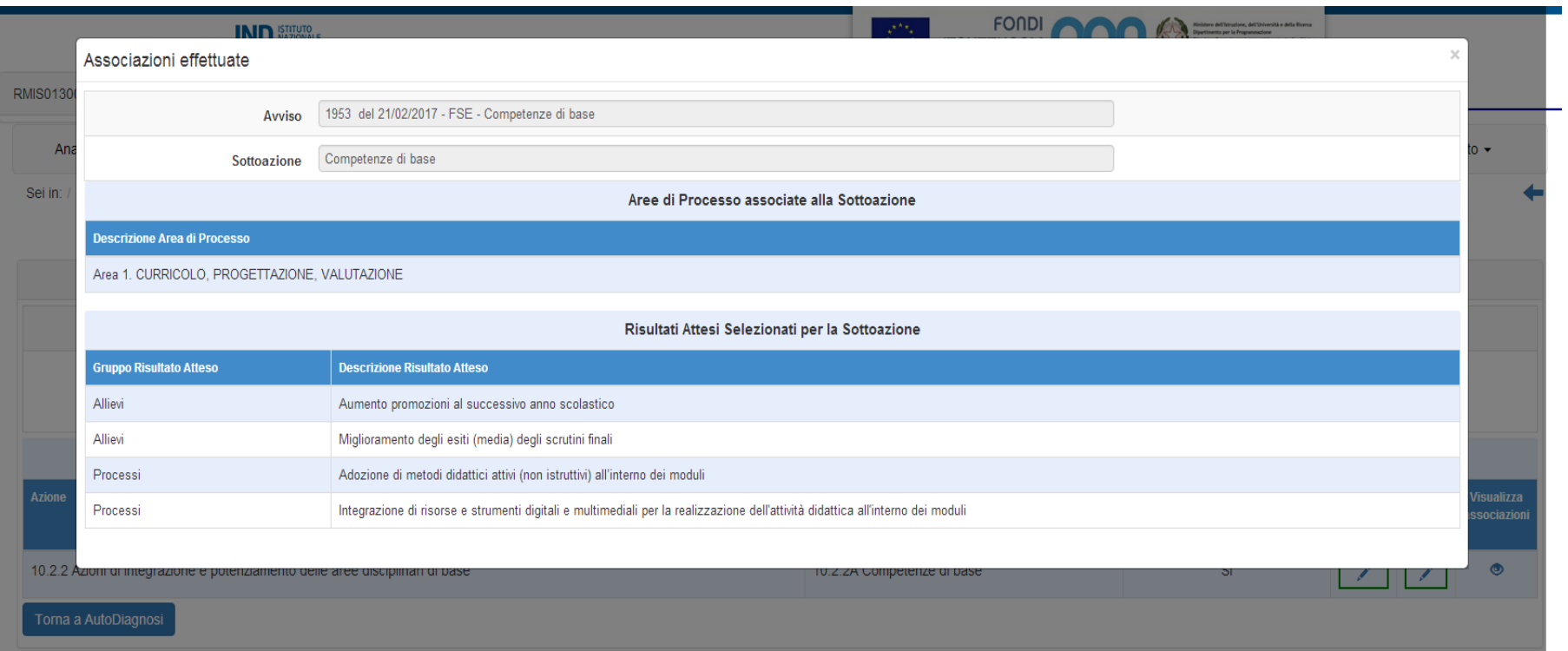

Per la predisposizione della proposta progettuale è necessario indicare, nelle aree della piattaforma GPU:

- Contesto di riferimento
- Obiettivi del progetto  $\blacksquare$
- Caratteristiche dei destinatari  $\blacksquare$
- Apertura della scuola oltre l'orario  $\blacksquare$
- Coinvolgimento del territorio in termini di partenariati e collaborazioni  $\blacksquare$
- Metodologie e Innovatività
- Coerenza con l'offerta formativa  $\blacksquare$
- Inclusività
- Impatto e sostenibilità  $\blacksquare$
- Prospettive di scalabilità e replicabilità della stessa nel tempo e sul  $\blacksquare$ territorio
- Modalità di coinvolgimento di studentesse e di studenti e genitori  $\blacksquare$ nella progettazione da definire nell'ambito della descrizione del progetto

I singoli avvisi pubblici possono promuovere, con strumenti e modalità differenti, approcci metodologici innovativi nella costruzione delle proposte progettuali da parte delle scuole attraverso:

-lo sviluppo di accordi con istituzioni locali, istituzioni scientifiche e culturali, società civile e terzo settore, al fine di promuovere contenuti e modelli didattici innovativi;

-la previsione di momenti di restituzione, a scuola o sul territorio, dell'esperienza maturata con il progetto attivato, allo scopo di socializzarne contenuti, diffonderne i risultati e stimolare il protagonismo degli studenti;

- la promozione del coinvolgimento di studenti e famiglie nella coprogettazione delle iniziative;

- la promozione della progettualità in rete delle scuole;

**The Common Street, Inc.** 

-la promozione dell'apertura al territorio – con riferimento a tutti i suoi attori, pubblici e privati – al fine di valorizzare i contesti, le loro risorse e opportunità;

-la strutturazione di percorsi pluriennali, anche prevedendo fasi di approfondimento progressivo e progettando verticalmente rispetto ai cicli, a beneficio del maggior numero di studenti della scuola;

-la valorizzazione della dimensione esperienziale del percorso formativo.

Le proposte progettuali, che le istituzioni scolastiche propongono, possono avere, in linea generale, anche una durata biennale, ma su questo aspetto si rimanda ai singoli avvisi pubblici.

Gli approcci metodologici innovativi nella costruzione delle proposte progettuali sono per facilitare la ricomposizione dei saperi e coinvolgere, in maniera integrata, la teoria e l'esperienza concreta, il linguaggio della scuola e della realtà socio-economica. Nella dimensione esperienziale del percorso formativo, la formazione si concentra sulle esigenze di chi apprende, chiamato a partecipare da protagonista alla costruzione delle proprie conoscenze, abilità e competenze, in un contesto d'interazione con compagni, colleghi e tutti gli attori coinvolti nei processi di istruzione e formazione.

Si rende necessaria, quindi, nella definizione e nella successiva attuazione delle proposte progettuali, un'attenzione all'utilizzo di metodologie innovative e partecipative, che consentono di partire da situazioni il più possibile reali e significative, e rafforzano le conoscenze e le abilità che si apprendono, rendendole utilizzabili e spendibili in differenti contesti. Insegnanti e formatori non devono trasmettere solo un sapere codificato, ma modi di pensare (creatività, pensiero critico, la soluzione di problemi, prendere decisioni, capacità di apprendere), metodi di lavoro (tecnologie per la comunicazione e collaborazione) e abilità per la vita e per lo sviluppo professionale.

**All Commences** 

A supporto di una didattica laboratoriale e per competenze, nelle proposte progettuali vanno valorizzate le seguenti principali linee strategiche:

●favorire la capacità delle scuole di progettare il curricolo per competenze, in ottica verticale e di integrazione degli apprendimenti disciplinari;

●spostare l'attenzione dalla programmazione dei contenuti alla didattica "per competenze";

●promuovere la ricerca didattica, sia di carattere disciplinare, sia nelle sue connessioni interdisciplinari;

●promuovere la pratica dell'osservazione reciproca in classe (*peer observation)* con strumenti validi <sup>e</sup> affidabili e in grado di promuovere nell'insegnante una riflessione costante sulle proprie pratiche didattiche;

●promuovere la connessione tra progettazione dei curricoli, azione didattica in classe, valutazione formativa e certificazione degli apprendimenti;

● promuovere le competenze attraverso la didattica che incida sullo sviluppo di un apprendimento di tipo collaterale e di lungo termine;

●utilizzare la mappatura e certificazione delle competenze per una progettazione "a ritroso";

●favorire la documentazione delle esperienze creando materiali per esemplificazioni e buone pratiche a partire da quelle presenti nei percorsi già realizzati per l'attuazione delle Indicazioni Nazionali;

● diffondere strumenti idonei all'osservazione, documentazione e valutazione delle competenze.

Inoltre, per promuovere un'attività educativo-didattica realmente efficace, si rende necessaria la continua sperimentazione di «nuovi modi di fare scuola». Questo richiede una forte flessibilità didattica e l'adattamento del continuo del modo di insegnare per stare al passo con i tempi e con le crescenti e sempre più diversificate esigenze degli alunni. Si indicano di seguito, a mero titolo esemplificativo, una selezione delle più innovative metodologie educativodidattiche che la ricerca teorica e l'applicazione operativa «sul campo» hanno decretato essere quelle che rispondono in modo più efficace a queste esigenze:

didattica metacognitiva, *project-based learning, cooperative learning, peer* teaching e peer tutoring, mentoring, learning by doing, flipped classroom, didattica attiva, peer observation, ambienti di apprendimento formali e informali, adattamento e semplificazione dei libri di testo, mappe concettuali, metodo analogico, didattica per competenze, approccio induttivo, *role playing*, problem solving, studi di caso, approcci narrativi, digital story telling, brainstorming, learning by doing, project work, business game, outdoor training, teatro d'impresa, e-learning.

Sono molteplici le metodologie coerenti con una prospettiva d'apprendimento socio-costruttivista e che rispondono ai criteri di qualità indicati nei contributi scientifici sulla didattica innovativa. Il repertorio sopra riportato intende essere un elenco aperto ed esemplificativo. Può comunque essere utile evidenziare alcuni denominatori comuni ai diversi approcci richiamati:

-ruolo indiretto affidato all'insegnante, la cui funzione si caratterizza per la predisposizione di un ambiente d'apprendimento coerente con le singole proposte metodologiche, più che come trasmettitore di saperi;

-protagonismo dello studente al quale è affidata la costruzione del proprio apprendimento attraverso un processo di scoperta guidato da un insieme di supporti;

-approccio euristico all'apprendimento, centrato su un problema da affrontare più o meno esplicitamente evidenziato a seconda degli approcci metodologici; -valorizzazione della dimensione sociale dell'apprendimento, più o meno posta al centro del processo d'apprendimento in rapporto ai diversi approcci; -riferimento a dei contesti specifici nei quali sviluppare il processo di apprendimento, attraverso un passaggio dal particolare al generale.

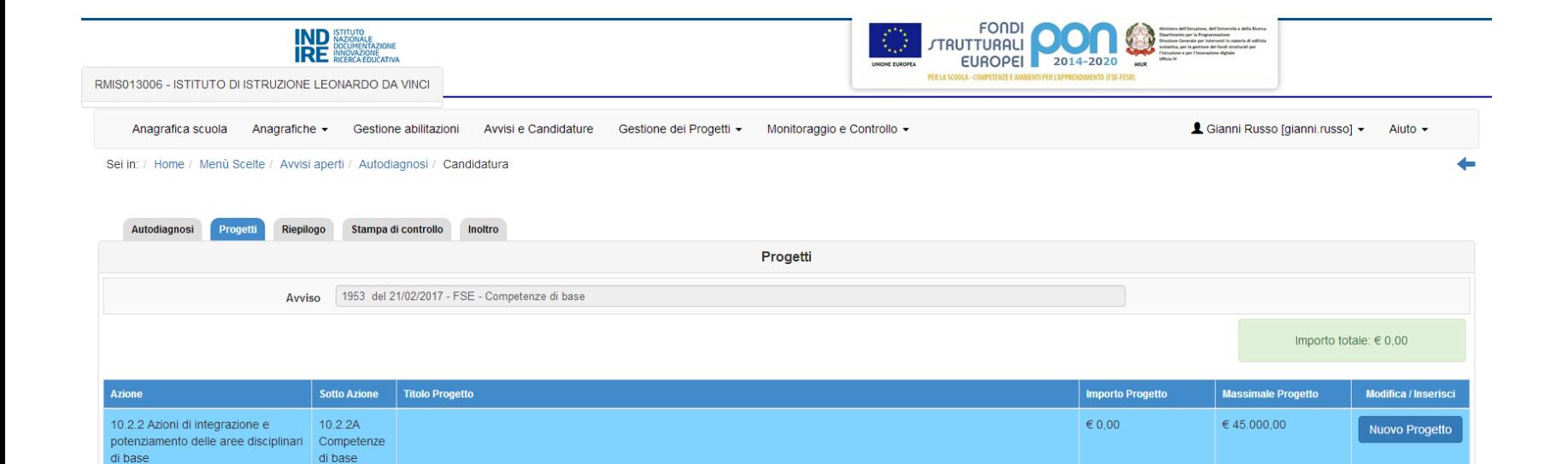

I progetti collegati della Scuola

Nella sezione "progetti collegati della Scuola" potranno essere indicate le esperienze svolte e coerenti con l'avviso a cui si partecipa.

E' necessario indicare non solo il titolo del progetto ma anche il riferimento al Piano triennale dell'offerta formativa ed il link sul sito dell'Istituzione per visualizzare la documentazione relativa ad un progetto già svolto.

Tale richiesta ci ricorda quanto è importante la comunicazione e disseminazione delle attività che l'Istituzione scolastica svolge in coerenza con la programmazione e le esigenze dell'utenza

La creazione del partenariato

È ammesso il coinvolgimento del territorio, in termini, a titolo esemplificativo, di partenariati e collaborazioni con amministrazioni centrali e locali, associazioni, fondazioni, enti del terzo settore, università, centri di ricerca, operatori qualificati, reti già presenti a livello locale.

L' individuazione dei soggetti coinvolti avviene nel rispetto dei principi di parità di trattamento, non discriminazione, libera concorrenza, trasparenza e proporzionalità previsti dalla normativa in materia di contratti pubblici.

Il coinvolgimento può riguardare:

- Altre istituzioni scolastiche sotto forma di collaborazione
- Altri soggetti sotto forma di partnerariato.

In entrambi i casi deve essere formalizzato l'atto di coinvolgimento, nel quale si specifica la tipologia di attività svolta dal soggetto coinvolto.

La creazione del partenariato - altre Istituzioni scolastiche

Il "Coinvolgimento di altre Istituzioni scolastiche", in fase di predisposizione della proposta progettuale, è formalizzato con la funzione della piattaforma "Nuova collaborazione".

In questo caso è necessario documentare l'esistenza di una collaborazione fra la scuola che presenta la candidatura ed altre scuole del territorio per finalità coerenti con il progetto che si intende realizzare.

Del documento in possesso (accordo o lettera di intenti) devono essere indicati la data e il numero di protocollo e deve essere effettuato l'upload a sistema del documento. Dopo questo passaggio occorre selezionare il pulsante "Inserisci una Scuola".

Dopo aver inserito alcuni parametri (quali Provincia, Denominazione scuola, ecc.), è possibile ricercare le scuole da inserire attraverso la funzione "Cerca" e selezionarla attraverso la funzione "Associa nella Collaborazione".

Qualora non vi sia collaborazione con altra Istituzione Scolastica dovrà essere selezionata la voce "Dichiara che la scuola non attua nessuna collaborazione". Questa scelta deve essere CONFERMATA nella schermata successiva.

Attenzione per navigare utilizzare solo le voci di menù della piattaforma e non i cursori del browser.

**The Communication of the Communication** 

# La creazione del partenariato – ulteriori attori del territorio

Il "Coinvolgimento di ulteriori attori del territorio", predisposizione della proposta progettuale, è formalizzato con fase di la funzione della piattaforma "Inserisci collaborazione" : è, in questo modo,del possibile documentare l'esistenza di una collaborazione fra la scuola che presenta la candidatura ed altri soggetti territorio per finalità coerenti con il progetto che si intende realizzare.

Per ciascuna collaborazione va specificato l'oggetto ed indicato se è stata già formalizzata attraverso un accordo oppure se esiste una lettera di intenti.

La Collaborazione a titolo oneroso deve discendere da una valida procedura di selezione.

Del documento in possesso (accordo o lettera di intenti) devono essere indicati la data e il numero di protocollo e deve essere effettuato l'upload a sistema del documento.

Dopo questo passaggio occorre selezionare il pulsante "Inserisci un Soggetto della collaborazione".

Inserendo il dato relativo a codice fiscale o partita iva del partner è possibile proseguire con tutti i dati richiesti dalla piattaforma.

Qualora non vi sia collaborazione con soggetti esterni dovrà essere selezionata la voce "Dichiara che la scuola non attua nessuna collaborazione". Questa scelta deve essere CONFERMATA nella schermata successiva.

> Attenzione per navigare utilizzare solo le voci di menù della piattaforma e non i cursori del browser.

# La creazione del partenariato – Valore Comunità

La Commissione giudicatrice, in fase di valutazione della proposta progettuale, applicando il criterio "Valore di comunità" , attribuisce uno specifico punteggio al coinvolgimento del territorio in termini di partenariati e collaborazioni con amministrazioni centrali, enti locali , nonché con risorse educative capaci di agire come comunità educante sul territorio (ad esempio, associazioni, fondazioni, enti del terzo settore, università, centri di ricerca, operatori qualificati, reti già presenti a livello locale).

E' importante ricordare che tale criterio è valorizzato anche dalla modalità di coinvolgimento di studentesse e studenti e genitori nella progettazione da definire nell'ambito della descrizione del progetto.

#### Sezione: Coinvolgimento altri soggetti

#### Elenco partenariati costituiti per il progetto

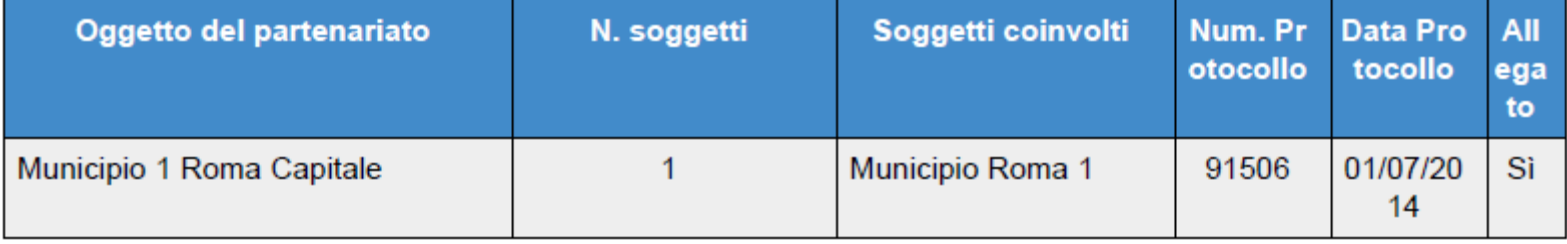

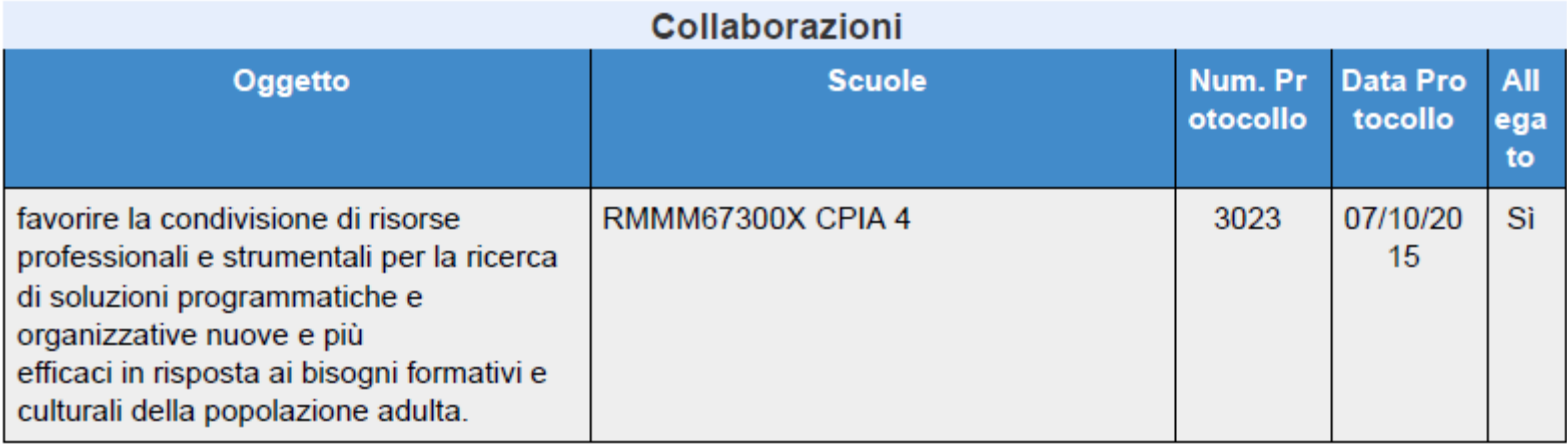

# La creazione del partenariato – La effettiva documentazione

#### Prot. AOORMIS013006 0004763 A24c del 27/10/2016

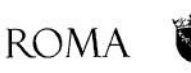

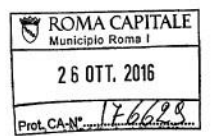

Municipio Roma I Centro La Presidente

ALLEGATO - DICHIARAZIONE DI ADESIONE AL PROGETTO DA PARTE DI ALTRI **SOGGETTI PUBBLICI** 

> Alla Dirigente Scolastica dell'IISS Leonardo Da Vinci PEC: rmis013006@pec.istruzione.it

Oggetto: adesione al Progetto "PON - Dal dire al fare" contro la dispersione scolastica

Viste le finalità e gli obiettivi del progetto "PON - Dal dire al fare" contro la dispersione scolastica

#### PRESO ATTO

dei contenuti e degli obiettivi del progetto a valere sui fondi strutturali europei Fondi PON 2014 - 2020.

**DICHIARA** 

di sostenere e condividere il progetto per le seguenti motivazioni:

- · Azione svolta nel Municipio Roma I Centro;
- · Innovazione del progetto;
- Continuità con le attività svolte nel nostro territorio in favore dei giovani.

Roma, 25/10/2016

**Roma Capitale** Via Petroselli 50 - 00186 Roma Tel.0669601202/6 fax0669191018 Email: sabrina.alfonsi@comune.roma.it

Il coinvolgimento di altre Istituzioni Scolastiche o di ulteriori soggetti del territorio va, sempre, effettivamente documentato con inserimento in piattaforma dell'atto relativo.

# La definizione del budget – Attività a valere sul Fondo Sociale Europeo

In coerenza con le novità contenute nei Regolamenti comunitari per il periodo 2014-2020, nel piano finanziario elaborato da ciascuna Istituzione scolastica si applica la metodologia di semplificazione dei costi adottata dall'Autorità di Gestione del PON "Per la Scuola", basata sul ricorso all'opzione dei costi standard unitari (UCS).

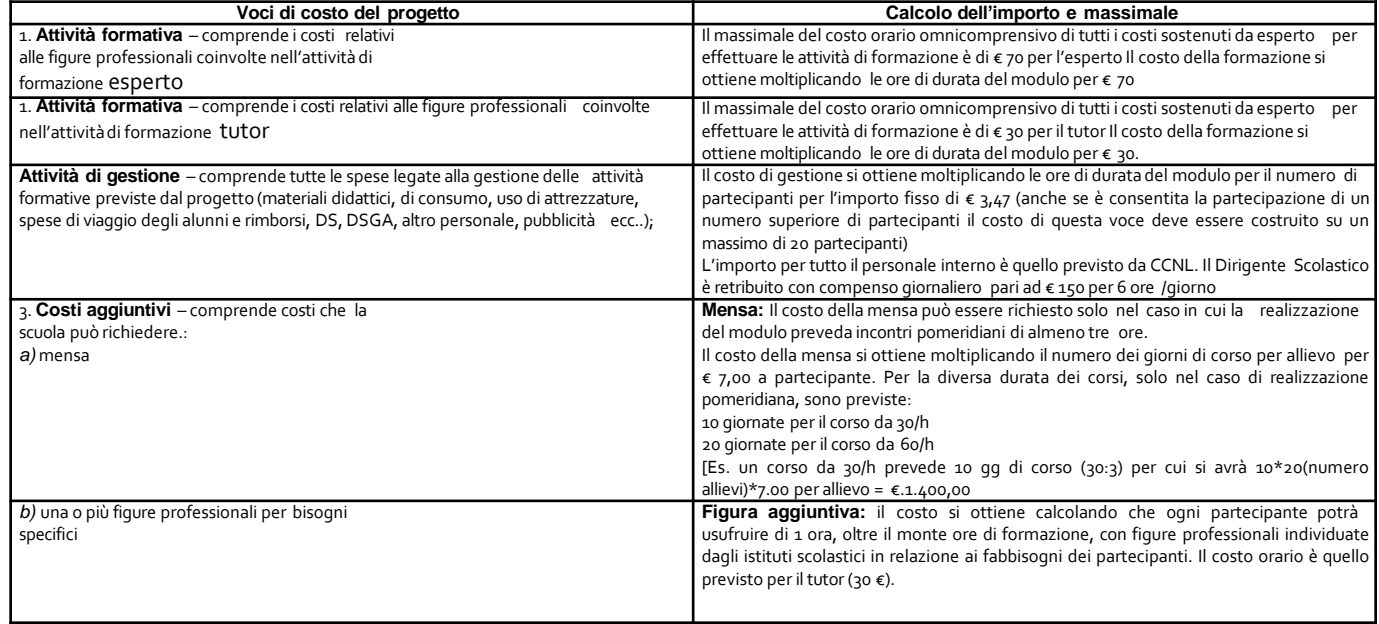

# La definizione del budget – Spese a valere sul FSE – modello di rappresentazione

Modello rappresentazione costi standardFSE

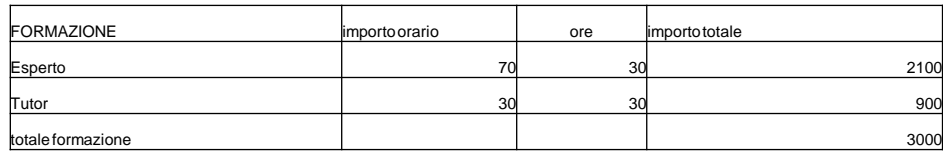

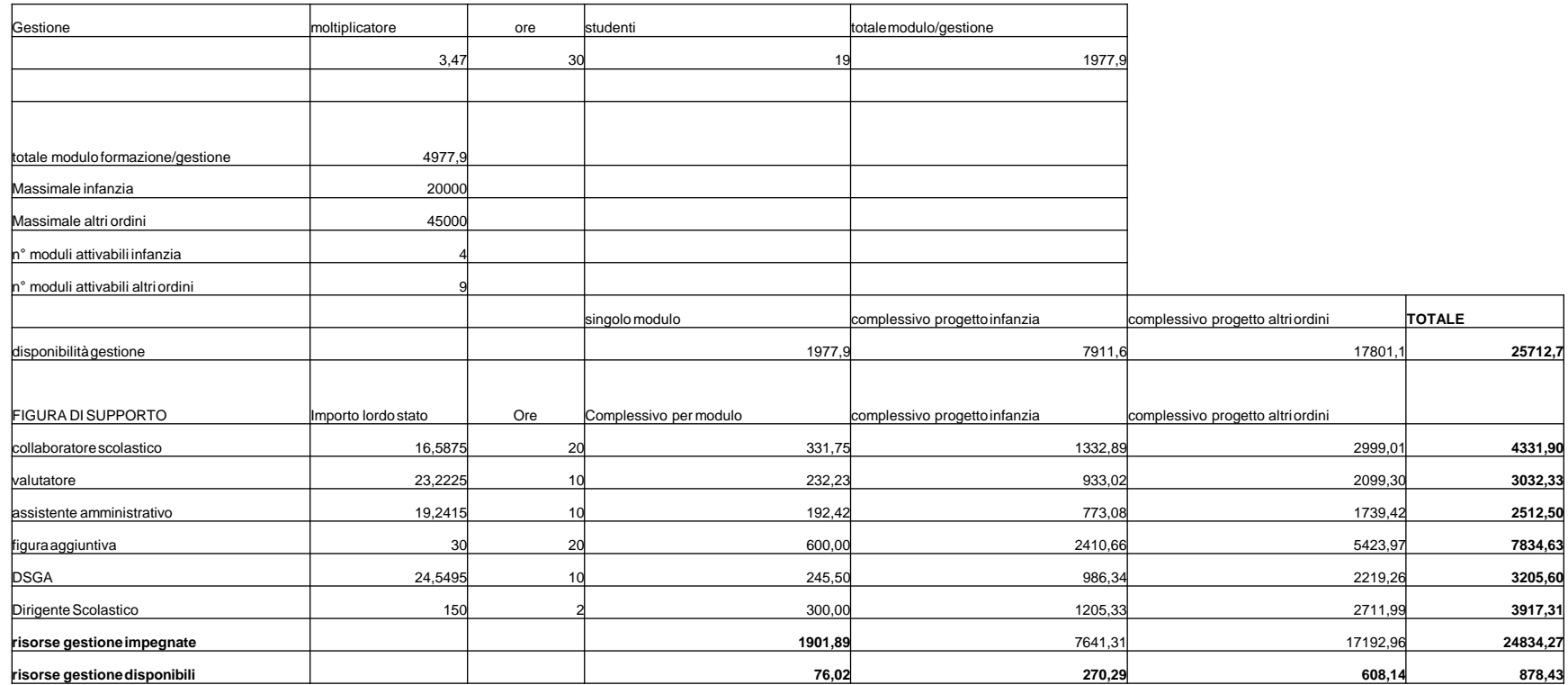

# La definizione del budget – Spese ammissibili sul Fondo Sociale Europeo

**The Communication of the Communication** 

Le spese ammissibili sono determinate dalle seguenti norme: Regolamento (UE) n. 1304/2013 del Parlamento Europeo e del Consiglio del 17 dicembre 2013, relativo al Fondo sociale europeo – art. 13 "Ammissibilità delle spese" e CAPO III "Disposizioni specifiche per la gestione finanziaria";

Regolamento (UE) N. 1303/2013 del Parlamento Europeo e del Consiglio del 17 dicembre 2013, recante disposizioni comuni sul Fondo europeo di sviluppo regionale, sul Fondo sociale europeo, sul Fondo di coesione – articoli 65 e seguenti e CAPO III "Ammissibilità delle spese e stabilità".

Inoltre, al fine di semplificare il ricorso al FSE e ridurre il rischio di errori e in considerazione delle specificità delle operazioni sostenute dal FSE, l'ammissibilità delle spese è determinata anche in base a norme nazionali che integrano i Regolamenti sopra citati.

# La definizione del budget – Spese ammissibili sul Fondo Sociale Europeo

#### Spese per la docenza nei moduli approvati.

Questa voce copre le ore di formazione di esperti e *tutor* in rapporto alla durata dell'impegno in ore e del compenso previsto.

Tutte le ore, per essere ammissibili, devono essere aggiuntive rispetto al curricolo scolastico.

Le attività possono essere realizzate anche in periodo estivo.

Nulla è dovuto all'esperto e/o al *tutor* per la eventuale partecipazione alle riunioni programmate dall'Istituzione scolastica in merito alla realizzazione del progetto in quanto tale attività rientra nel suo incarico.

# La definizione del budget – Spese ammissibili sul Fondo Sociale Europeo

## Spese di gestione

**The Common Street, Inc.** 

Questa voce copre i compensi a favore del personale scolastico coinvolto a vario titolo nella realizzazione del progetto (personale ausiliario, amministrativo e tecnico, DS, DSGA, altre figure individuate) e le spese per materiale didattico, anche individuale, eventuali pasti per gli studenti, spese di funzionamento, organizzazione e gestione.

Per i costi del personale scolastico coinvolto si rinvia alle disposizioni dell'Autorità di gestione e alla normativa specifica di settore (ore di straordinario, ore aggiuntive – cfr. CCNL e tabelle 5 e 6).

Nel caso di materiale didattico si precisa che se si tratta di materiale da consegnare individualmente ai discenti la scuola deve acquisire le firme per ricevuta da allegare alla fattura di acquisto dello specifico materiale. Il materiale e la quantità utilizzata devono essere compatibili con la tipologia e la durata del corso.

Ove necessario è ammissibile la spesa per le assicurazioni, le spese di viaggio, di trasporto e soggiorno, pasti nei limiti consentiti dalla normativa vigente. Qualsiasi spesa va sempre documentata con fattura, ricevuta fiscale o scontrino fiscale, con titoli di viaggio.

# La procedura amministrativa per la presentazione del progetto DELIBERE DEGLI ORGANI COLLEGIALI

Le Istituzioni scolastiche che intendono partecipare ad un Avviso devono documentare le delibere degli organi collegiali che consentano la partecipazione.

Tali delibere, del Collegio dei Docenti e del Consiglio di Istituto, prevedono

una specifica adesione allo specifico progetto cui ci si candida

oppure, in alternativa,

**All Commences** 

una delibera con l'adesione generale alle azioni del Programma Operativo Nazionale "Per la Scuola" 2014-2020.

Nella piattaforma devono essere riportati gli estremi delle delibere. Le stesse devono essere inserite, effettivamente, in piattaforma.

L'adesione espressa dagli organi collegiali è condizione essenziale per la partecipazione alla procedura.

# La procedura amministrativa per la presentazione del progetto DELEGA AL DSGA

La candidatura, nel rispetto delle regole della delega e della organizzazione condivisa, può essere presentata dal Dirigente Scolastico oppure, previa specifica delega, dal Direttore dei Servizi Generale e Amministrativi.

La delega è rappresentata da uno specifico atto del Dirigente Scolastico che può riguardare l'inoltro della proposta progettuale e anche la convalida della stessa.

Nella piattaforma devono essere riportati gli estremi delle delega. Le stessa deve essere inserite, effettivamente, in piattaforma.

#### La procedura amministrativa per la presentazione del progetto

#### DELIBERE - DELEGA AL DSGA DELEGA AD ALTRO PERSONALE

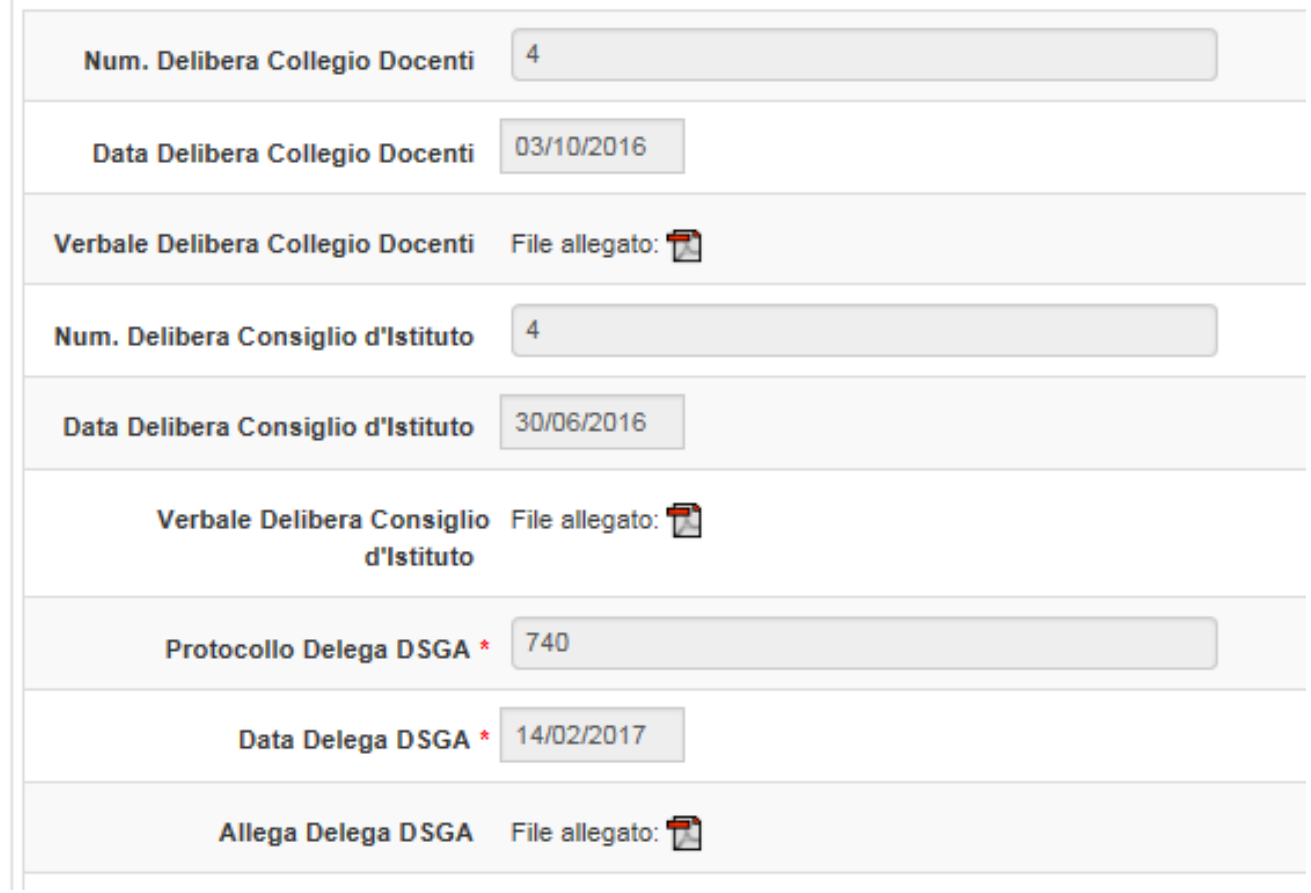

# Ruoli e funzioni delle figure Il coinvolgimento diretto

**The Common Street, Inc.** 

Diversamente dalla programmazione 2007-2013 non è previsto Gruppo Omogeneo di Progetto.

Il Dirigente Scolastico svolge le funzioni di coordinamento, organizzazione, direzione, rendicontazione e certificazione.

Il DSGA svolge le funzioni di supporto organizzativo, gestione amministrativo-contabile, rendicontazione e certificazione.

Per l'attuazione di tutte le tipologie di intervento dovranno essere individuati l'esperto e il tutor.

Per ciascuna tipologia di intervento la scuola avrà la possibilità di attivare la presenza di una figura professionale aggiuntiva specifica secondo i bisogni. Per il progetto nel suo complesso è obbligatoria la individuazione del referente per la valutazione.

In funzione della specificità dei moduli e del grado di partecipazione alle attività sarà coinvolto altro personale interno (docente facilitatore, personale ATA)

# Ruoli e funzioni delle figure Il coinvolgimento funzionale

Il Collegio dei Docenti, i consigli di classe/interclasse che sin dalla fase di presentazione della proposta del progetto si impegnano a trasferire nelle valutazioni curricolari degli/delle alunni/e partecipanti i risultati conseguiti nei percorsi formativi offerti dal PON.

I genitori, le studentesse e gli studenti coinvolti nella fase progettuale.

I partner di progetto (altre Istituzioni Scolastiche/ulteriori soggetti)

# Ruoli e funzioni delle figure Il coinvolgimento funzionale

**The Communication of the Communication** 

I singoli avvisi pubblici possono promuovere, con strumenti e modalità differenti, approcci metodologici innovativi nella costruzione delle proposte progettuali da parte delle scuole, attraverso:

- lo sviluppo di accordi con istituzioni locali, istituzioni scientifiche e culturali, società civile e terzo settore, al fine di promuovere contenuti e modelli didattici innovativi;
- la previsione di momenti di restituzione, a scuola o sul territorio, dell'esperienza maturata con il progetto attivato, allo scopo di socializzarne contenuti, diffonderne i risultati e stimolare il protagonismo degli studenti;
- la promozione del coinvolgimento di studenti e famiglie nella co-progettazione delle iniziative;
- la promozione della progettualità in rete delle scuole;
- la promozione dell'apertura al territorio con riferimento a tutti i suoi attori, pubblici e privati – al fine di valorizzare i contesti, le loro risorse e opportunità;
- la strutturazione di percorsi pluriennali, anche prevedendo fasi di approfondimento progressivo e progettando verticalmente rispetto ai cicli, a beneficio del maggior numero di studenti della scuola;
- la valorizzazione della dimensione esperienziale del percorso formativo.

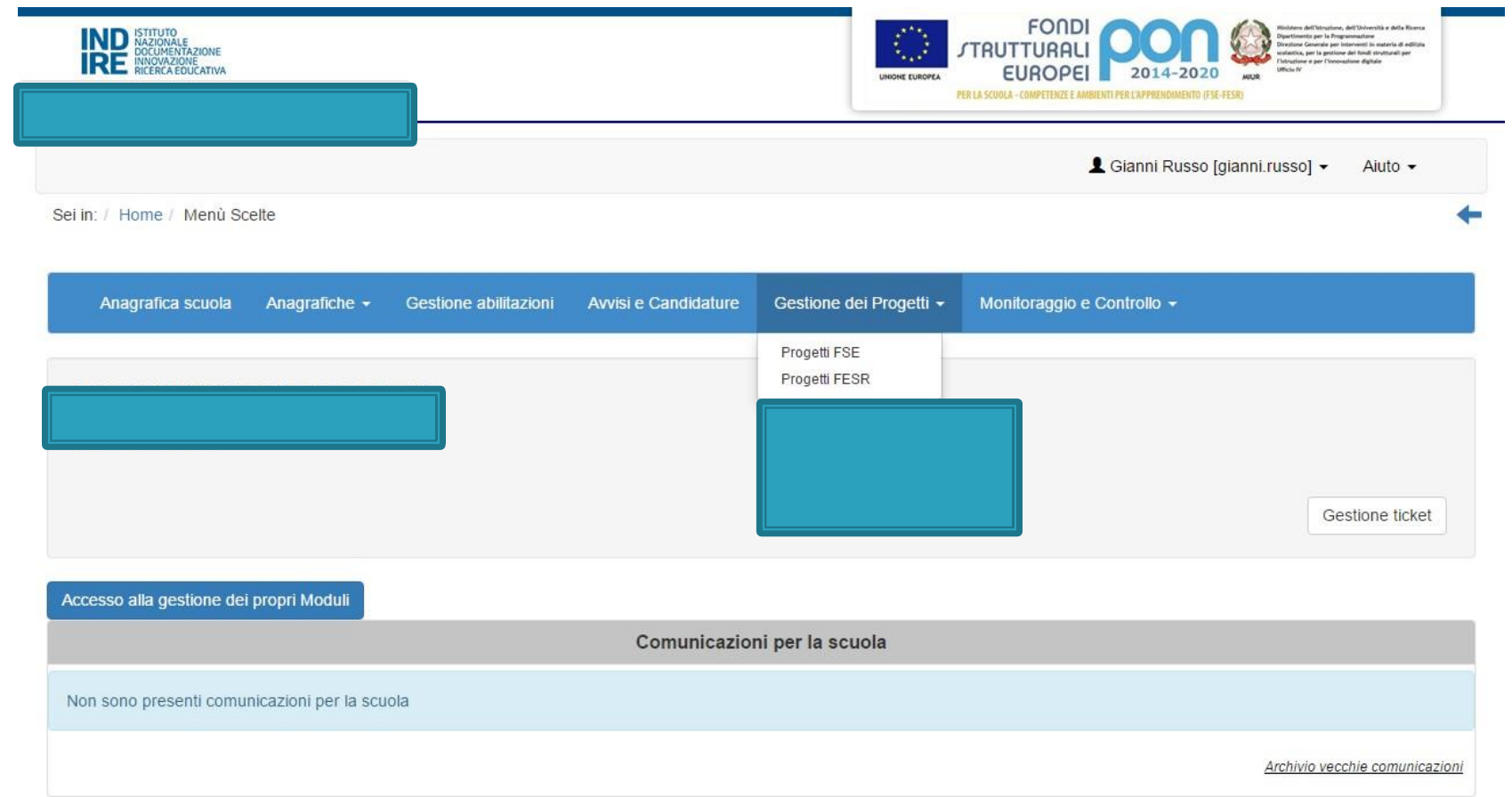

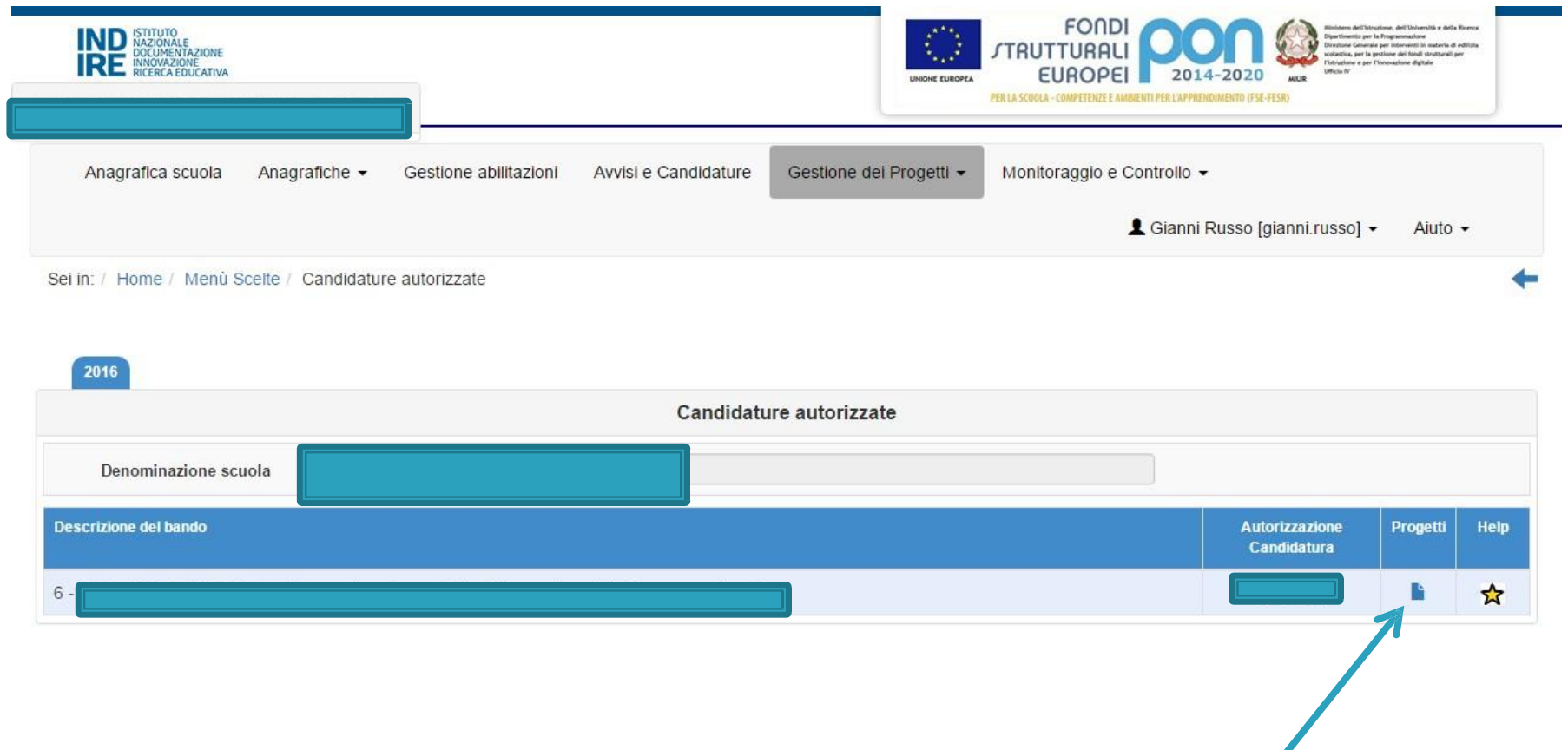

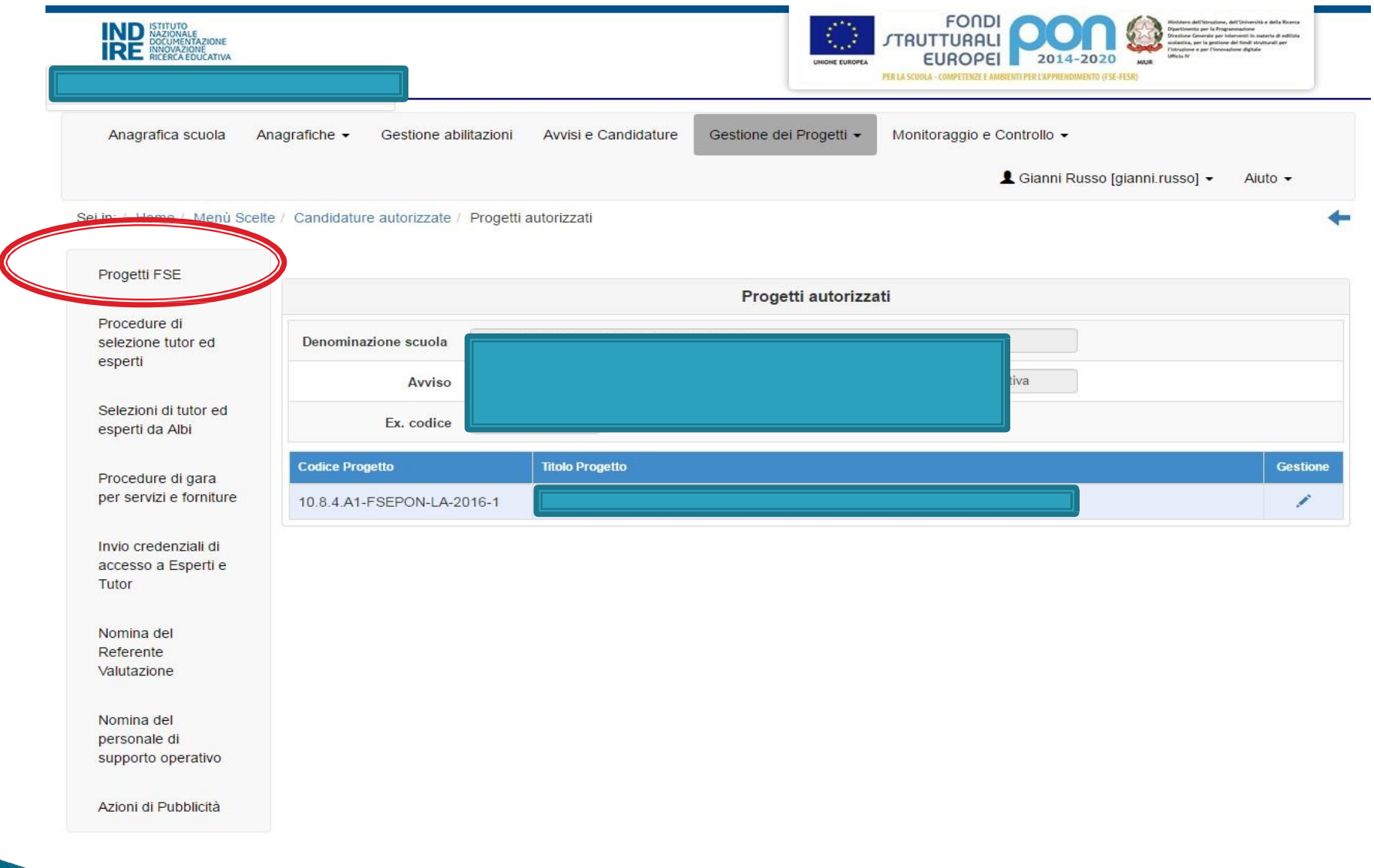

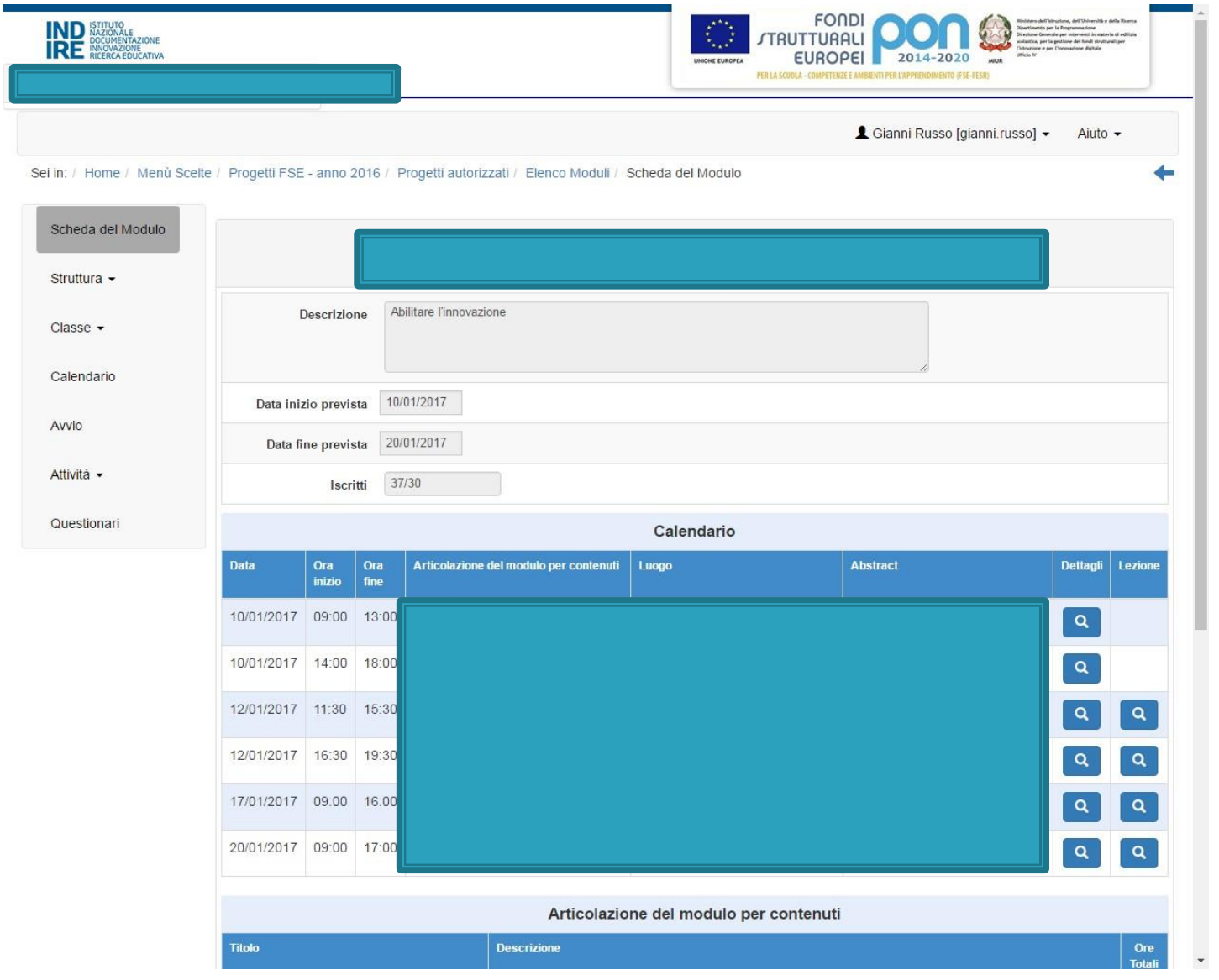

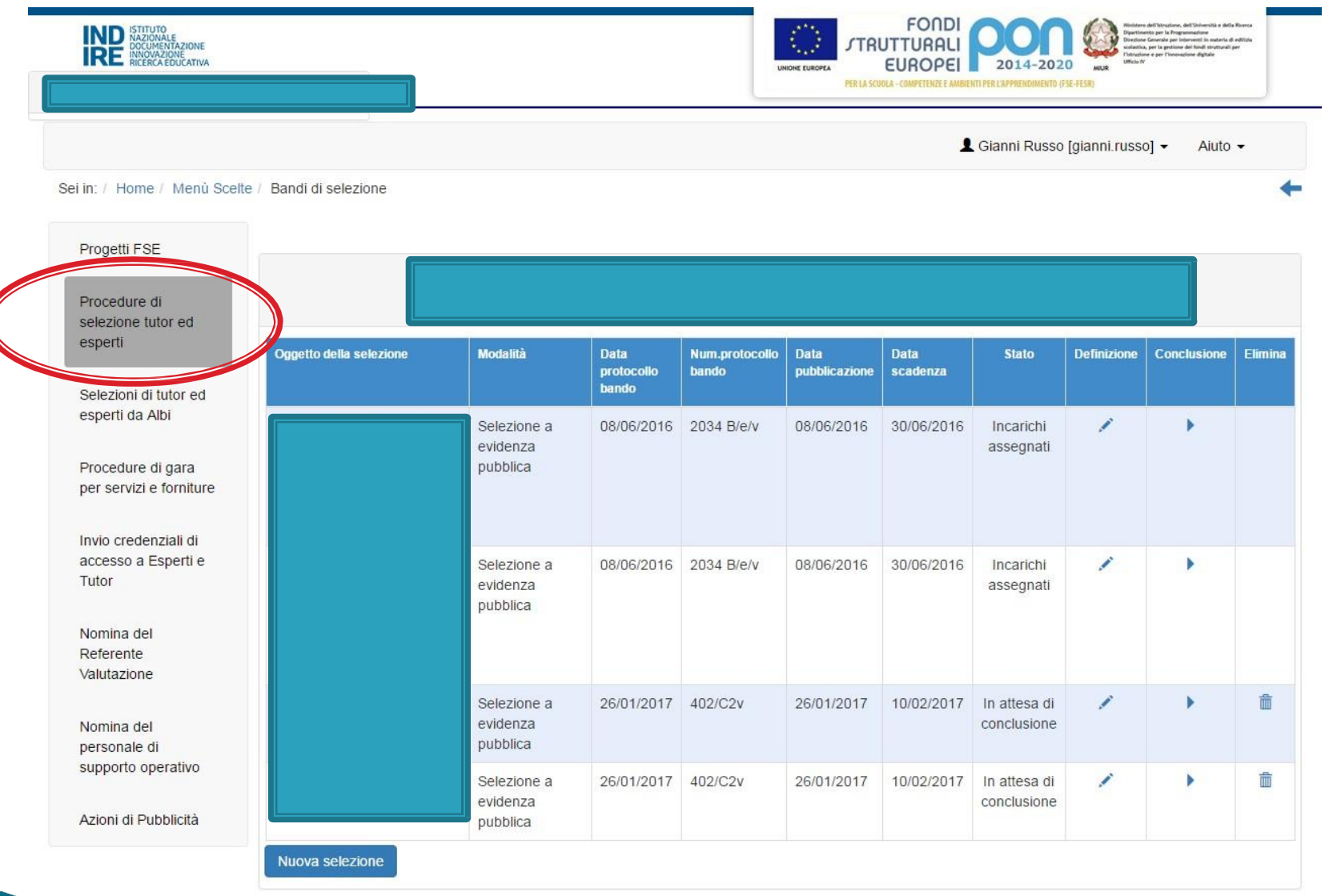
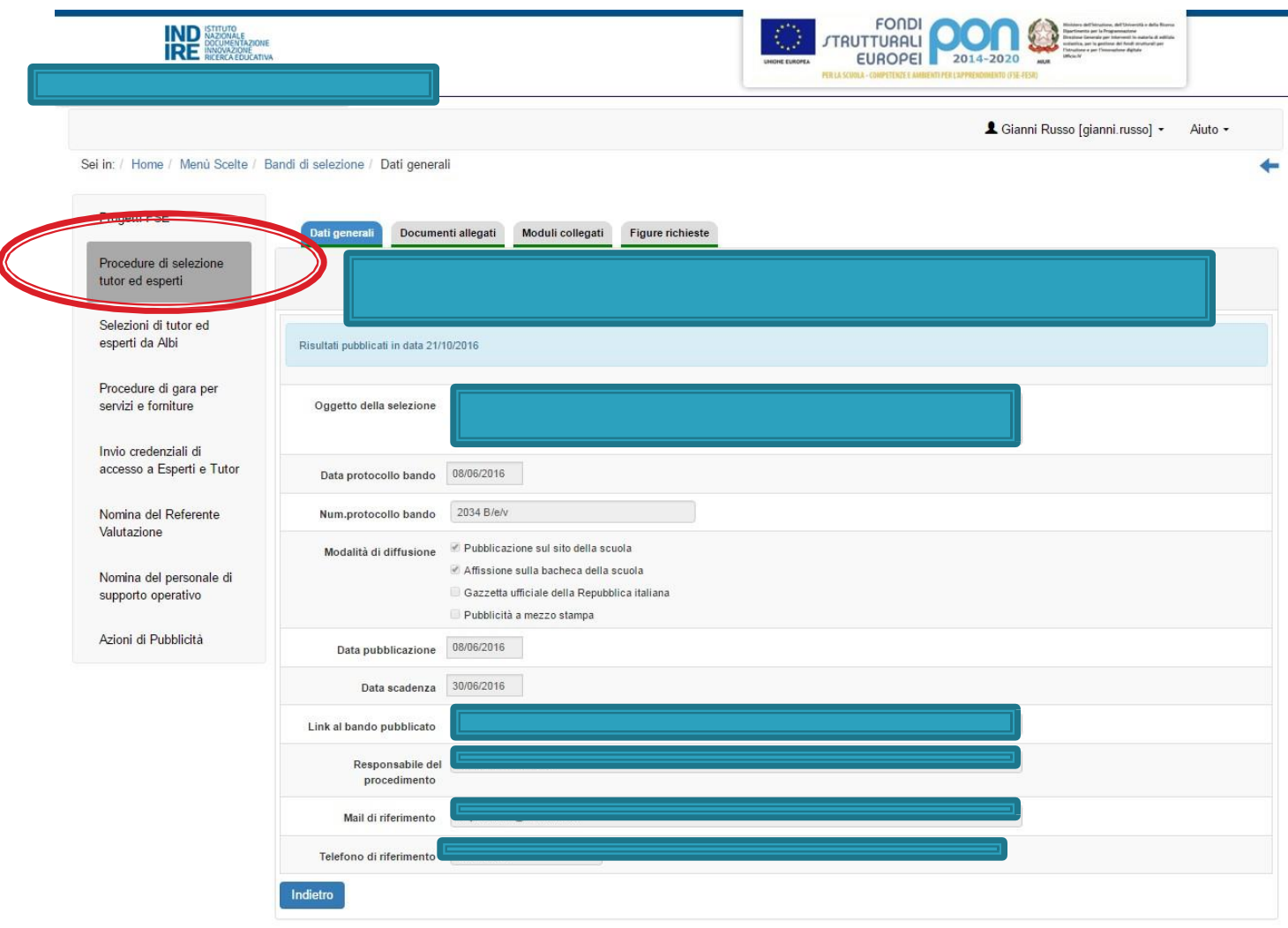

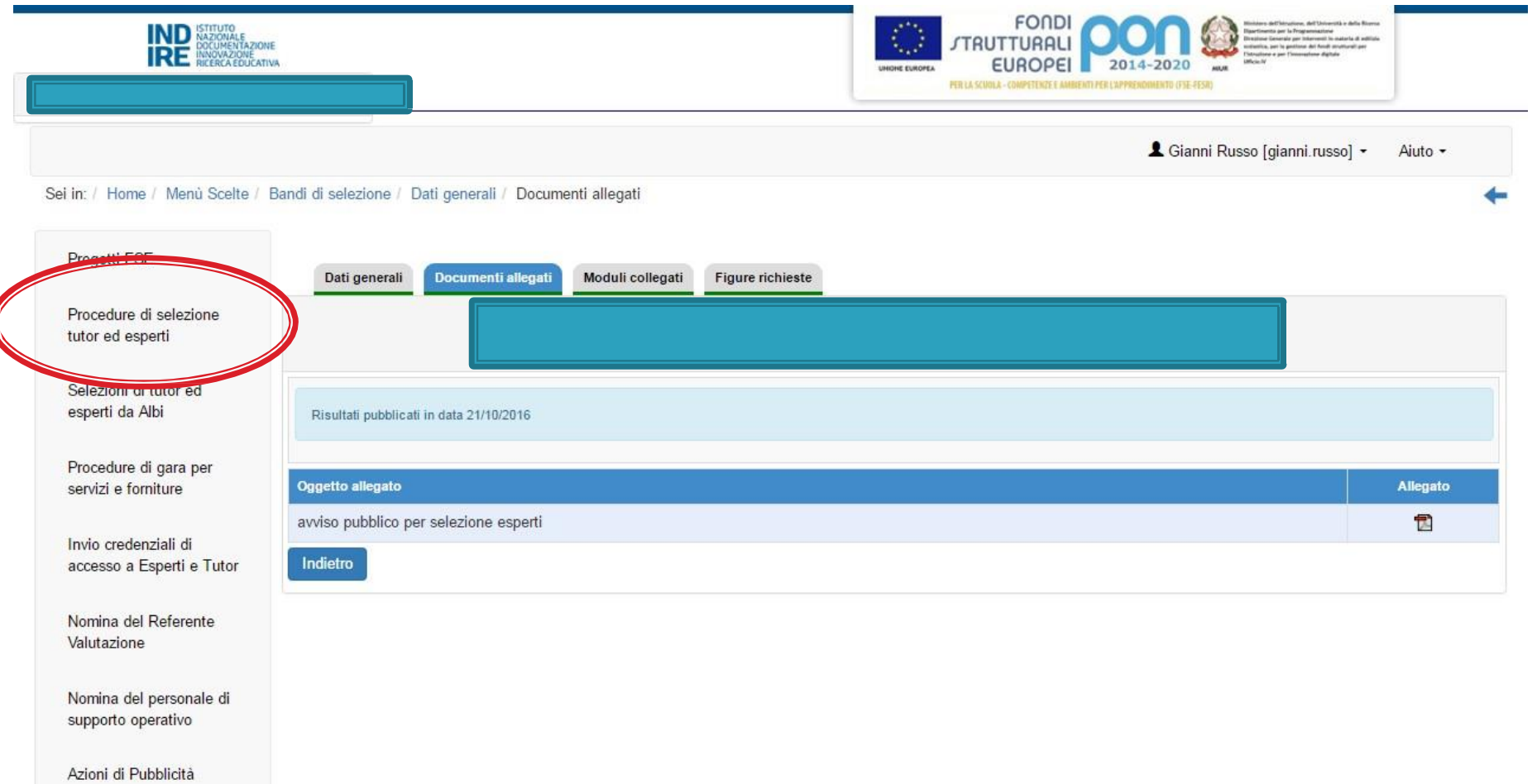

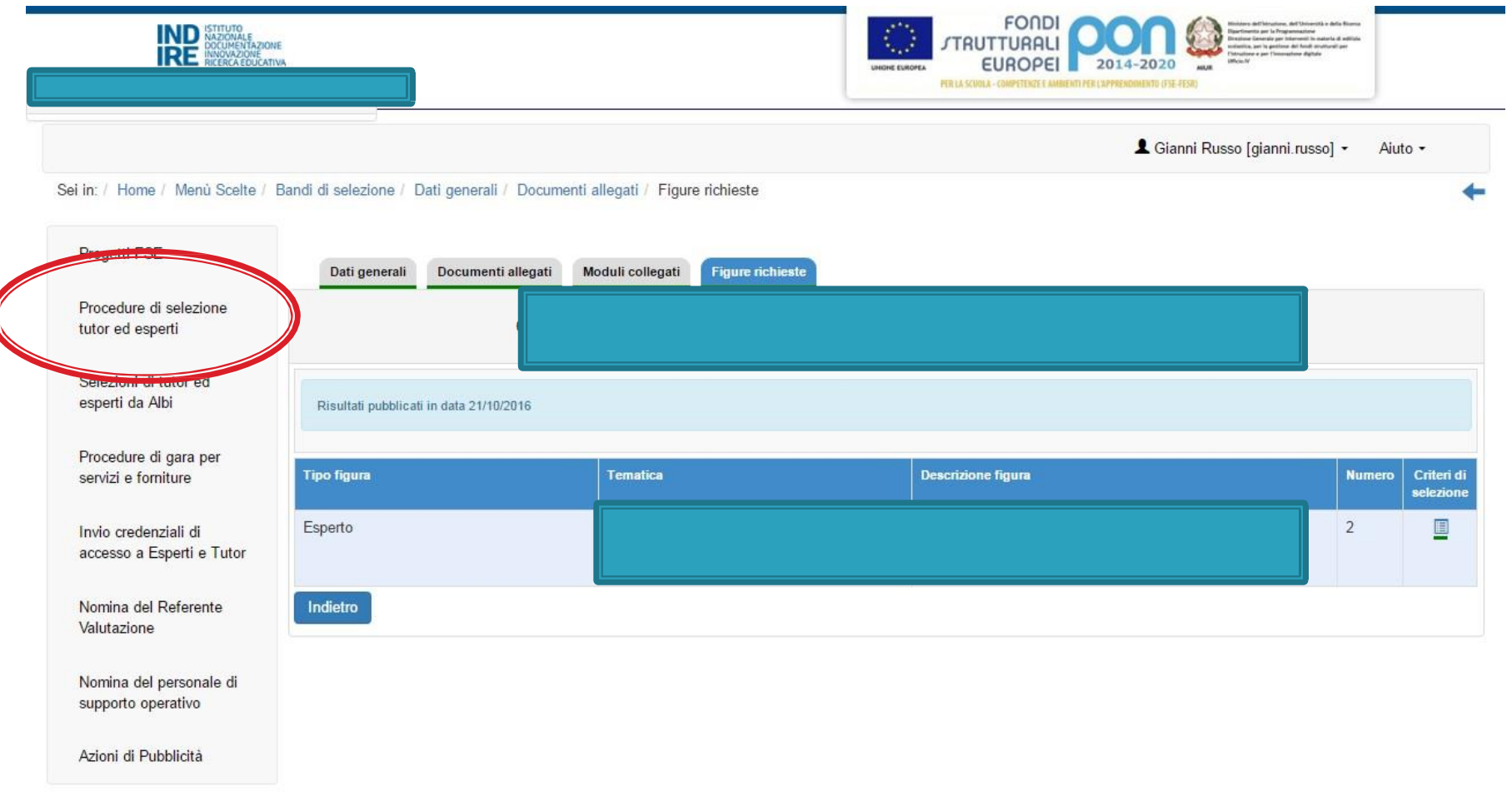

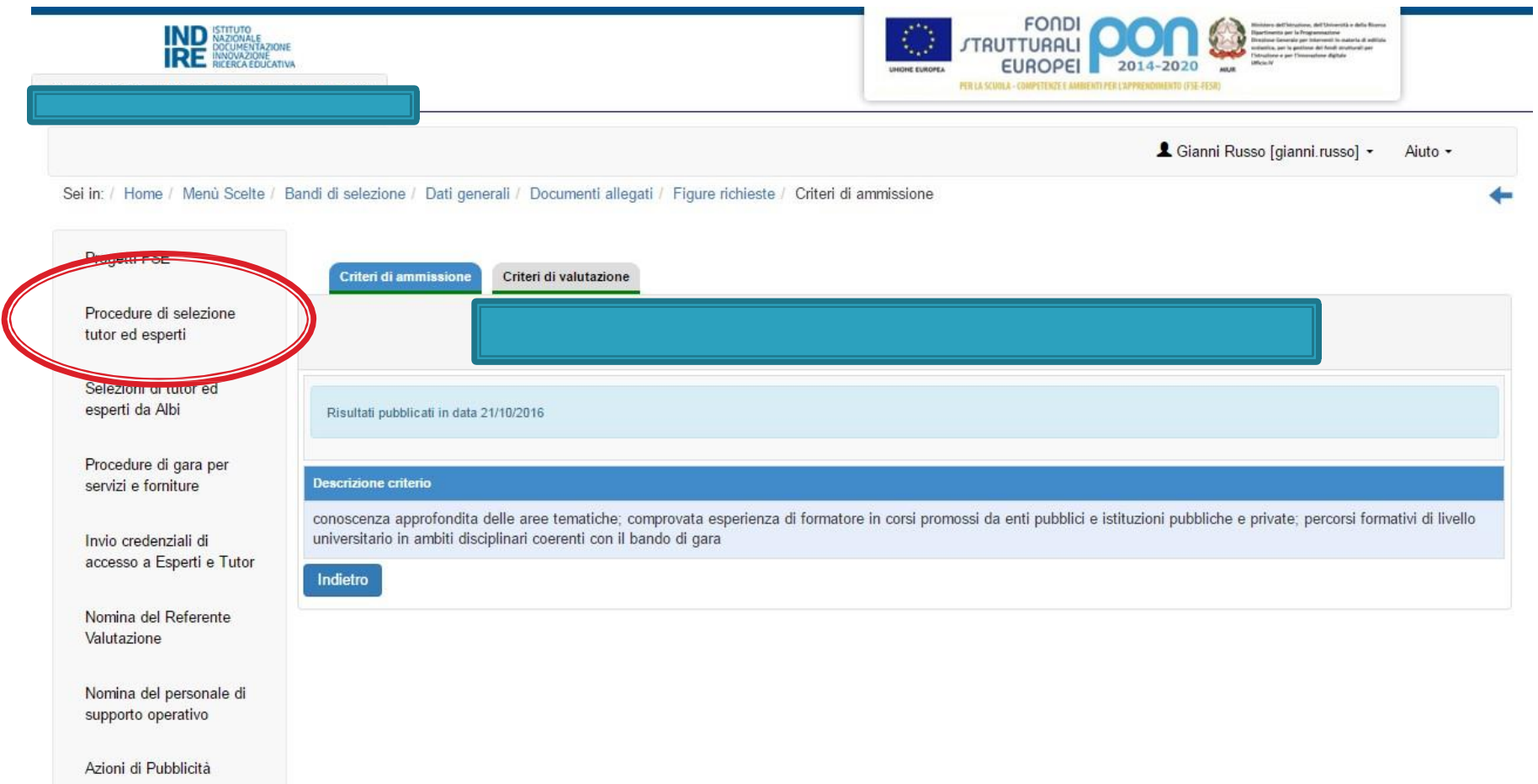

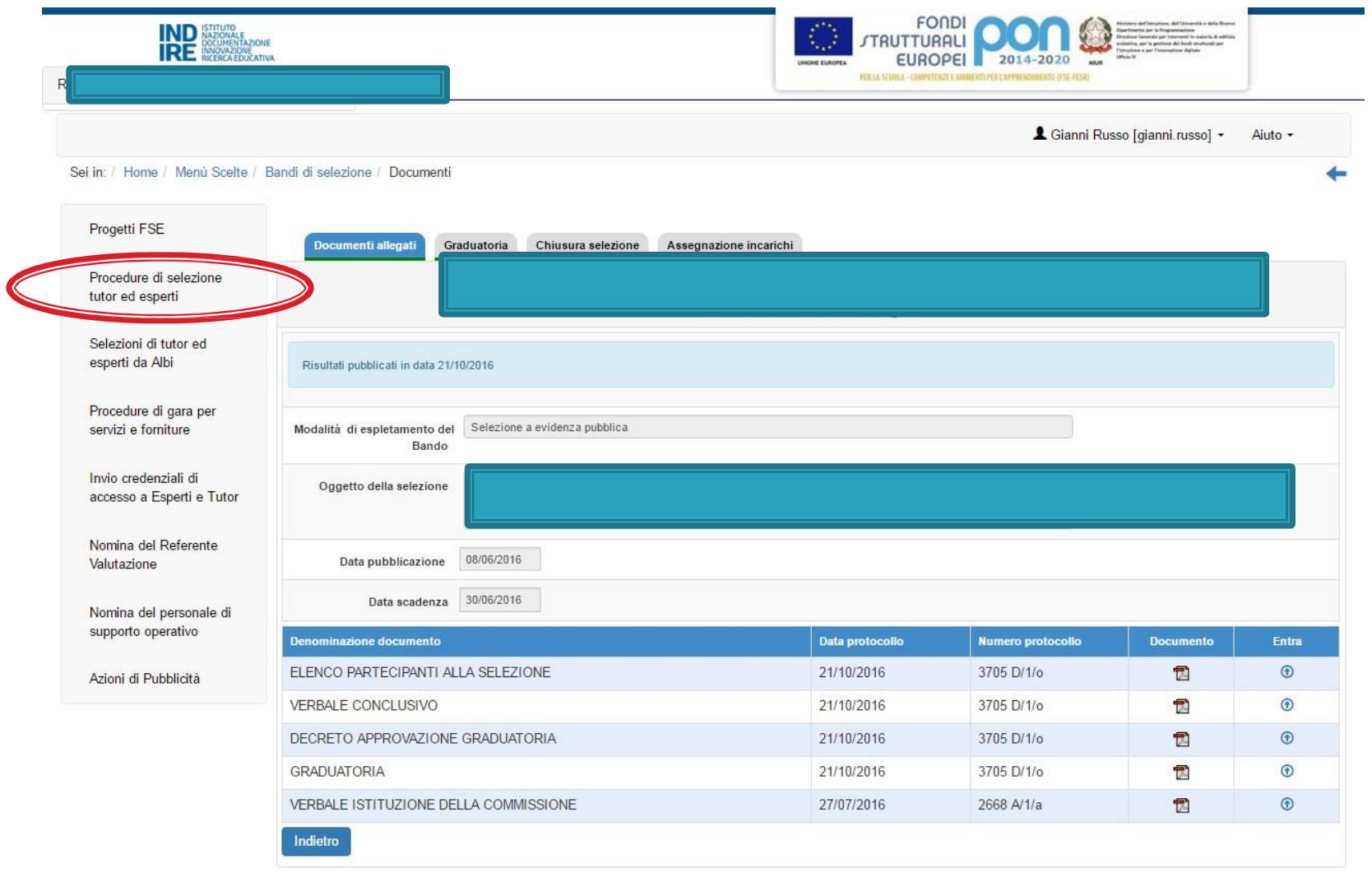

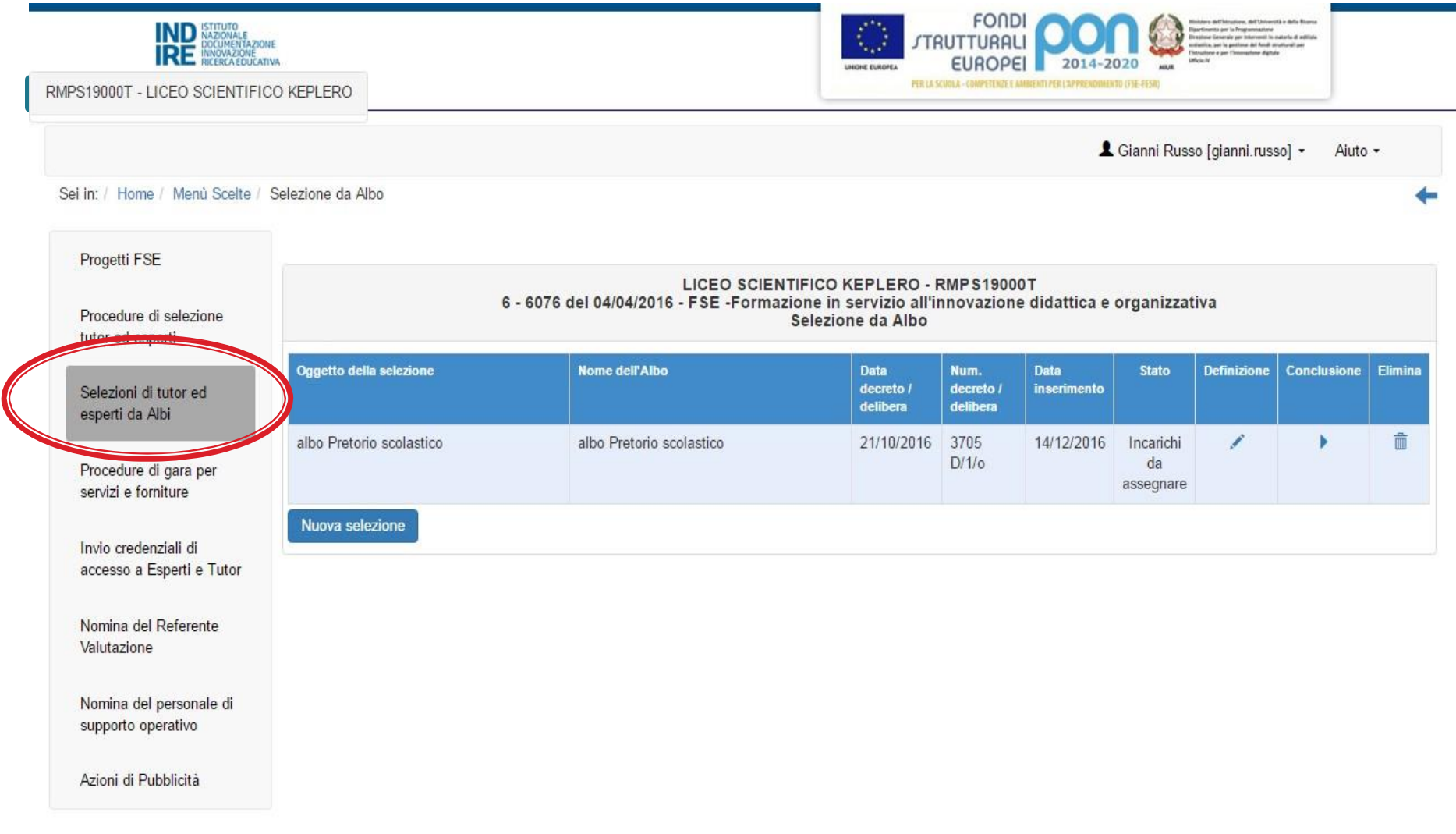

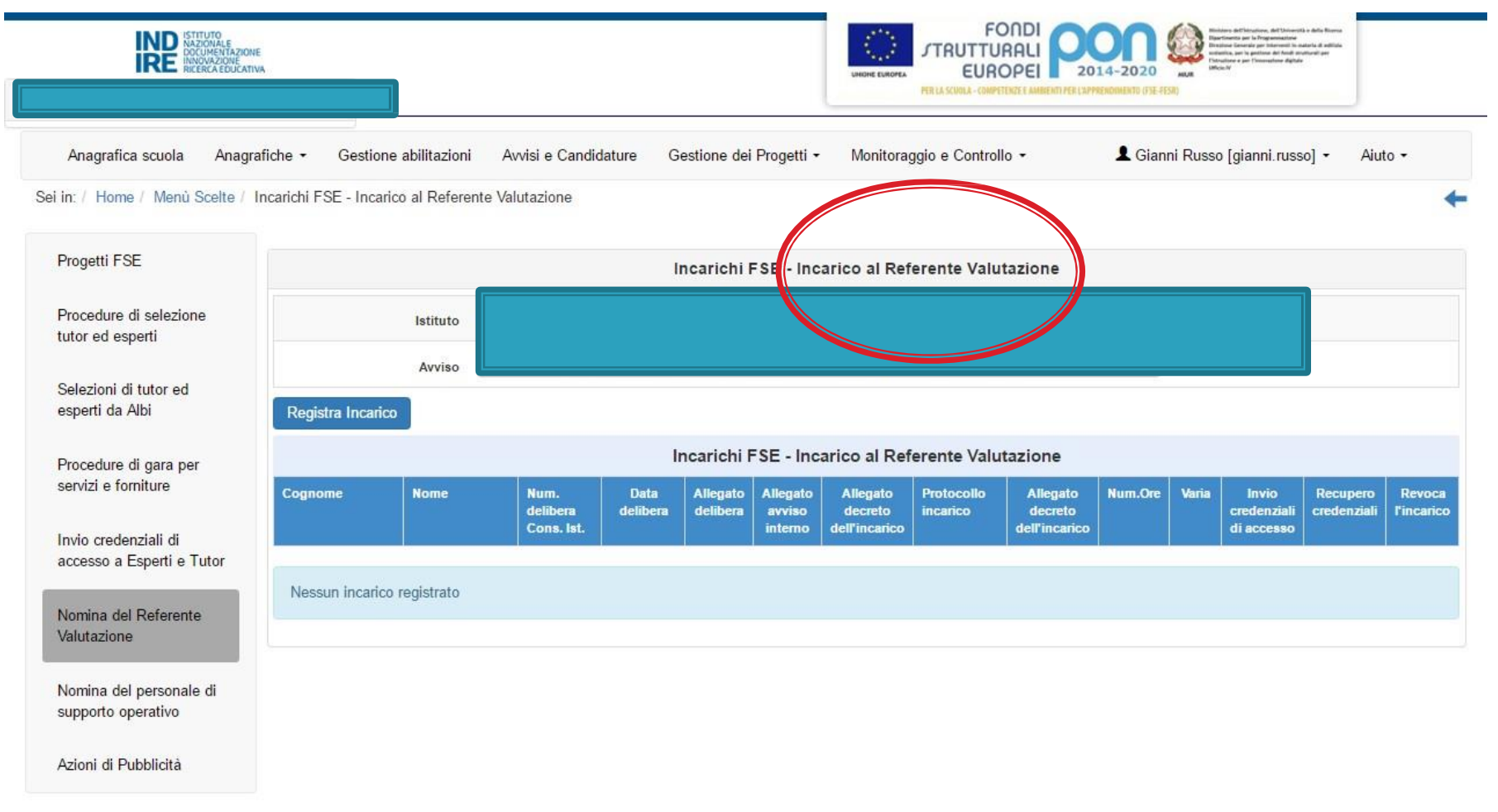

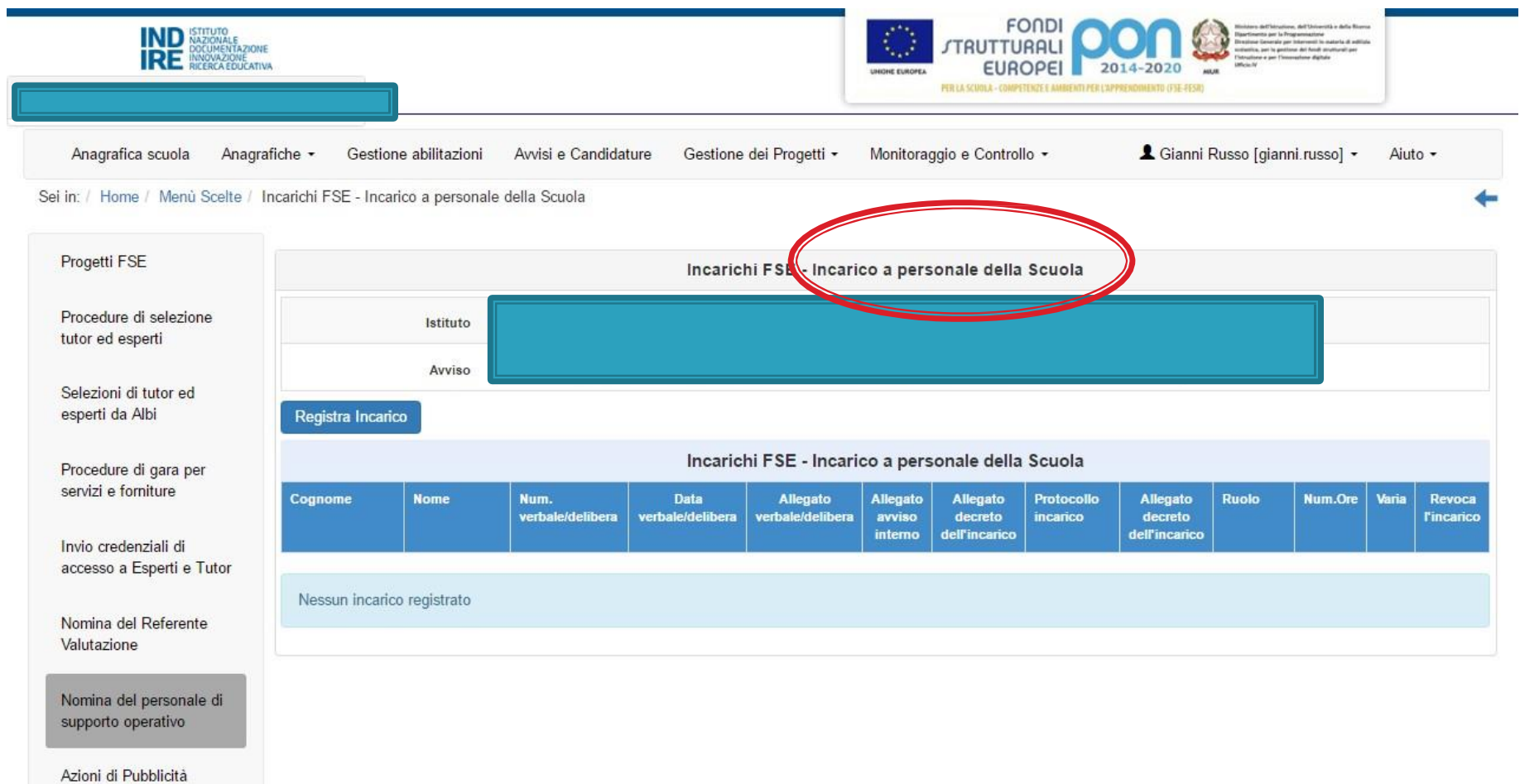

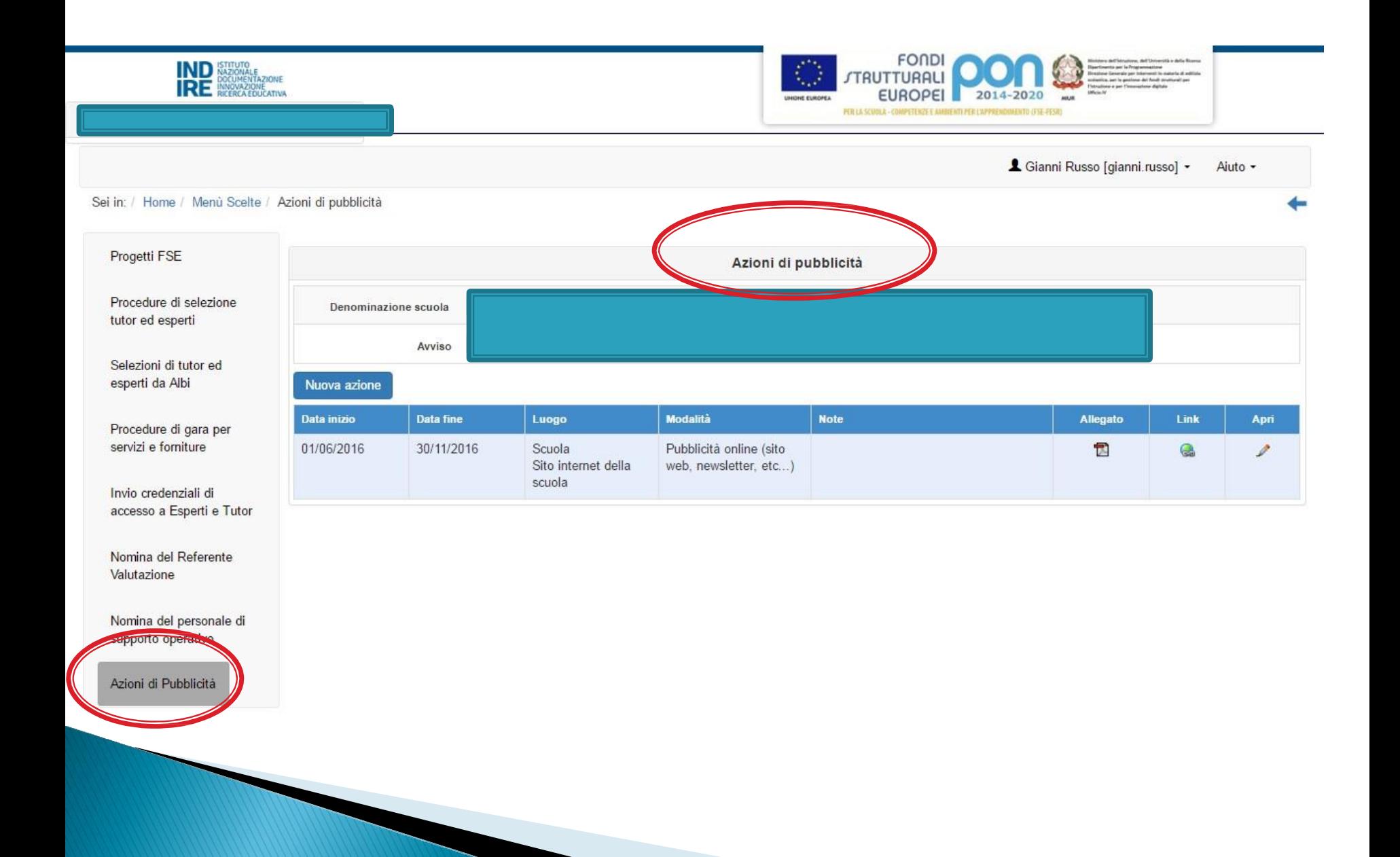

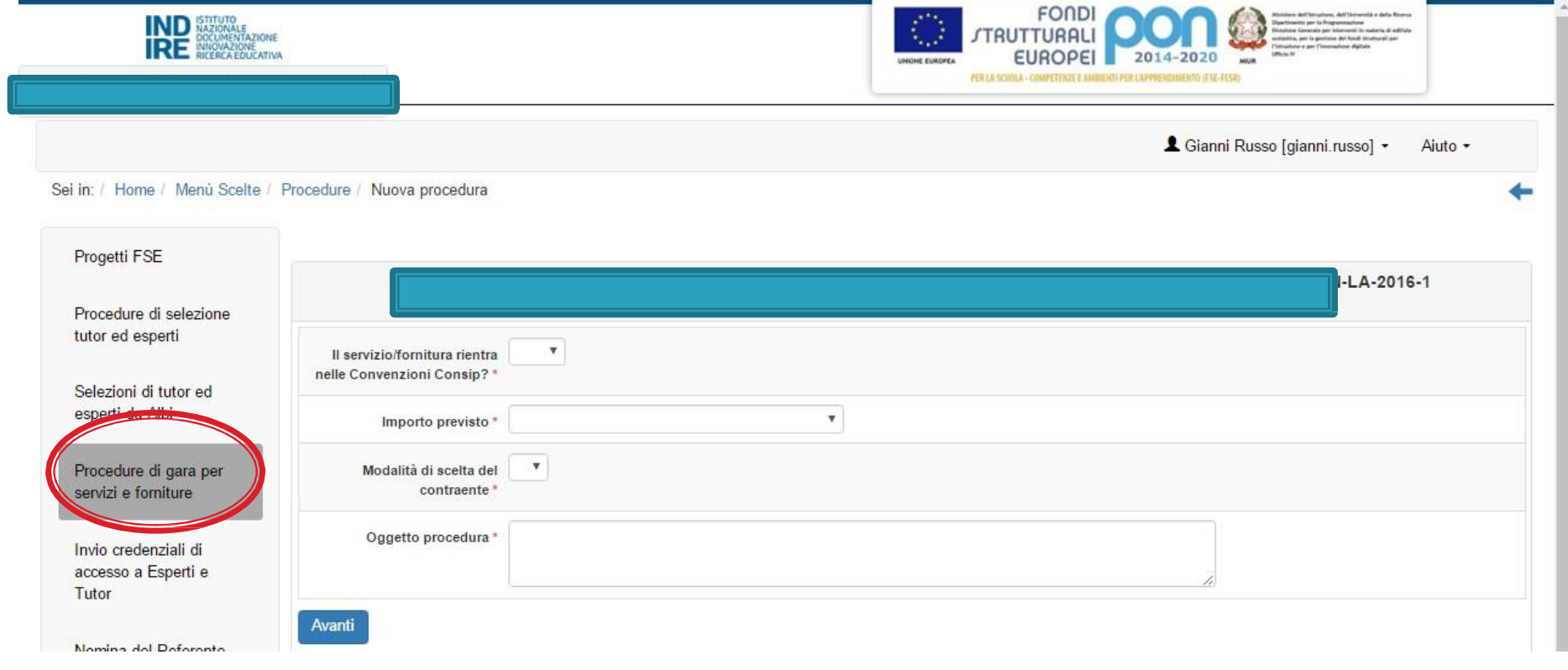

Un progetto può essere considerato come una "serie di attività volte a produrre obiettivi chiaramente definiti in un periodo di tempo stabilito relativamente a un determinato budget, oppure come un modo per definire e gestire risorse finanziarie e processi di cambiamento. Un progetto deve contenere obiettivi definiti in scala gerarchica (input, attività, risultati, finalità e obiettivo generale), un insieme di presupposti specifici e un sistema di verifica e valutazione dei risultati ottenuti, cioè un sistema di monitoraggio. Un sistema di monitoraggio deve soddisfare una serie di condizioni:

- Deve essere delineato nella fase iniziale del progetto;
- Deve essere strutturato intorno a un gruppo di indicatori controllabili in maniera oggettiva;
- Deve essere organizzato in considerazione dei momenti critici del progetto in modo da garantirne il controllo;
- Deve assicurare la partecipazione di tutti gli attori coinvolti.

**ANTIQUES** 

Il Collegio dei Docenti, i consigli di classe/interclasse sin dalla fase di presentazione della proposta del progetto si impegnano a trasferire nelle valutazioni curricolari degli/delle alunni/e partecipanti i risultati conseguiti nei percorsi formativi offerti dal PON.

A seguito dell'autorizzazione del progetto, a ciascun Istituto Scolastico è richiesto di individuare specifici indicatori e modalità di verifica dei risultati attesi da documentare nel sistema informativo GPU.

Inoltre, laddove previsto, in relazione a ciascun destinatario è richiesto:

·l'inserimento on line della votazione nelle principali materie curriculari pre <sup>e</sup> post intervento;

·la documentazione online delle prove di verifica delle competenze in ingresso e in uscita dagli interventi (laddove richiesto dal sistema);

· la somministrazione di questionari online sulla percezione dell'offerta formativa.

A conclusione di ciascun modulo una scheda di autovalutazione raccoglierà le indicazioni sulle risorse impiegate, sui risultati raggiunti e sulle criticità riscontrate nella realizzazione dello stesso.

**CONTRACTOR** 

Un modello guida per la valutazione dei progetti può prevedere: un'area relativa alla produttività dell'intervento misurato in termini di:

- efficacia cioè il rapporto tra gli esiti conseguiti risultati attesi
- efficienza rapporto tra esiti conseguiti e risorse impiegate un'area relativa alla valenza formativa misurato in termini di
- Collegialità ossia gestione condivisa delle diverse componenti scolastiche
- Protagonismo in relazione alla partecipazione attiva degli alunni
- Globalità con particolare riguardo alla attenzione ai bisogni psicofisici, relazionali e cognitivi
- Trasversalità per quanto attiene al interconnessione traffico
- Organicità in termini di dimensione diffusione degli interventi
- Ordinarietà in funzione del radicamento nella quotidianità della vita scolastica
- Interistituzionalità relativamente al collegamento con enti e istituzioni scolastiche ed extrascolastiche
- Verificabilità sulla base della predeterminazione di modi e tempi di verifica e valutazione

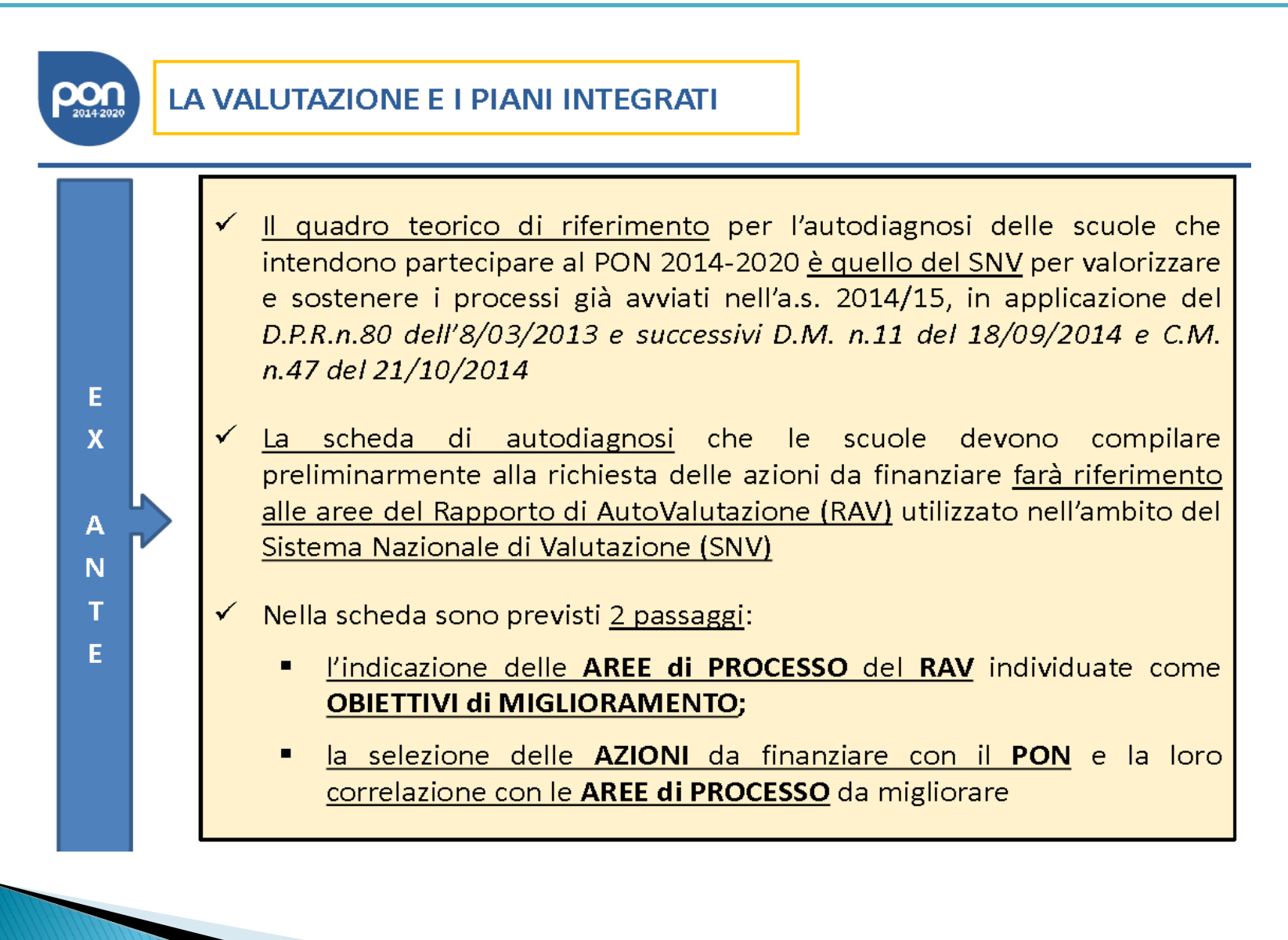

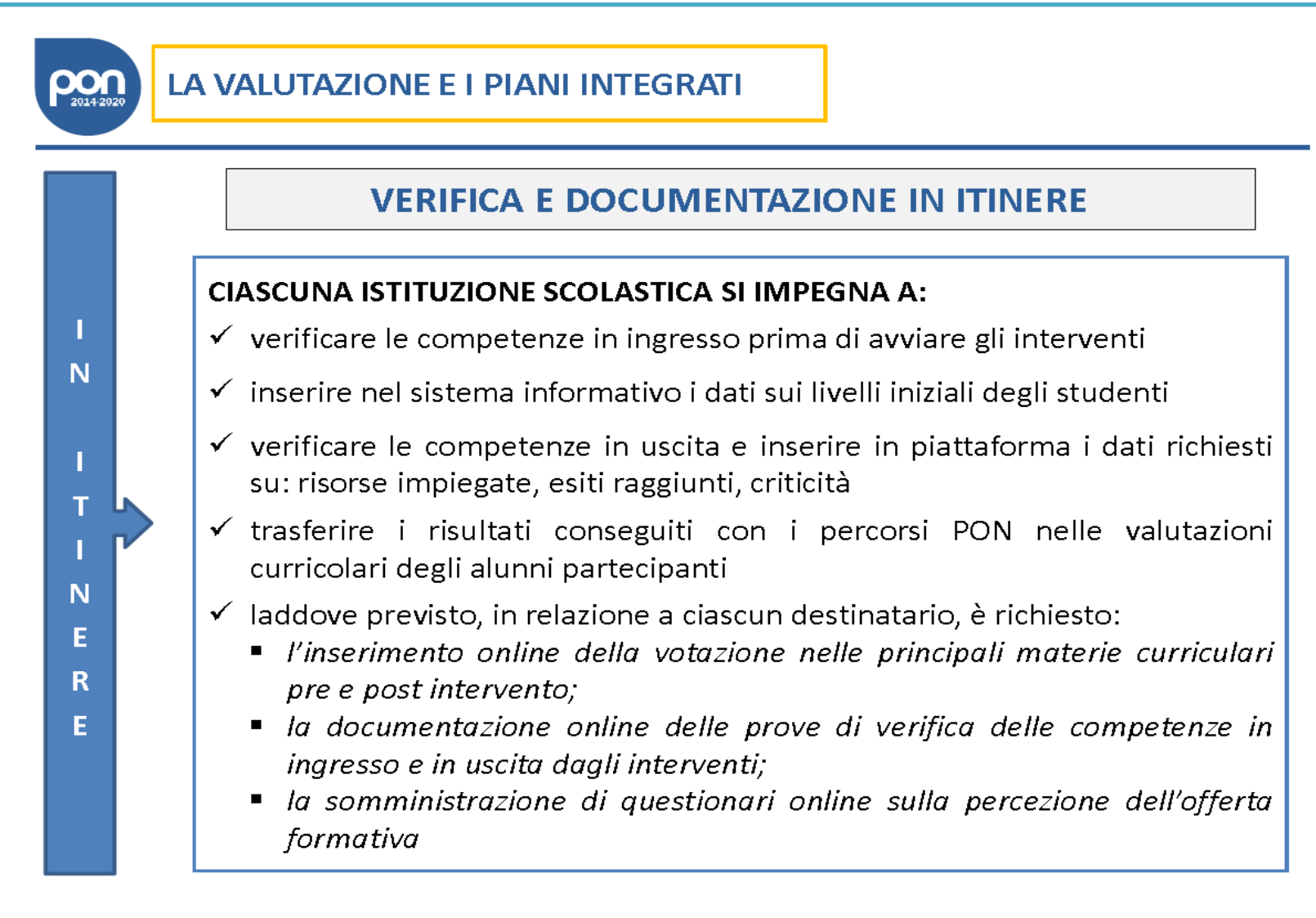

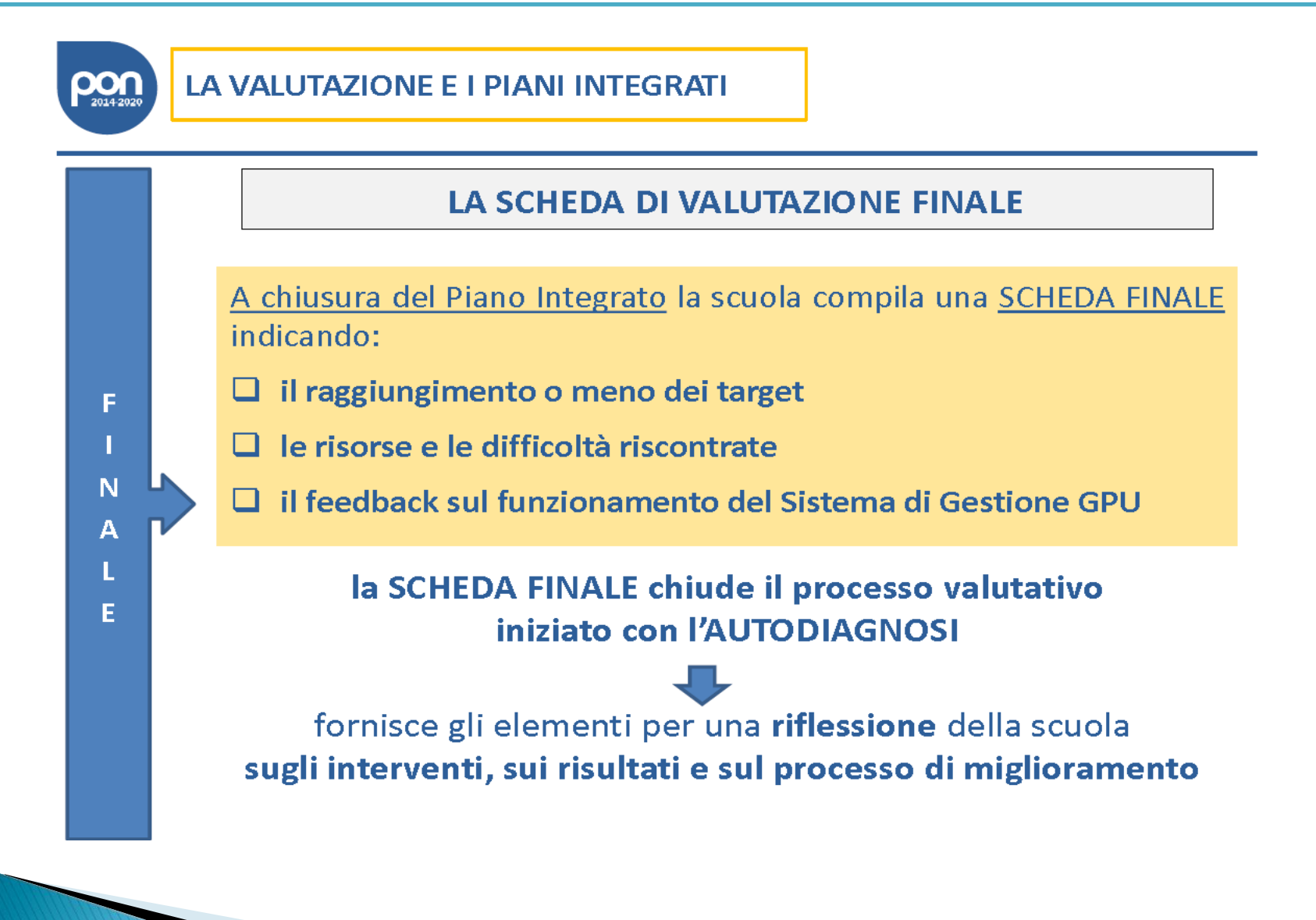

# Pubblicità e informazione

L'attività di informazione e pubblicità, elemento obbligatorio di ogni intervento finanziato con i Fondi Strutturali, deve essere programmata a livello di progetto o di singolo intervento. È esplicita richiesta della Comunità Europea che vengano evidenziate le attività ed i risultati realizzati con il contributo dei Fondi Strutturali Europei.

Gli obblighi di informazione e pubblicità sono rivolti sia all'Autorità di Gestione dei Programmi, sia ai soggetti attuatori delle attività. In generale, per ogni progetto, l'ente beneficiario è tenuto a svolgere una specifica azione di informazione, sensibilizzazione e pubblicità, attraverso risorse dedicate.

Le scuole hanno quindi delle precise responsabilità rispetto alle misure di informazione e pubblicità verso il pubblico e la loro platea scolastica.

In materia di informazione e pubblicità, sulla base di quanto disposto dall'ALLEGATO XII - "Informazioni e comunicazione sul sostegno fornito dai fondi" del Reg. n. 1303/2013, l'Istituzione scolastica beneficiaria deve garantire la trasparenza delle informazioni e la visibilità delle attività realizzate.

# Pubblicità e informazione

In particolare, le Istituzioni Scolastiche beneficiarie:

- pubblicano, sul proprio sito web, le azioni e i documenti necessari alla realizzazione del progetto, con particolare attenzione ai bandi di gara per l'affidamento dei lavori, con la creazione di un'apposita sezione dedicata ai PON sulla home page, in alto e ben in vista. La sezione deve contenere informazioni sul progetto, documentate anche con materiale fotografico e audiovisivo, in cui devono emergere finalità e risultati dell'iniziativa, nonché l'entità del sostegno finanziario ricevuto.
- Collocano targhe esplicative permanenti all'esterno degli edifici in cui sono stati realizzati i progetti, in luoghi facilmente visibili al pubblico. Le targhe devono avere proporzioni adeguate e riportare tutte le informazioni significative del progetto: logo PON, titolo del progetto, Azione specifica, codice identificativo del progetto, Asse, Obiettivo, target specifico del Programma Operativo PON "Per la Scuola: Competenze e Ambienti per l'apprendimento" 2014/2020 e il relativo motto ("Investiamo nel vostro futuro").
- Appongono il logo PON , preferibilmente in alto e in orizzontale, sul frontespizio di eventuali pubblicazioni, sui manifesti, roll–up, brochure e su tutti i documenti sia in formato cartaceo che elettronico, prodotti nell'ambito dei progetti finanziati dai Fondi Strutturali Europei.

# Pubblicità e informazione

Gli obblighi di informazione e comunicazione sono adempimenti a cui l'Autorità di gestione è chiamata ad ottemperare per la tutela di un interesse generale di accessibilità alle informazioni e di rendicontazione ai contribuenti europei.

Questa attività è resa disponibile nella Sezione

PON trasparente

all'indirizzo: http://www.istruzione.it/pon/pon-trasparente.html#sec\_scu

Molte delle informazioni presenti in questo spazio riportano a Pon in chiaro, la vetrina del nuovo programma operativo che presenta dati statistici, open data, informazioni di dettaglio sui singoli progetti e sui lavori realizzati dalle scuole con i finanziamenti europei. In tale sezione vengono esposti i dati relativi a:

Organigramma dell'Autorità di Gestione Componenti del Comitato di Sorveglianza Bandi di gara Bandi delle scuole Liste beneficiari Pon in Chiaro

# "Responsabilità degli Stati membri"

L'obiettivo è quello di realizzare un passo verso una politica di coesione informatizzata, richiedendo a tutti gli Stati Membri, a partire dalla fine del 2015, di attivare sistemi che consentono ai beneficiari di presentare informazioni una sola volta mediante scambio di dati in formato elettronico. Tutte le informazioni richieste ai beneficiari e tra questi e le AdG, AdC e AdA e gli OI (oltre che tra le Autorità) devono avvenire dal 2017 attraverso sistemi di scambio elettronico di dati.

# La contabilizzazione

I fondi di provenienza comunitaria, come quelli della quota nazionale, non costituiscono una "gestione fuori bilancio" ma vengono regolarmente introitati nel bilancio dell'Istituzione scolastica.

Ai sensi del Regolamento Europeo (UE) n. 1303/2013 è indispensabile, tuttavia, che la gestione degli interventi finanziati con i Fondi Strutturali sia tenuta distinta da quella delle altre spese di funzionamento del bilancio della scuola in modo da poter essere individuata e provata in caso di verifica amministrativo contabile da parte dei competenti organi comunitari e nazionali. In particolare, l'art. 125, comma 4, lettera b), del citato Regolamento (UE) n. 1303/2013 prevede l'utilizzazione di una codificazione contabile per tutte le iniziative cofinanziate con i Fondi Strutturali.

E' necessario, quindi, che vi sia un'"area specifica delle entrate" nell'ambito dei Programmi annuali dei singoli istituti al fine di evitare la commistione, nella gestione dei Fondi Strutturali, con fondi di altra provenienza.

# La contabilizzazione

Pertanto, i finanziamenti previsti per i Progetti a valere sia sul Fondo Sociale Europeo che sul Fondo Europeo di Sviluppo Regionale, devono essere iscritti nelle ENTRATE – modello A, aggregato 04 –"Finanziamenti da enti territoriali o da altre Istituzioni Pubbliche", e imputati alla voce 01 – "Finanziamenti UE" (Fondi vincolati) del Programma annuale previsto dal decreto interministeriale 1° febbraio 2001, n. 44, recante regolamento concernente le istruzioni generali sulla gestione amministrativo-contabile delle Istituzioni scolastiche.

La registrazione delle USCITE nel suddetto modello A deve essere effettuata esclusivamente per aggregato/progetto, ma sempre per fondo, e in esse deve sempre essere riportato il codice del Progetto assegnato nella nota autorizzativa e all'interno del sistema informativo. Per ciascun Progetto occorrerà, ovviamente, predisporre la Scheda illustrativa finanziaria (Mod. B), e il modello Sintesi PTOF – progetto previsti dall'art. 2, comma 6, del predetto decreto interministeriale.

# La contabilizzazione

Le assegnazioni relative a iniziative cofinanziate con i Fondi Strutturali dell'Unione Europea sono vincolate alle destinazioni prestabilite: nel caso di progetti che si sviluppano su più esercizi finanziari, le somme non impegnate al 31 dicembre confluiscono, come economie finalizzate, nell'avanzo di amministrazione e devono essere riportate nella competenza dell'esercizio successivo ai sensi dell'art. 2, comma 6, del decreto interministeriale 1° febbraio 2001, n. 44.

Particolare attenzione deve essere usata nella tenuta del registro del partitario delle spese, dove devono essere dettagliatamente iscritti tutti gli impegni ed i relativi pagamenti, così da fornire, in qualunque momento, la precisa situazione contabile del singolo progetto.

# La rendicontazione

**All Commences** 

I Regolamenti comunitari prescrivono l'attivazione di un sistema nazionale per il monitoraggio procedurale, fisico e finanziario di tutti i progetti cofinanziati nell'ambito dei diversi Programmi Operativi.

In relazione a tale obbligo e alla contemporanea necessità di semplificare i procedimenti amministrativi messi in atto, le istituzioni scolastiche che beneficiano di finanziamenti a valere sul PON "Per la Scuola" sono tenute ad alimentare il Sistema informativo del Ministero dell'istruzione, dell'università e della ricerca, che si presenta articolato in due distinte piattaforme:

-"Gestione degli Interventi (GPU)", destinata ad accogliere tutti i dati di carattere fisico/procedurale rilevanti ai fini del progetto;

-"Gestione Finanziaria" (SIF 2020) in cui vengono registrati tutti i dati di carattere finanziario.

Oltre a consentire il trasferimento di tutti i dati elaborati alla Ragioneria Generale dello Stato e, per il tramite di quest'ultima, alla Commissione Europea, il Sistema informativo permette di gestire in maniera automatizzata tutte le fasi progettuali, a partire dalla formulazione delle proposte, fino alla gestione didattica e amministrativa degli interventi autorizzati e alla loro valutazione.

L'esigenza è, infatti, quella di semplificare il lavoro delle scuole, automatizzando tutta la procedura e la gestione delle attività.

# La rendicontazione

Al fine di documentare all'interno del Sistema informativo l'intero processo attuativo dell'intervento progettuale, a partire dalla formulazione delle proposte, fino alla gestione didattica e amministrativa degli interventi autorizzati e alla loro valutazione, risulta pertanto indispensabile che l'istituzione scolastica si premuri di individuare, al proprio interno, le necessarie risorse umane responsabili del controllo dell'integrità e della completezza dei dati, in grado di farsi carico di sostenere esperti, tutor e personale amministrativo nelle interazioni con le diverse sezioni del Sistema informativo e di curare l'immissione tempestiva dei dati richiesti dal sistema e il loro costante aggiornamento.

Risulta, infatti, di fondamentale importanza che la registrazione delle attività nel sistema informativo venga svolta con puntualità e sistematicità dall'istituzione scolastica beneficiaria. Ciò garantirà la rilevazione in tempo reale dei dati di avanzamento delle attività in termini di documentazione delle procedure espletate e quindi la regolare attuazione dei programmi.

# La rendicontazione - Ammissibilità delle spese

Un costo per essere ammissibile deve essere

- pertinente ed imputabile ad azioni ammissibili;
- effettivamente sostenuto;
- riferibile temporalmente al periodo di vigenza del finanziamento;
- comprovabile;
- tracciabile
- legittimo;
- contabilizzato;
- contenuto nei limiti autorizzati.

and the contract of the contract of

La programmazione 2014-2020 è stata predisposta in coerenza con i principi orizzontali stabiliti dai Regolamenti Europei e che riguardano: sviluppo sostenibile, promozione della parità fra uomini <sup>e</sup> donne, non discriminazione.

L'Autorità di Gestione, in linea con quanto definito dai Regolamenti comunitari (art. 7 del Reg. UE n.1303/2013) sulla promozione della parità fra uomini e donne e non discriminazione, adotta tutte le misure appropriate per prevenire qualunque discriminazione fondata su sesso, razza, origine etnica, religione o convinzioni, disabilità, età o orientamento sessuale, in un'ottica di integrazione della prospettiva di genere.

La rendicontazione - Ammissibilità delle spese in ambito FESR

Per la realizzazione di progetti in ambito FESR sono ammesse le spese DIRETTE riferite agli acquisti di beni previsti nella proposta autorizzata.

Tali spese devono essere conseguenti alle procedure di acquisizione di beni previste dalle norme vigenti.

L'acquisizione di beni diversi da quelli previsti nella proposta progettuale autorizzata è soggetta alla specifica richiesta all'Autorità di Gestione e ad una puntuale autorizzazione, sempre nei limiti della spesa prevista.

La spesa sostenuta deve essere specificamente ricondotta alla proposta progettuale, non potendosi a questa imputare beni già acquisiti in precedenza.

**The Communication of the Communication** 

# La rendicontazione - Ammissibilità delle spese in ambito FESR

Per la realizzazione di progetti in ambito FESR sono ammesse le spese INDIRETTE relative ad attività di gestione e collaterali, nella misura massima percentuale con, indicativamente, riportato in tabella.

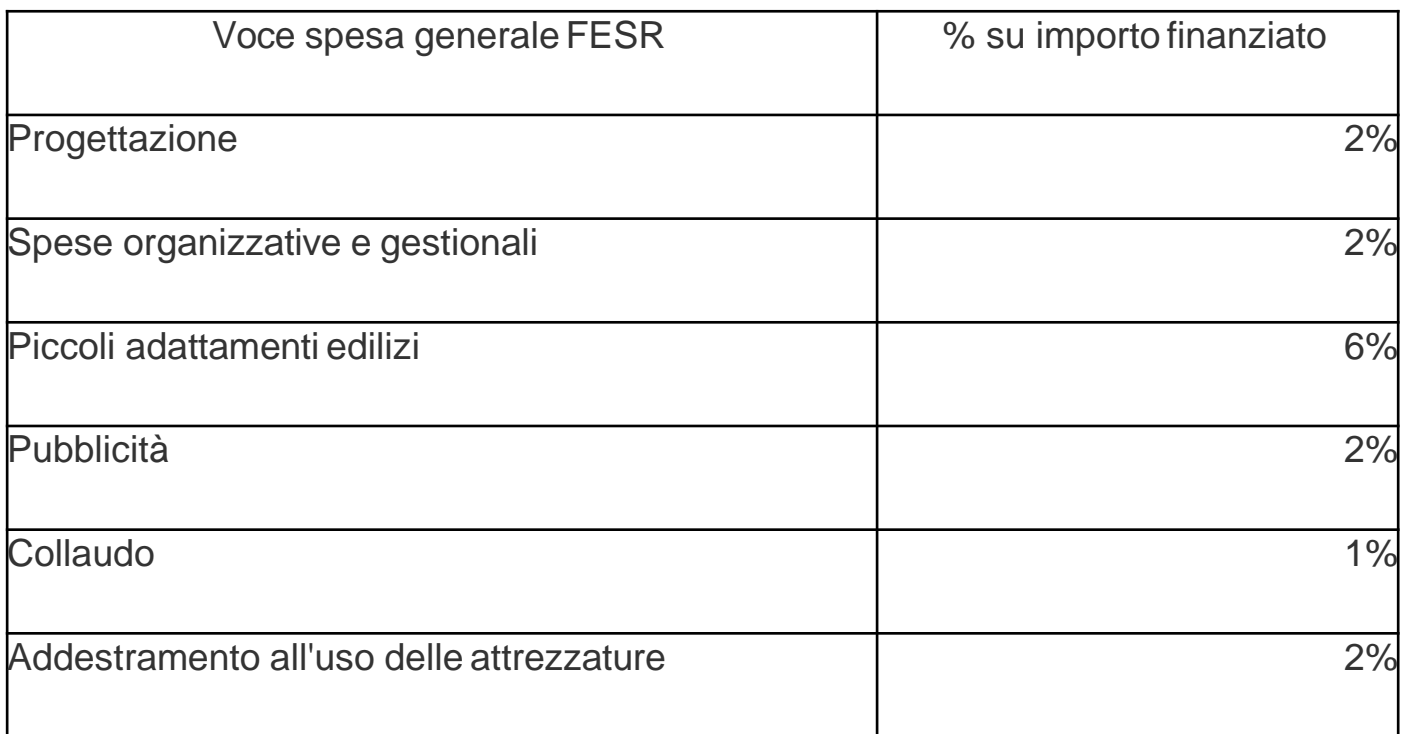

Il personale interno è il personale dipendente del beneficiario (assunto con contratto a tempo determinato o indeterminato) e che partecipa a diverso titolo alla realizzazione dell'operazione finanziata. Ai fini della contabilizzazione della spesa deve essere considerato il costo lordo della retribuzione rapportato all'effettivo utilizzo del lavoratore nell'ambito del progetto.

Nel calcolo del costo ammissibile non devono essere ricompresi gli emolumenti ad personam (ad esempio indennità di trasferta, assegni familiari, premi) né gli oneri relativi al lavoro straordinario, a meno che non siano debitamente giustificati e risultino effettivamente sostenuti nell'ambito della specifica operazione

La gestione delle risorse FSE avviene attraverso la "semplificazione dei costi", obbligatoria per importi fino a 50.000 €, facoltativa per importi superiori.

Ciò significa che l'attività è svolta secondo parametri di costo unitario standardizzato, fissato dall'Autorità di gestione.

L'erogazione del finanziamento avviene in base alle attività effettivamente svolte e alla presenza degli allievi e non sulla base della presentazione della documentazione di spesa.

Per questo motivo assume particolare importanza una buona capacità organizzativa nella fase di attuazione del progetto per garantire la qualità dei moduli formativi, la comunicazione, e la partecipazione degli studenti.

# controlli

Le iniziative finanziate nell'ambito dei Fondi Strutturali sono sottoposte ad un sistema di controlli finalizzato a verificare che gli interventi siano realizzati nel pieno rispetto della normativa europea e nazionale.

L'Autorità di Gestione, ai sensi dell'art. 125 del Regolamento Comunitario (UE) n. 1303/2013, è tenuta a garantire la sana gestione finanziaria del Programma e a verificare (art. 125, comma 4, lettera  $a$ ) che "i prodotti <sup>e</sup> servizi cofinanziati siano stati forniti, che i beneficiari abbiano pagato le spese dichiarate <sup>e</sup> che queste ultime siano conformi al diritto applicabile, al programma operativo <sup>e</sup> alle condizioni per il sostegno dell'operazione".

I controlli previsti dai Regolamenti Comunitari sono ripartiti in controlli di primo e di secondo livello.

# I controlli

**The Common Street, Inc.** 

I controlli di primo livello sono di competenza dell'Autorità di Gestione (Ufficio IV della Direzione generale per interventi in materia di edilizia per scolastica, la gestione dei fondi strutturali per l'istruzione e per l'innovazione digitale) e prevedono due modalità di esecuzione: la prima è di tipo informatico "a distanza" (*desk), mentre l'altra si realizza mediante* visite "in loco" <sup>a</sup> campione.

I controlli di secondo livello, invece, sono di competenza dell'Autorità di Audit (Ministero dell'economia e delle finanze – Ragioneria Generale dello Stato – Ispettorato Generale per i Rapporti con l'Unione Europea – IGRUE) e sono finalizzati a verificare l'efficace funzionamento dei sistemi di gestione e controllo messi in campo nell'attuazione del Programma.

Ulteriori controlli, propedeutici alle richieste di rimborso alla Commissione Europea, sono attuati dall'Autorità di Certificazione.

Sono, inoltre, previsti controlli diretti della Commissione Europea e della Corte dei Conti Europea.

Qualora a seguito dei citati controlli vengano riscontrate irregolarità procedurali e amministrativo contabili, sarà richiesta la restituzione delle risorse, anche se già accreditate.

Specifiche indicazioni in merito alle modalità di svolgimento delle attività di controllo vengono fornite anche nei singoli Avvisi pubblici.

A norma dell'art. 140 del Regolamento (CE) n. 1303/2013, tutti i documenti giustificativi relativi alle spese sostenute dai fondi devono essere resi disponibili su richiesta alla Commissione e alla Corte dei Conti Europea per un periodo di tre anni a decorrere dal 31 dicembre successivo alla presentazione dei conti nei quali sono incluse le spese dell'operazione.

Nello specifico, l'Istituzione scolastica deve organizzare e conservare fino al 31 dicembre 2027 un fascicolo per ogni progetto, preferibilmente in formato elettronico secondo quanto previsto dal decreto del Presidente del Consiglio dei Ministri 13 novembre 2014, che contenga una serie di documenti, firmati digitalmente a testimonianza della realizzazione del progetto autorizzato.

# La conservazione dei documenti

Il fascicolo di progetto da conservare deve contenere:

1.copia dell' Avviso;

2. copia della proposta progettuale presentata e inserita nel sistema "Gestione degliInterventi"; 3.lettera di autorizzazione (la lettera è di norma inserita nel sistema informativo "Gestione degli

Interventi" dall'Autorità di Gestione e deve essere scaricata a cura della singola Istituzione scolastica);

4. copia della Delibera del Collegio dei Docenti riferita all'inserimento del Progetto nel POF;

5. copia della Delibera del Consiglio d'Istituto e/o Decreto del D.S. relativa all'iscrizione delle spese previste per il Progetto nel ProgrammaAnnuale;

6.copia della Delibera degli Organi collegiali relativi ai criteri per la selezione degli esperti e per l'acquisizione dei servizi (cfr. Decreto Interministeriale n. 44 del 1 febbraio2001);

7. copia originale delle dichiarazionidi avvio e di conclusione del progetto;

8.originali dei modelli di Certificazione (CERT) e di Rendicontazione (REND) sottoscritti dal Dirigente scolastico e dal DSGA e la relativa documentazione probatoria della spesa;

9. originali dei mandati di pagamento "quietanzati" dalla Banca distinti per ogni certificazione di spesa emessa;

10.originali delle fatture e dei documenti contabili pertinenti al singolo progetto – si ricorda che le fatture devono contenere i riferimenti (codice del progetto) a cui la stessa si riferisce e l'eventuale indicazione del pro-quota;

11.originale delle procedure adottate per la selezione delle ditte fornitrici (determina a contrarre; bandi di gara; capitolati; griglie di valutazione; offerte pervenute; verbali di valutazione delle candidature; graduatorie provvisorie e definitive; atti di nomina; contratti, nei casi in cui la selezione sia rivolta al personaleesterno);

12. originale del prospetto riepilogativo dei costi delle risorseumane.

**The Communication of the Communication** 

#### La normativa di riferimento

#### **NORMATIVACOMUNITARIA**

Regolamento (UE) n. 1303/2013 recante disposizioni comuni sui Fondi strutturali e di investimento europei;

Regolamento (UE) n. 1304/2013 relativo al Fondo Sociale Europeo (FSE)

Programma Operativo Nazionale 2004IT05M2OP001 "Per la scuola – competenze e ambienti per l'apprendimento";

Norme specifiche a livello nazionale in materia di ammissibilità della spesa nell'ambito dei Fondi Strutturali Europei ( Decreto in corso di approvazione);

Disposizioni dell'Autorità di Gestione per l'attuazione degli interventi (Avvisi, Circolari e linee guida);

Testo Coordinato alla luce delle diverse disposizioni intervenute sino al decreto legge n°4 del 2006 Decreto Legislativo 30 marzo 2001, n. 165 Norme generali sull'ordinamento del lavoro alle dipendenze delle amministrazioni pubbliche – (G.U. 9 maggio 2001, n. 106 - s.o. n. 112);

Decreto legislativo 18 aprile 2016, n. 50 Attuazione delle direttive 2014/23/UE, 2014/24/UE e 2014/25/UE sull'aggiudicazione dei contratti di concessione, sugli appalti pubblici e sulle procedure d'appalto degli enti erogatori nei settori dell'acqua, dell'energia, dei trasporti e dei servizi postali, nonché per il riordino della disciplina vigente in materia di contratti pubblici relativi a lavori, servizi e forniture. G.U. n. 91 del 19 aprile 2016) e Norme transitorie;

Decreto Interministeriale 1° febbraio 2001, n. 44, recante Regolamento concernente le "Istruzioni generali sulla gestione amministrativo-contabile delle Istituzioni Scolastiche", in quanto compatibile con la normativa sopravvenuta;

Circolare n. 2 del 11 marzo 2008: collaborazioni esterne alle pp.aa. Circolare del Ministro per le Riforme e le Innovazioni nella pubblica amministrazione riguardante il ricorso ai contratti di collaborazione occasionale e di collaborazione coordinata e continuativa alla luce delle disposizioni introdotte dalla Legge finanziaria per il 2008 (del 24 dicembre 2007, n.244). Registrata alla Corte dei Conti in data 27 maggio 2008:

Circolare Ministero del Lavoro e delle Politiche Sociali n. 2 del 2 febbraio 2009 "Tipologia dei soggetti promotori, ammissibilità delle spese e massimali di costo per le attività cofinanziate dal fondo sociale europeo nell'ambito dei programmi operativi nazionali (P.O.N.);

Decreto del Presidente del Consiglio dei Ministri 13 novembre 2014, recante Regole tecniche in materia di formazione, trasmissione, copia, duplicazione, riproduzione e validazione temporale dei documenti informatici nonché di formazione e conservazione dei documenti informatici delle pubbliche amministrazioni ai sensi degli articoli 20, 22, 23-bis, 23-ter, 40, comma 1, 41, e 71, comma 1, del Codice dell'amministrazione digitale di cui al decreto legislativo n. 82 del 2005;

Circolare n. 36 del 22/10/2010 del Ministero dell'Economia e delle Finanze – Legge 30 luglio 2010, n. 122;

Codice di comportamento dei dipendenti delle pubbliche amministrazioni

[D.P.R.](http://www.istruzione.it/allegati/prot9582_13_all1.pdf) [del](http://www.istruzione.it/allegati/prot9582_13_all1.pdf) [16](http://www.istruzione.it/allegati/prot9582_13_all1.pdf) [aprile](http://www.istruzione.it/allegati/prot9582_13_all1.pdf) [2013,](http://www.istruzione.it/allegati/prot9582_13_all1.pdf) [n.](http://www.istruzione.it/allegati/prot9582_13_all1.pdf) [62](http://www.istruzione.it/allegati/prot9582_13_all1.pdf) - Regolamento recante codice di comportamento dei dipendenti pubblici, a norma dell'articolo 54 del decreto legislativo 30 marzo 2001, n. 165 (GU n.129 del 4- 6-2013);

Codice di Comportamento dei Dipendenti del MIUR - DM 30 giugno 2014, n. 525 pubblicato il 16/07/2014 Registrato dalla Corte dei Conti il 22/09/2014 al Foglio n. 4186, in ottemperanza a quanto previsto dall'art. 54 del D.Lgs. n. 165/2001 così come sostituito dall'art. 1, comma 44 della L. 190/2012 recante "Disposizioni per la prevenzione e la repressione della corruzione e dell'illegalità nella pubblica Amministrazione", integra e specifica il Codice di Comportamento dei dipendenti pubblici di cui al DPR n. 62/2013;

I doveri e le regole di condotta del dipendente pubblico (L. 6 novembre 2012, n. 190, in materia di anticorruzione; D.Lgs. 8 aprile 2013, n.39 in materia di inconferibilità e incompatibilità di incarichi presso le pp.aa. e presso gli enti privati di controllo pubblico a norma dell'art.1, commi 49 e 50, L. 6 novembre 2012, n.190");

Articoli 67 e 68 del Regolamento (UE) n. 1303/2013

<http://eur-lex.europa.eu/LexUriServ/LexUriServ.do?uri=OJ:L:2013:347:0320:0469:IT:PDF>

Articolo 14 del Regolamento (UE) n. 1304/2013

<http://eur-lex.europa.eu/LexUriServ/LexUriServ.do?uri=OJ:L:2013:347:0470:0486:IT:PDF>

EGESIF\_14-0017 Guida sulle opzioni di semplificazione dei costi

[http://ec.europa.eu/regional\\_policy/thefunds/fin\\_inst/pdf/simpl\\_cost\\_en.pdf](http://ec.europa.eu/regional_policy/thefunds/fin_inst/pdf/simpl_cost_en.pdf)

Regolamento d'Istituto -(Cfr. D.P.R. 24 giugno 1998 n. 249 - Regolamento dell'Autonomia delle Istituzioni scolastiche, emanato con il D.P.R. 8 marzo 1999 n. 275, D.P.R. 10 ottobre 1996, n. 567, e sue modifiche e integrazioni;

Decreto Legislativo 25 maggio 2016, n. 9 - Revisione e semplificazione delle disposizioni in materia di prevenzione della corruzione, pubblicità e trasparenza, correttivo della legge 6 novembre 2012, n. 190 e del decreto legislativo 14 marzo 2013, n. 33, ai sensi dell'articolo 7 della legge 7 agosto 2015, n. 124, in materia di riorganizzazione delle amministrazioni pubbliche. (16G00108) (GU Serie Generale n.132 del 8-6-2016;

Ogni altra disposizione in materia che verrà modificata durante il periodo di attuazione del Programma 2014/2023.